# COMS W4115: Programming Languages and Translators

# **MATLIP: MATLAB-Like Language for Image Processing**

Final Report

Pin-Chin Huang (ph2249@columbia.edu) Shariar Zaber Kazi (szk2103@columbia.edu) Shih-Hao Liao (sl2937@columbia.edu) PoHsu Yeh (py2157@columbia.edu)

December 19, 2008

#### **1. INTRODUCTION**

 Today, there are numerous image processing applications available such as Adobe Photoshop, Picture-it, Picassa, etc. However, these applications do not provide any programmatic ability to process images, which is required by image processing systems such as iris pattern recognition system. These image processing centric systems require conversion of image colors, image rotation, blurring, sharpening, resizing, edge detection and a lot of other processing. There are a number of languages available which offer such programmatic image processing, such as C++, Java, MATLAB, etc. Of these, only MATLAB provides ease of programming images for both novice and advanced users. However, because of the high cost in purchasing the license for MATLAB, it often deters many users in buying. Here, we propose a simple MATLAB like language syntax for simple and easy image processing. We call it MATLIP (*Matlab Like Image Processing*).

 Since, our language will provide image manipulation, we start by a simple description of how images are represented in computers. A modern computer image, at the point where it is presented *(rendered)* for human consumption, usually consists of a rectangular array of closely spaced colored dots. Ideally, these dots are so small and so close together that the human eye cannot distinguish them individually. This causes them to run together and appear to represent continuous color. The individual dots are commonly referred to as pixels*,* which are derived from the term picture elements*.*

 The pixels are typically stored and transported in files, and are then extracted from the files and displayed on a computer screen or a sheet of paper for human consumption. There are a fairly large number of formats for storing the pixels in a file. Different file formats have advantages and disadvantages in terms of compression, size, reproduction quality, etc. Our language will support reading standard image file formats such as JPEG, TIFF, BMP, GIF etc. by using our simple built-in function imread(). The language support provides manipulation of a single pixel, or a group of pixels, or an entire image. For the image we have a built-in type "Image". Since, often image processing requires a 2-D matrix which is applied over the image for various algorithms such as convolution, edge detection etc., we also have another built-in type "Kernel" to provide such functionalities.

# **2. LANGUAGE TUTORIAL**

#### **2.1. Variable declaration**

 There are five kinds of variable declaration in our language, int, float, boolean, kernel, and image, all of which should be declared at the beginning of the program or function. For example,

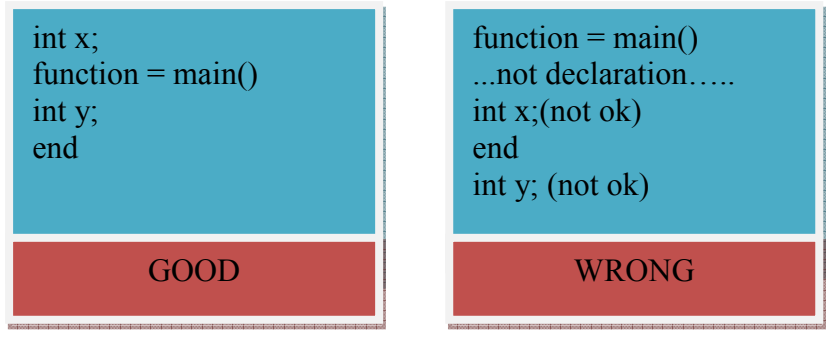

#### **2.2. Variable assignment**

 Variable should be declared before being assigned a value. Besides, declaration and assignment cannot be done at the same time and their type should match with each other.

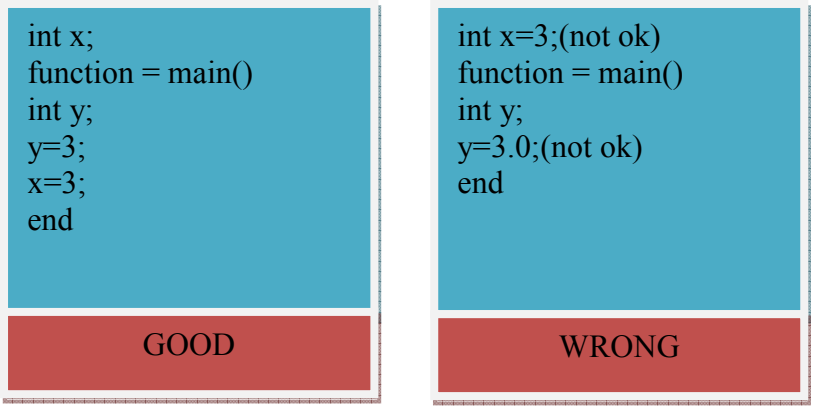

# **2.3. Arithmetic Operation**

Our language supports  $+,-$ ,  $*,/$  (power), and mod. For the variable, int and float,  $+,-$ ,\*, $/$ , $\Diamond$ (power), and mod can be applied. For the variable image and kernel, only +,-,\*, and / are allowed. Besides, both sides of the operator should be of the same type in most of the cases except image and kernel. In order to  $+,-$ ,  $*$  and / a constant for each element of image and kernel, the syntax - image variable operator int variable and image variable operator float variable is permitted. The following are the examples for the arithmetic operation.

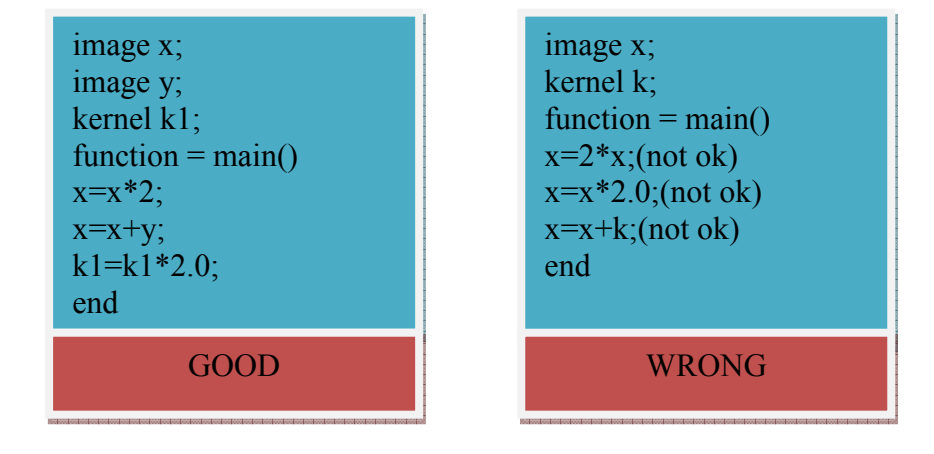

#### **2.4.Control Flow Statement**

In our language, if…else if ….else, while and for control flow statement are supported. "If" statement is used to do a certain action when condition is met while "when" and "for" is used to do an action many times when condition is met.

 The following is the syntax for the "if" statement. Note that the condition placed after if or else if should be of bool type.

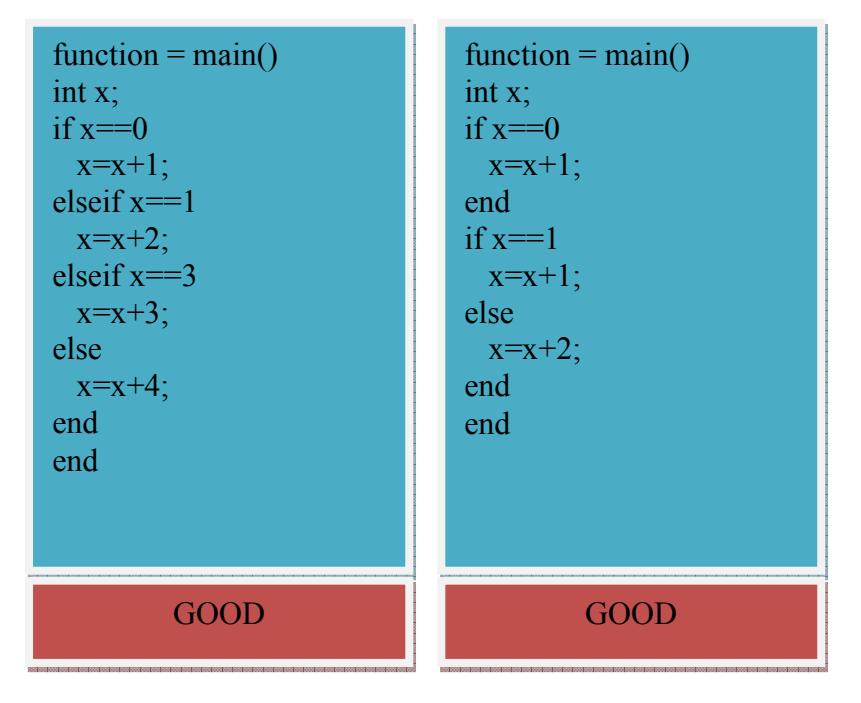

The following is the syntax for the "for" and "while" statement. The condition placed after if or else if should be of bool type. Besides, for  $i=0:1:10$ means that I is from 0 to 10 and each time i will be incremented by one.

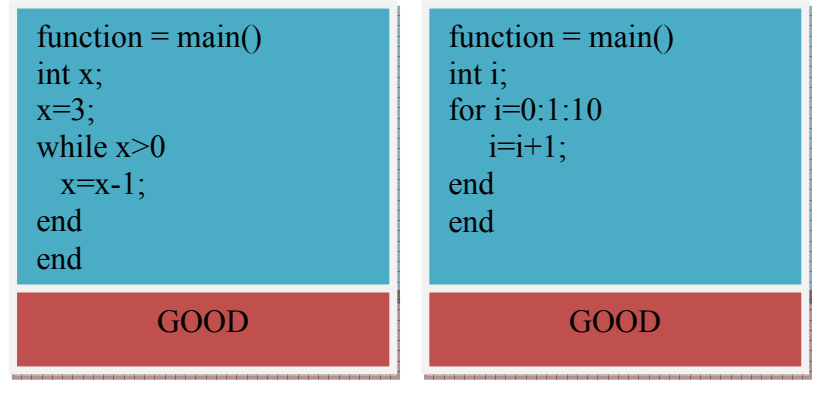

#### **2.5. Function**

 Function should be declared before being used. Each function can have its own parameter and type.

For example,

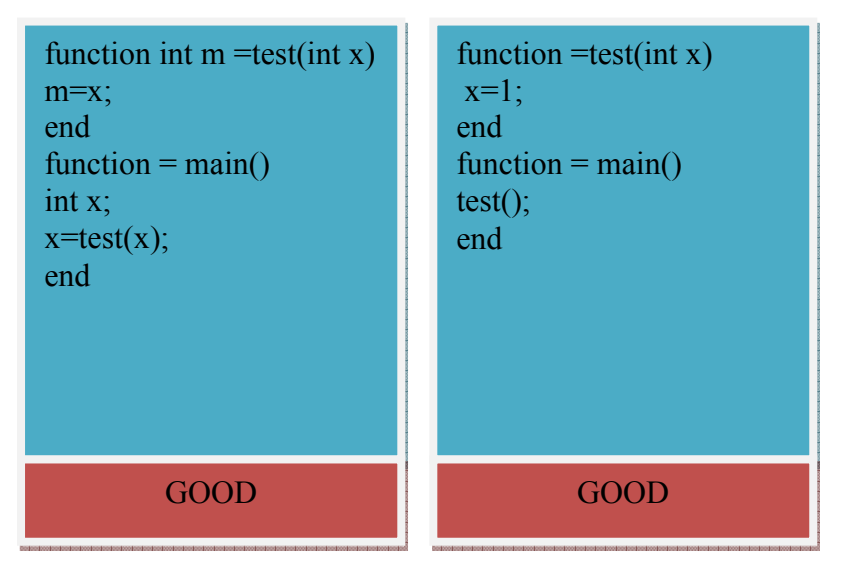

# **2.6. Example**

 **2.6.1. flip the image vertically** 

```
function image ret = flip(image im)
int height; 
int width; 
int i; 
int j; 
height = getheight(im);
width = getwidth(im);
ret=imnew(width,height,"RGB"); 
for j=0:height-1
   for i=0:width-1 
      ret[i,height-j-
1, "rgb"] = im[i,j,"rgb"];
   end 
end 
end
                                                function = main() image x; 
                                                   image y; 
                                                   x=imread("./rabbit.jpg"); 
                                                  imshow(x);y=f\text{lip}(x);\text{imshow}(y);
                                                  end
```
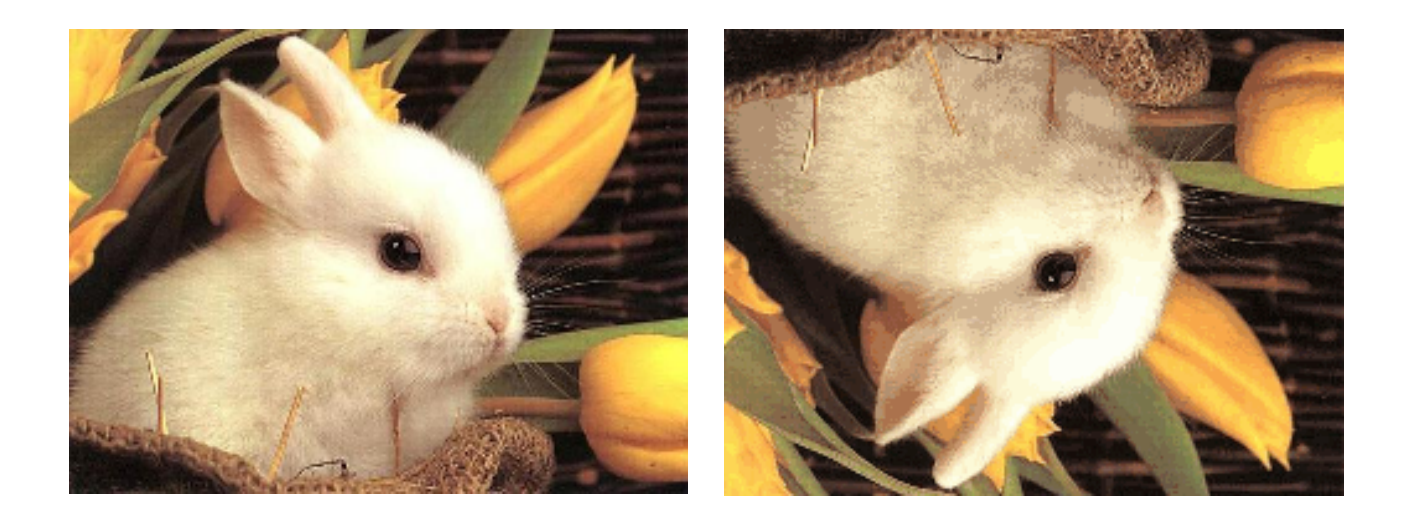

# **2.6.2. Flip the image horizontally**

function image ret =  $flip$ (image im) int height; int width; int i; int j; height = getheight(im); width = getwidth(im); ret=imnew(width,height,"RGB"); for  $j=0$ :height-1 for i=0:width-1 ret[i,height-j- $1,$ "rgb"]= $im[i,j,"rgb"$ ]; end end end

## function =  $main()$  image x; image y; x=imread("./rabbit.jpg");  $imshow(x);$  $y=f\text{lip}(x);$  $\text{imshow}(y)$ ; end

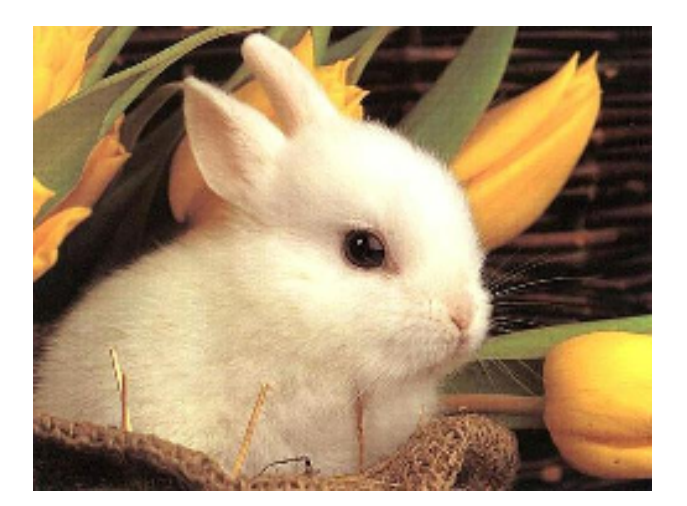

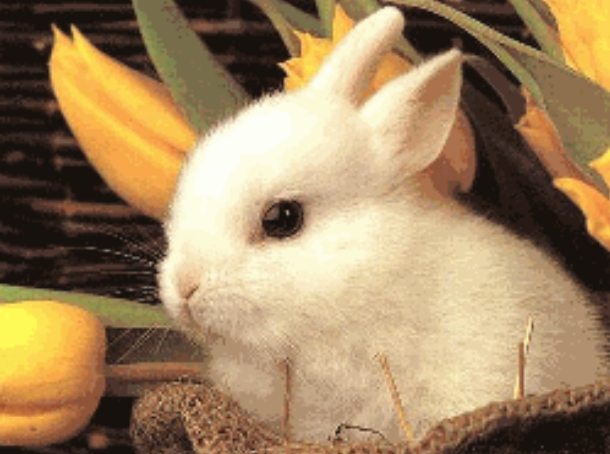

#### **2.6.3. Blur the image**

```
function = main() image x; 
  image y; 
  kernel k; 
 k=[0.25, 0.0, 0.25; 0.0, 0.0, 0.0; 0.25, 0.0, 0.2]5]; 
  x=imread("./rabbit.jpg"); 
 #x = togray(x);imshow(x); y=x@k@k@k@k@k@k@k; 
 \text{imshow}(y);
 imsave(y,"./r3.gi f');end
```
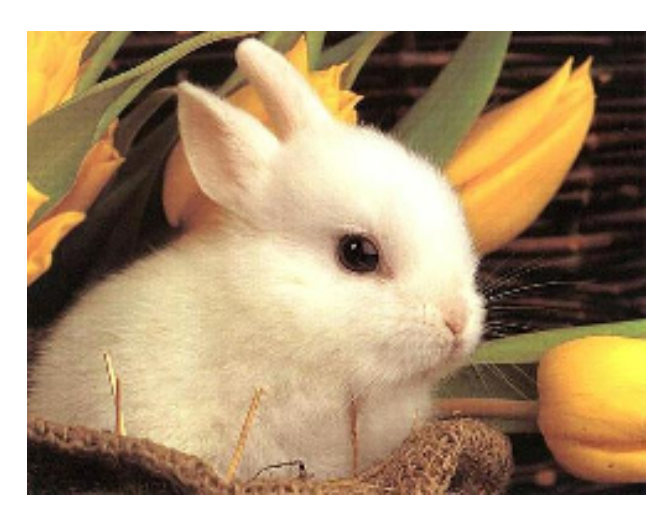

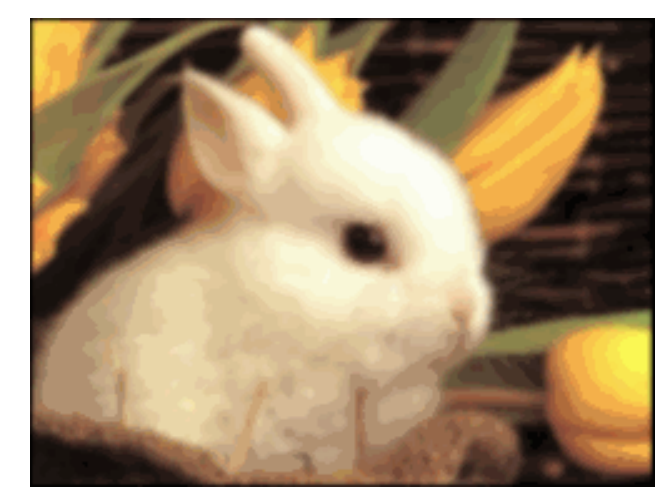

**2.6.4. Sharpen the image** 

```
function = main() image x; 
   image y; 
  kernel k; 
 k=[0.25, 0.0, 0.25; 0.0, 0.0, 0.0; 0.25, 0.0, 0.2]5]; 
 x=imread("./rabbit.jpg");
 #x = togray(x);imshow(x); y=x@k@k@k@k@k@k@k; 
  imshow(y);\overline{\text{imsave}(y, \cdot\text{.}/r3\text{.}gif\cdot)};
end
```
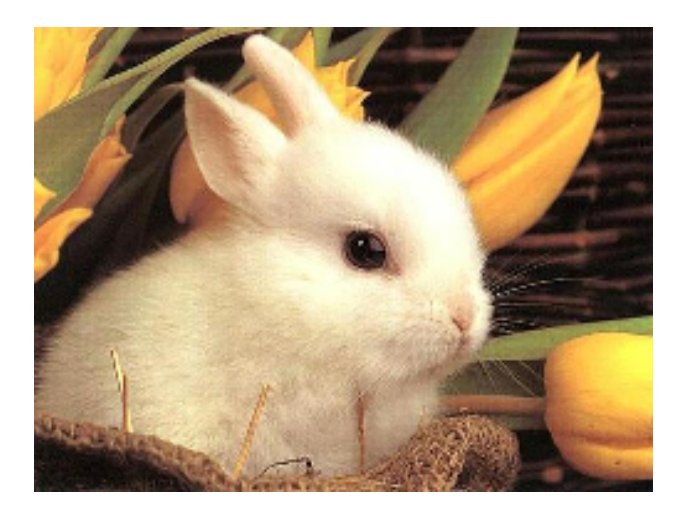

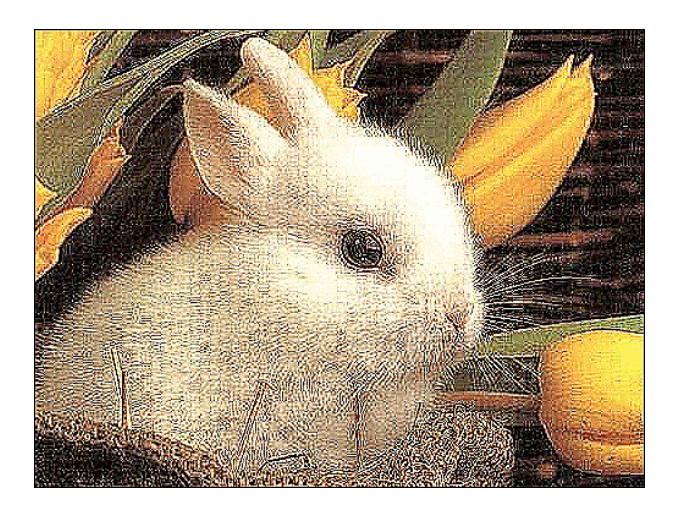

# **2.6.5. Inverse the image**

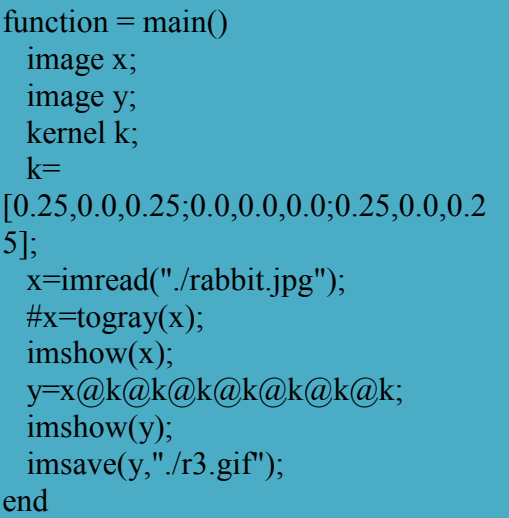

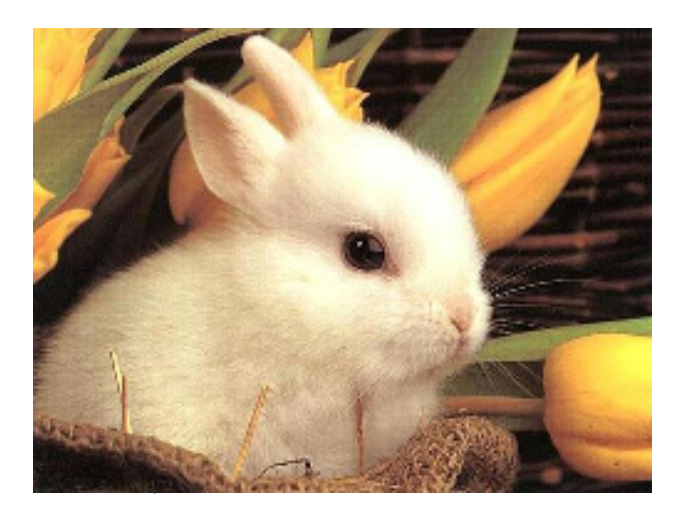

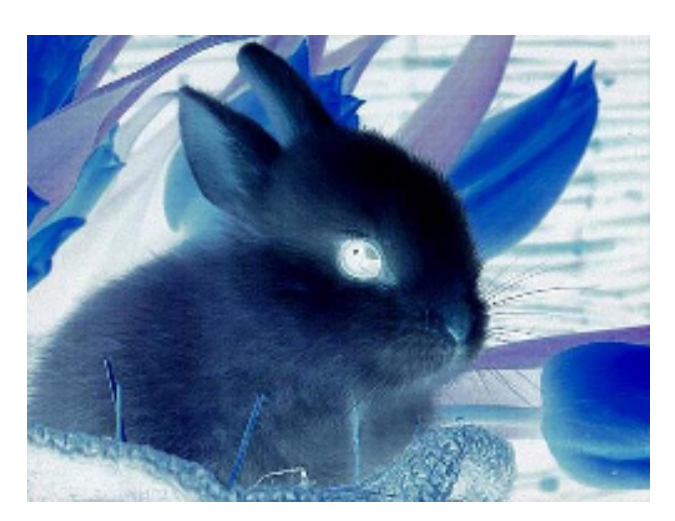

# **2.6.5. Rotate the image 90<sup>0</sup>**

function image ret = rotate90(image im) int height; int width; int i; int j; height = getheight(im); width = getwidth(im); ret=imnew(height,width,"RGB"); for  $j=0$ :height-1 for  $i=0$ : width-1  $ret[height-j-1,i,"rgb"] = im[i,j,"rgb"];$  end end end  $function = main()$  image x; image y; x=imread("./rabbit.jpg");  $imshow(x);$ y=rotate $90(x)$ ; end

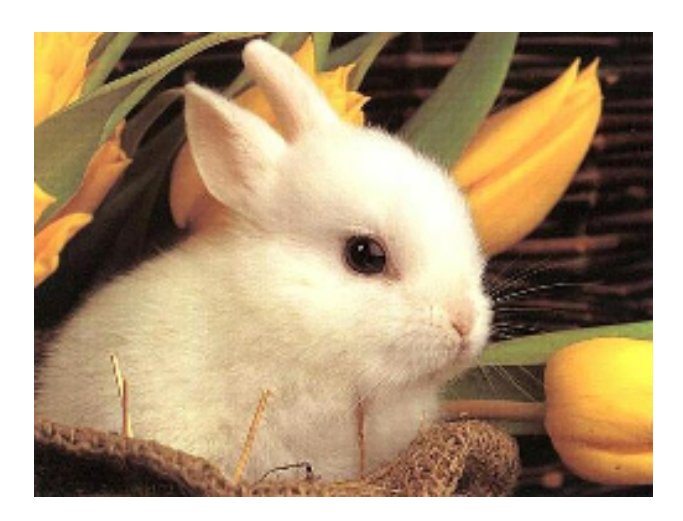

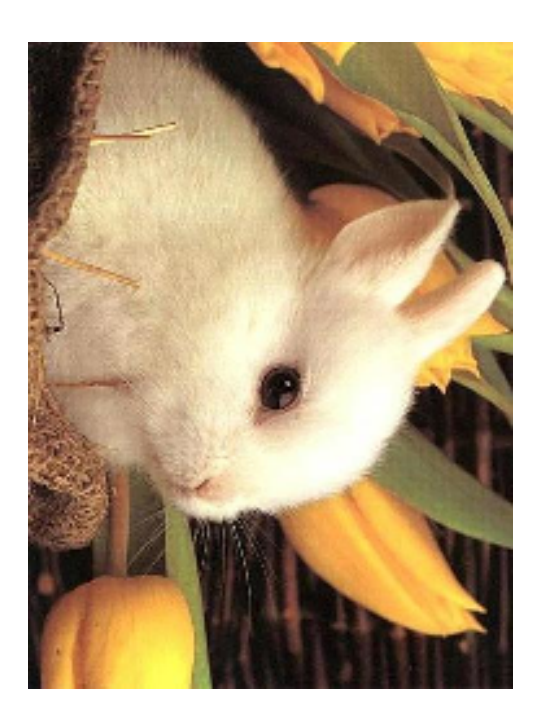

#### **2.6.5. Edge Detection**

kernel k; int i; int j; function image m=edge(image b,kernel k)  $\text{imshow}(b)$ ;  $b = b(\hat{\omega})k;$ for  $i=0$ : getheight(b) for  $j=0$ : getwidth $(b)$ if  $b[j,i,"grey"] < 0$  $b[j,i,'grey''] = -b[i,j,'grey'']$ ; end end end imshow(b); imsave(b,"./lena\_edge.jpg"); end

function =  $main()$  image a; image b;  $a = \text{imread}("\text{/lena\_color.jpg");}$  $b = \text{togray}(a);$  $k = [-5.0, 0.0, 0.0;$  0.0, 0.0, 0.0; 0.0, 0.0, 5.0];  $edge(b,k);$ end

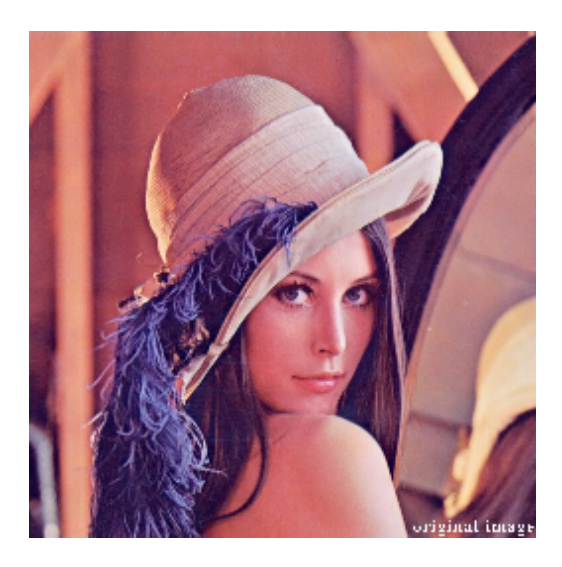

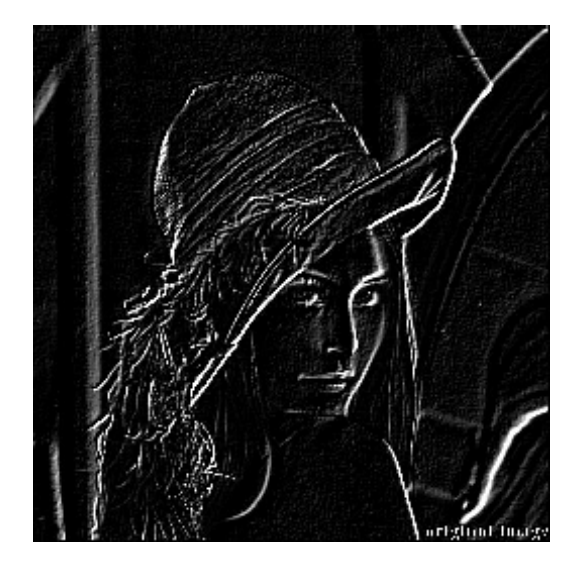

# **3. LANGUAGE MANUAL**

# **3.1 TYPES**

- **int:** The int data type is a 32-bit signed integer. It has a minimum value of -2,147,483,648 and a maximum value of 2,147,483,647 (inclusive).
- **float:** The float data type is a single-precision 32-bit floating point. It consists of an integer part, a decimal point, a fraction part, an e, and an optionally signed integer exponent. Either the integer part or the fraction part (not both) may be missing; either the decimal point or the e and the exponent (not both) may be missing.
- **boolean:** The boolean data type has only two possible values: true and false.
- **• string:** The string data type represents a string of characters. It is internally implemented as an instance of the String class, but is exposed as a primitive data type in MATLIP.
- **• image:** The image data type represents an image. Currently, only the JPEG format is supported. The image data type is internally implemented as an instance of the BufferedImage class, but is exposed as a primitive data type in MATLIP. Individual pixels are accessible using bracket annotation,  $ID[x, y, "R" / "G" / "B" / "RGB" / "GRAY"$ ], to access a specific color channel of the pixel represented at the coordinate (x, y).
- **• kernel:** The kernel data type represents a kernel for image processing. It is internally implemented as an instance of the Kernel class, which is a matrix, but is exposed as a primitive data type in MATLIP.

# **3.2 LEXICAL CONVENTIONS**

# **3.2.1 Reserved Keywords**

The following is a list of reserved keywords in MATLIP. They may not be used for any other purpose.

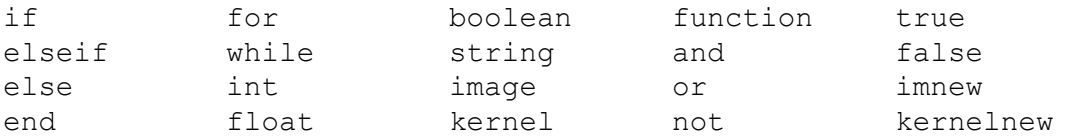

# **3.2.2 Identifiers**

An identifier is a sequence of alphanumeric characters and underscores. Identifiers must start with a letter, and are case sensitive.

# **3.3.3 Special Characters**

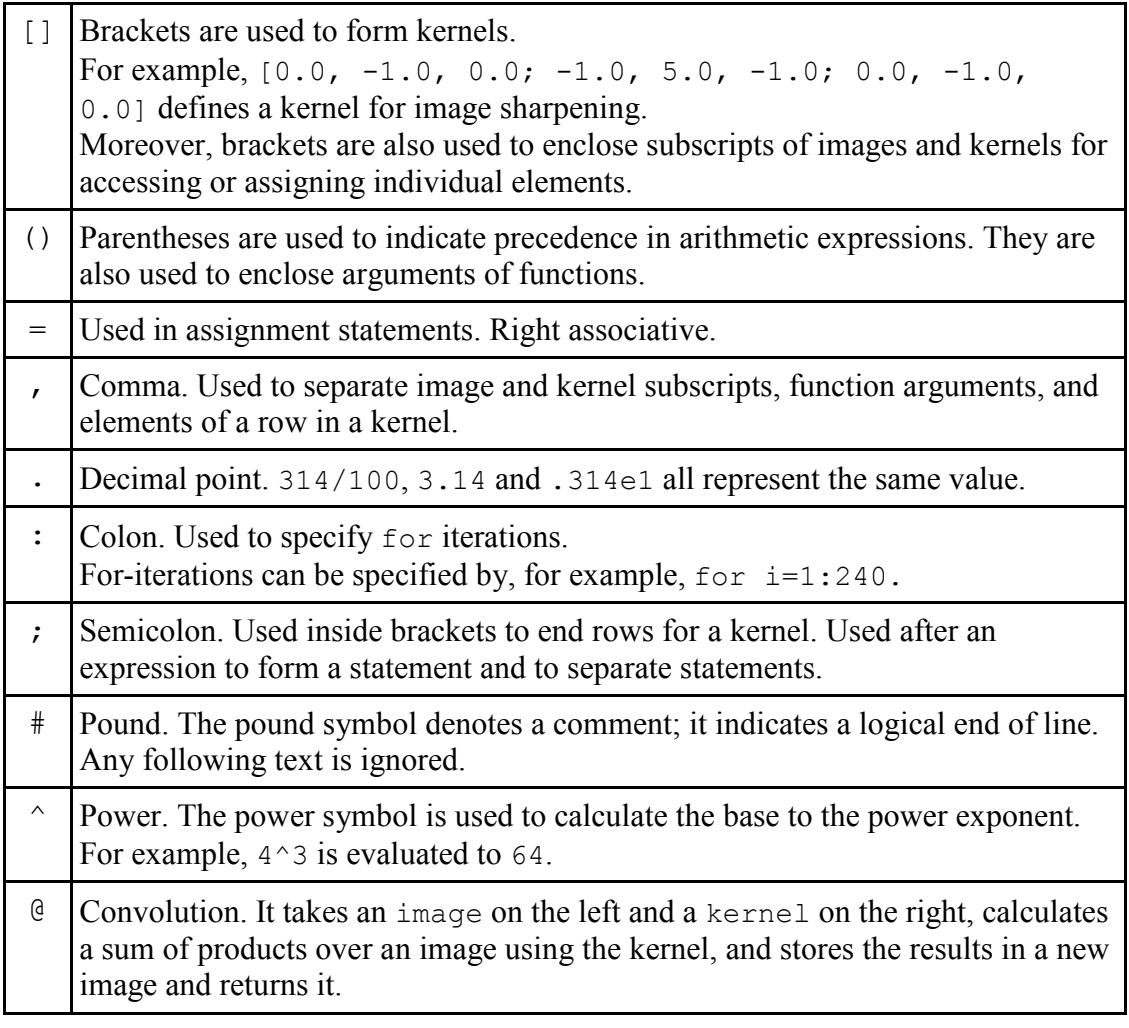

# **3.4 EXPRESSIONS**

Expressions can be categorized into six types: primary expressions, unary expressions, arithmetic expressions, logical expressions, relational expressions, and assignment expressions.

# **3.4.1 Primary Expressions**

Primary expressions can be an identifier, a literal (true, false, integer literal, float literal, string literal), an expression contained in parenthesis, an image, a kernel, an image pixel such as img[i, j, "R"] which evaluates to an int, or a kernel element such as  $k[i, j]$ which evaluates to a float.

# **3.4.2 Unary Expressions**

A unary expression has the following form:

unary\_operator *expression*

where unary operator can only be the minus sign '-' in MATLIP, and *expression* can only be of type int or float.

The unary expression composed of the operator, '-', followed by any other primary expression such as boolean, image, string, or kernel, is illegal.

#### **3.4.3 Arithmetic Expressions**

MATLIP has two main types of arithmetic operations. The first type applies to numerical values having the type of int and float. The behavior of this type of operations is the same as that of  $C/C++$  and Java, with an exception that both operands need to have the same type. Take  $a + b$  for example. If both a and b are int, the expression will evaluate to an integer. If both a and b are float, the expression will evaluate to a floating point number. If an integer and a float are mixed in an arithmetic expression, the MATLIP compiler will give an error.

The order of precedence for this type of operations, from highest to lowest, is:

- $\bullet$   $\qquad$   $\land$
- $\bullet$  \* and /
- $+$  and  $-$

The second type of arithmetic operations may apply to images or kernels. For arithmetic operations  $(+, -, * , \cdot)$ , both operands can be either the image type or the kernel type. In addition, the second operand can be a scalar value of type int (for images) or type  $f$ loat (for kernels). For the convolution operation ( $\theta$ ), there is a strict order where the first operand must be an image type while the second operand must be a kernel type. The following summarizes the effects of this type of arithmetic operations, in a decreasing order of precedence:

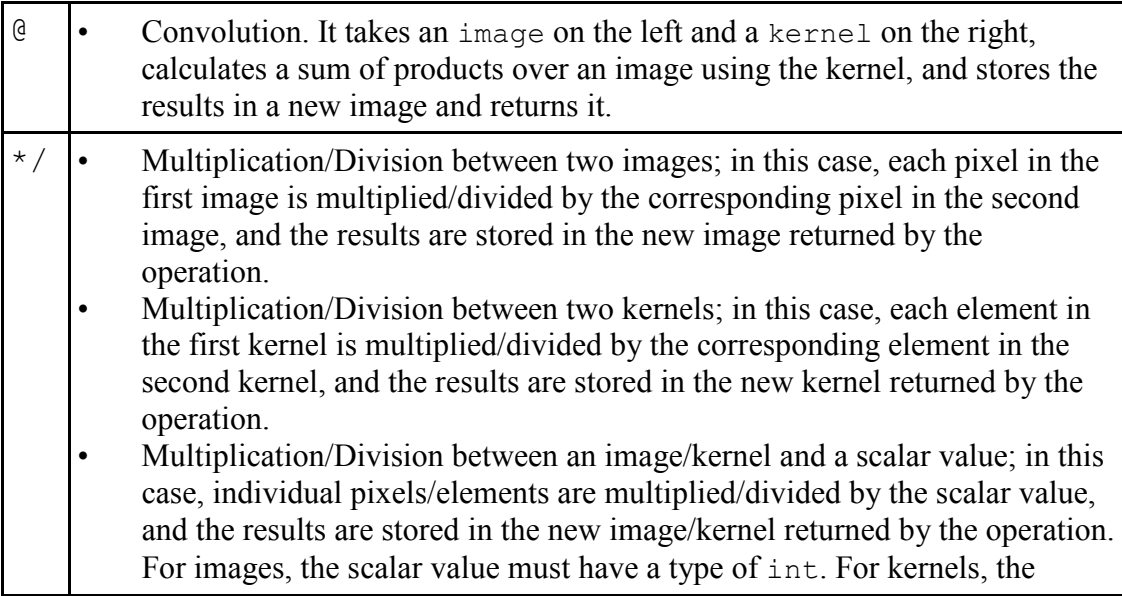

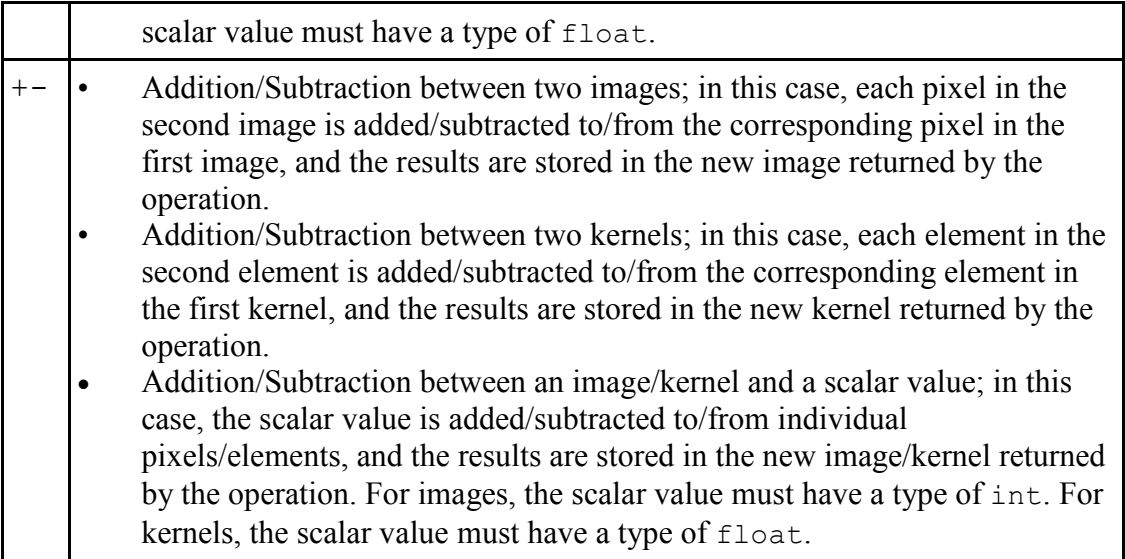

# **3.4.4 Relational Expressions**

A relational expression has the following form:

```
expression relational_operator expression
```
where *expression* can be of type int or float, and relational operator can be one of the following: '>', '<', '>=', '<=', '==', or '!=', which represent "greater" than"," less than", "equal or greater than", "equal or less than", "not equal" respectively in our language. Let A and B be two integer or float expressions. The logical expression, A>B, return true if A is greater than B else it will return false; The logical expression,  $A \leq B$ , return true if A is smaller than  $B$  else it will return false; The logical expression,  $A \ge B$ , return true if A is equal or greater than B else it will return false; The logical expression,  $A \le B$ , return true if A is equal or smaller than B else it will return false; The logical expression,  $A = B$ , return true if A is equal to B else it will return false; The logical expression,  $A \sim B$ , return true if A is not equal to B else it will return false.

The following summarizes relational operators:

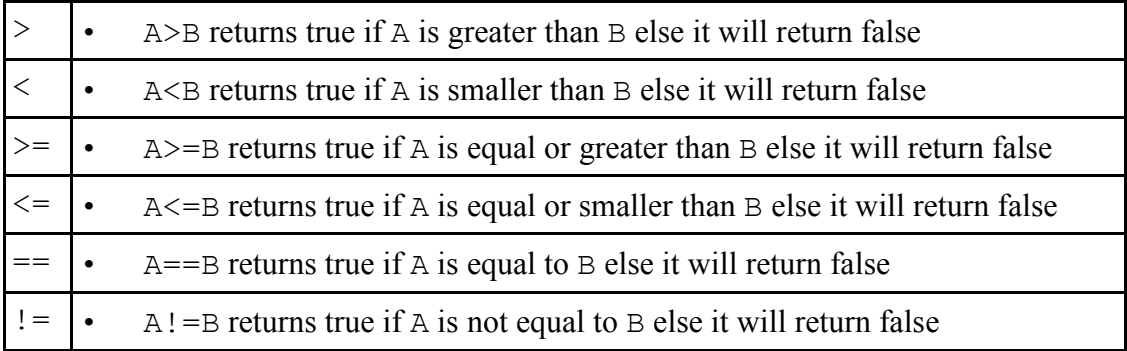

# **3.4.5 Logical Expressions**

13 A logical expression can have the following form: *expression* logical\_operator *expression*

where *expression* can only be of type boolean, and logical operator can be either "and" or "or". Let A and B be two Boolean expressions. The logical expression, A and B, will return true if both A and B are evaluated to be  $true$ , or it will return false; The logical expression A or B will return true if at least one of A and B is evaluated to be true, or it will return false.

A logical expression can also have the following form:

```
logical_operator expression
```
where *expression* can only be of type boolean, and logical operator can only be "not". The logical expression, not A, will return true if A is evaluated to be false, or it will return false.

## **3.4.6 Assignment Expressions**

An assignment expression can have the following forms:

```
identifier = expression
identifier[i, j, channel] = expression
identifier[i, j] = expression
```
The first form represents a regular assignment and evaluates to *expression*. The second form represents an image pixel assignment and evaluates to *expression*, which has a type of  $int.$  The third form represents a kernel element assignment and evaluates to *expression*, which has a type of float.

## **3.5 STATEMENTS**

#### **3.5.1 Expression Statements**

A statement can be formed by terminating an expression with a semicolon ';'. Expression statements have the following form:

*expression*;

## **3.5.2 Group of Statements (Block)**

A block is also a type of statement consisting of several statements. For example, a group of statements can be nested in the body of if-statement and a function declaration:

```
14
if expression
   statement+
end
function = function name (argument list)
```

```
 statement+ 
end
```
#### **3.5.3 Variable Declaration**

Variable declaration has the following form:

```
TYPE identifier;
```
In MATLIP, a variable must be declared first before it can be used. An attempt to use a variable without declaration will throw a compile error. Also, a variable name cannot be declared twice. It is also illegal to declare multiple variables in the same line. For example,

```
int x;
image A;
int x, y, z; # This is illegal
```
Users who are used to Java/ $C/C++$  should also note that a variable cannot be declared and assigned a value at the same line. For example,

int x = 3; *# This is illegal*

When declaring a variable, MATLIP actually initializes it for the user so that a variable will never be uninitialized. The following table gives a list of variable types and the default values they are initialized to:

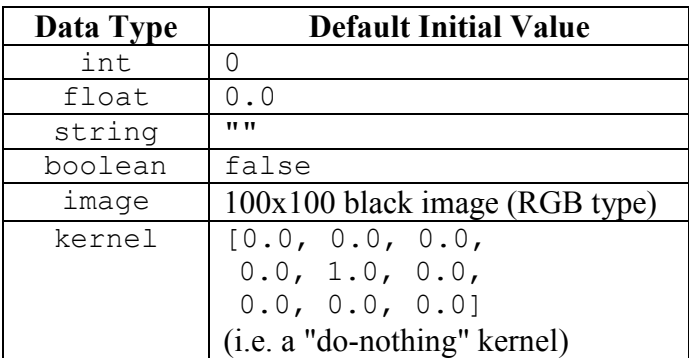

#### **3.5.4 Assignment Statements**

An assignment statement can have the following form:

identifier = *expression*;

In this case, *expression* is evaluated, and then the value is assigned to identifier. Alternative, an assignment statement can also have the following form:

identifier1 = identifier2 = ... = *expression*;

In this case, since the assignment operator  $\epsilon$  is right associative, the right most expression is evaluated first. Therefore, the following statement:

ID1 = ID2 = ID3 = ID4 = *expression*;

is equivalent to

ID1 = (ID2 = (ID3 = (ID4 = *expression*)));

Our language can support the assignment of an identifier of a primitive type. For example:

```
int x;
int y;
string z;
image A;
x=20;y=30;z = "R";
A=imnew(100, 200, "RGB");
A[x, y, z] = 255;
```
The element of an image is of integer type, where x and y specify the coordinate of the pixel in the image, and z specifies the base color channel to which we want to assign the value. The color channel can only be either "R", "G", "B", or "RGB" all together. In the above example, we first create a new image of type "RGB" (means color) with width equal to 100 and height equal to 200. (To create a gray-scale image, use "GREY" or "GRAY") Then, we assign the "Red" channel of the pixel having the coordinate of (20, 30) to 255.

The user can also assign a value to all the channels of a pixel at a time:

```
image A = \text{imnew}(100, 200, "RGB");# RGB value of pixel at (20, 30) is set to 65535
# which means the Green and Blue channels are both 
# assigned to 255, while the Red channel becomes 0
A[20, 30, "RGB"] = 65535;
```
Note that an image may be reassigned. In this case, the old image will be overwritten with the new image, and will be lost permanently if the user does not save the image to disk before doing the reassignment. For example, the following sample code will assign the image "lotus.  $ipq$ " to A first, and immediately overwrites it with another image "lilly.jpg".

image  $A = \text{imread}('lotus.jpg')$ ;  $A = \text{imread}('lilly.jpg');$ 

The assignment to a kernel type is similar to image. For example, the following code defines a kernel with a 3x3 matrix, changes the value of the element at [1, 2] to 0.1, and then overwrites the entire kernel with another 3x3 matrix:

16 kernel K ;  $K = [0.0, -1.0, 0.0; -1.0, 5.0, -1.0; 0.0, -1.0, 0.0];$  $K[1, 2] = 0.1;$  $K = [0.1, 0.2, 0.3; 0.4, 0.5, 0.6; 0.7, 0.8, 0.9];$ 

Finally, the assignment between two images/kernels will copy the image/kernel on the right to the image/kernel on the left. (Note, however, copying an image to a kernel, or vice versa, is not allowed.) Note that this is not just a reference copy operation; the image/kernel on the left will receive a new copy of the same image/kernel, and any subsequent changes to the new image/kernel will not affect the original. In the following example, A, B, and C all receives an independent copy of the image lotus.jpg:

image A; image B; image C;  $A = B = C = \text{imread}('lotus.jpg');$ 

#### **3.5.5 Conditional**

A conditional statement can have the following form:

```
if boolean_expr
    statements
end
```
In this case, if *boolean* expr is evaluated to be true, then the program will execute *statements*. Otherwise, the program will skip *statements* and execute the line right after the end keyword.

Alternatively, a conditional statement can also have the following form:

```
if boolean_expr
    statements1
else 
    statements2
end
```
In this case, if *boolean* expr is evaluated to be true, then the program will execute *statements1*, and then jump the line after end. If *boolean\_expr* is evaluated to be false, then the program will skip *statements1* and execute *statements2*.

The third form of a conditional statement is as follows:

```
if boolean_expr1
   statements1
elseif boolean_expr2
   statements2
end
```
In this case, if *boolean\_expr1* is evaluated to be true, *statements1* will be executed, and then the program will jump to end. If *boolean\_expr1* is evaluated to be false, then *boolean\_expr2* is evaluated. If it is true, then *statements2* will be executed, and then the program will jump to end. If both *boolean\_expr1* and *boolean expr2* are evaluated to false, then the program will jump to end directly. Note that if both *boolean\_expr1* and *boolean\_expr2* are evaluated to be true, only *statements1* will be executed while *statements2* will be skipped.

The final form of a conditional statement is as follows:

```
if boolean_expr1
   statements1
elseif boolean_expr2
    statements2
else
    statements3
end
```
In this case, if *boolean\_expr1* is evaluated to be true, *statements1* will be executed, and then the program will jump to end. If *boolean\_expr1* is evaluated to be false, then *boolean\_expr2* is evaluated. If it is true, then *statements2* will be executed, and then the program will jump to end. If both *boolean\_expr1* and *boolean\_expr2* are evaluated to false, then *statements3* will be executed. Note that if both *boolean\_expr1* and *boolean\_expr2* are evaluated to be true, only *statements1* will be executed while *statements2* will be skipped.

In the above examples, there is only one elseif statement. However, MATLIP supports multiple elseif statements between if and else/end, and the user may use as many elseif statements as necessary.

## **3.5.6 For Loops**

A for-loop statement has the following form:

```
for variable = expression1 : expression2
   statements
end
```
In the above form, *expression1* is the lower bound and *expression2* is the upper bound, and *statements* in the body will be executed repeatedly while variable is incremented by one each time, until the value of variable reaches the upper bound. For example:

```
for i=1:240
  for j=1:320
     image1[i,j,"R"]=255;
  end
end
```
Alternatively, the for-statement can also have the following form if the user wants to specify an increment or decrement value other than one:

```
for variable = expression1 : constant : expression2
    statements
end
```
In this case, *expression1* is the lower bound, constant is the increment or decrement value, and *expression2* is the upper bound. **Important:** constant may be positive or negative, but it must be an integer or float literal and cannot be an expression containing variables or arithmetic operations. For example, the following is valid:

```
for i = 1.0 : -0.1 : 0.0 print(i);
end
```
But the following is illegal:

```
float j; 
j = -0.1;
for i = 1.0 : j : 0.0 # compiler error
    print(i); 
end
```
#### **3.5.7 While Loops**

A while-loop has the following form:

```
while boolean_expr
   statements
end
```
Here, *statements* in the body will be executed repeatedly until the *boolean\_expr* is evaluated to be false.

#### **3.5.8 Function Calls**

Function calls have the following form:

```
result = function_name(arguments);
```
or if there is no return value, simply

```
function_name(arguments);
```
where  $result$  is an identifier bound to a variable that is used to store the return value, *function\_name* is an identifier bound to the function name, and *arguments* is a list of zero or more expressions separated by commas (,).

## **3.6 FUNCTION DEFINITIONS**

Function definitions have the following form:

```
function ret_type ret_value = function_name(argument_list)
     statements
end
```
where **function** and **end** are keywords, *function\_name* is an identifier, *argument\_list* is a list of zero or more arguments having the form of (TYPE ID) separated by commas (,), *ret\_type* is the type of the return value, and *ret\_value* is a local variable where the return value is stored. If the function does not have a return value, *ret\_type* and *ret\_value* should be omitted.

For example, the following function calculates the average of two floats:

```
function float answer = avg(float x, float y)float sum = x + y;
   answer = sum/2;
end
```
Here, the function name is  $avg$ ; answer is the return value; and x and y are the arguments taken by the function.

**A note on recursive functions:** MATLIP supports recursion. That is, a function may call itself in the body. However, mutual recursion is not supported by MATLIP.

## **3.7 BUILT-IN FUNCTIONS**

MATLIP provides some useful built-in functions, as described below:

## **3.7.1 imread(string path)**

imread() is used to load an image from the disk to the program. It takes as argument a string, which specifies the pathname of the image on disk, and returns an image object. Currently, only the JPEG format is supported. For example, the following code fetches an image located at /MATLIP/images/lotus.jpg and loads it to the variable A:

```
image A;
A = \text{imread}(''/\text{MATLIP}/\text{images}/\text{lotus}.jpg'');
```
## **3.7.2 imsave(image im, string path)**

imsave() is used to save a given image to the disk. It takes as arguments an image to be saved, and a string which specifies the path and file name of the file to be saved. The function does not return a value. Currently, only the JPEG format is supported. For example, the following code fetches an image located at /MATLIP/images/lotus.jpg, applies a kernel to it, and saves the new image at /MATLIP/images/lotus\_2.jpg:

```
image A;
image B;
kernel K; 
A = \text{imread}('MATLIP/images/lotus.jpg;
K = \begin{bmatrix} 0.0, -1.0, 0.0; -1.0, 5.0, -1.0; 0.0, -1.0, 0.0 \end{bmatrix};
B = A \theta K; # apply kernel to image
imsave(B, "/MATLIP/images/lotus_2.jpg");
```
#### **3.7.3 imshow(image im)**

imshow() is used to display an image on the screen. It takes as arguments an image to be displayed, and pops up a window to show the image. The function does not return a value; it is internally implemented using the JFrame class. The function is non-blocking; it can be invoked for multiple times and multiple windows will pop up to display images. For example, the following code fetches an image from disk, displays it on the screen, applies a kernel to it, and displays the resulting image on the screen:

```
image A;
image B;
kernel K; 
A = \text{imread}(''/\text{MATLIP}/\text{images}/\text{lotus}.jpq'');imshow(A);
K = [0.0, -1.0, 0.0; -1.0, 5.0, -1.0; 0.0, -1.0, 0.0];B = A \theta K; # apply kernel to image
imshow(B);
```
#### **3.7.4 imnew(int width, int height, string type)**

imnew() is used to create a new image with a specified width and height. It takes as arguments an integer for width, an integer for height, and a string that specifies the type of the image, and returns the new image. The type can be either "RGB", meaning it is a color image, or "GREY" or "GRAY", meaning it is a grey-scale image. For example, the following code creates a color image with width 100 and height 200:

image A;  $A =$  imnew(100, 200, "RGB");

## **3.7.5 print(data)**

print() is used to print data onto the console. It takes as arguments one or more expressions of any primitive data types except image and kernel, and prints them onto the console. The function does not return a value. Individual expressions can be concatenated using the plus '+' operator. For example, the following code prints onto the consol "Hello John, you are 27 years old!":

```
string name; 
int age; 
name = "John";age = 27;print("Hello " + name + ", you are " + age + " years old!");
```
#### **3.7.6 kernelnew(int width, int height)**

kernelnew() is used to create a kernel without immediately specifying the value of each element. It is especially useful when the size of kernel is large. For example, creating a kernel with both width and height equal to 9 would require user to specify the values of 81 elements. kernelnew() will initialize each element of the newly created kernel to 0.0 and allows the user to specify the values later. The following example shows a typical usage of kernelnew():

```
kernel k;
int i;
int j;
k=kernelnew(9,9);
for j=0:8 for i=0:8
      k[i,j]=1.0/9.0; # a blurring kernelend
```
#### **3.7.7 read()**

read() takes the user input from the consol and returns a string. For example,

```
image A; 
string path; 
path=read(); 
A=imread(path);
```
#### **3.7.8 toint(data)**

toint() converts the parameter to the type of integer. The argument "data" can be the type of either string or float. For example,

```
int height;
int width;
image A;
width=toint(read()); # read width from user
height=toint(read()); # read height from user
x=imnew(width,height,"RGB");
imshow(x);
```
#### **3.7.9 tofloat(data)**

tofloat() converts the parameter to the type of float. The argument "data" can be the type of either string or int. For example,

```
int a; 
float value; 
a=100;
value=tofloat(a);
```
## **3.7.10 tostring(data)**

tostring() converts the parameter to the type of string. The argument "data" can be the type of either integer or float. For example,

```
int age; 
string s; 
age=30;s = "Joe is " + toString(age) + " years old."print(s);
```
#### **3.7.11 togray(image im)**

togray() is used to convert a color image to a gray-scale one. If the input image is already a gray-scale one, the function has no effect. For example,

```
image im; 
image im2; 
im=imread("./rabbit.jpg"); 
im2=togray(im); 
imshow(im2);
```
## **3.7.12 sqrt(data)**

sqrt() is used to calculate the square root of a value. The argument "data" can be the type of either int or float. The return value will have the same type as the argument. For example,

```
float a; 
a = 43.56;
print(sqrt(a)); #will print 6.6
```
#### **3.7.13 mod(a, n)**

 $mod(a, n)$  is used to calculate the modulo of two numbers; that is, the remainder on division of a by n. The arguments can be tye type of either int or float, but a and n must have the same type. The return value will have the same type as the arguments. For example,

float a; float b;

```
a = 7.7;b = 3.3;print(mod(a,b)); #will print 1.1
```
# **3.7.13 Get Functions**

MATLIP also supports some built-in "get" functions to help the user with image manipulation. The following briefly describes each of these functions:

- **• getwidth(image im | kernel k):** takes as arguments an image or a kernel, and returns the width of the image/kernel as an integer.
- **• getheight(image im | kernel k):** takes as arguments an image or a kernel, and returns the height of the image/kernel as an integer.
- **• gettype(image im):** takes as argument an image, and returns the type of the image as a string. The type can be either "RGB" or "GREY", which indicates a color image or a grey-scale image, respectively.
- **• getlength(string s):** takes as argument a string, and returns the length of the string as an integer.

## **3.8 SCOPE & NAMES**

## **3.8.1 Static Scoping**

MATLIP uses static scoping. That is, the scope of a variable is a function of the program text and is unrelated to the runtime call stack. In MATLIP, the scope of a variable is the most immediately enclosing block, excluding any enclosed blocks where the variable has been re-declared.

## **3.8.2 Global vs. Local**

**Global variable:** The variables declared outside of the function are global variables, which will be applied in the whole program except the function where there is a local variable with the same name as that of the global variable. Global variable will exist until the program terminates.

**Local variable:** The variables declared inside of the function are local variables, which will exist and be applied only inside that function.

**Scope conflicts:** If there is a global variable whose name is the same with that of the local variable, then the value of the local variable will be applied inside the function while the value of the global variable will be applied in all the other part of the program except that function.

For example:

24 int i;

```
i = 0; # global variable i with the value 0
function = f(int i)i = j + 1; # local variable with value 3 when f(2) is called
end #end of scope of local variable i 
f(2);
i = i + 1; # qlobal variable i unchanged, now with a value 1
```
## **3.8.3 Forward Declarations**

MATLIP requires forward declarations for variables. That is, a variable needs to be declared before it can be referenced. In addition, all variable declaration statements must precede other types of statements in a function. A variable declaration statement in the middle of a function body is not valid.

Function declarations, however, do not have this constraint. Functions in MATLIP are free-form, meaning that they can be defined anywhere in the program text. A function may be invoked before its declaration. Function declarations inside another function body, however, is not allowed.

The following code fragment is perfectly valid and shows that MATLIP allows a function can be invoked before its declaration:

```
function = main()float a;
  float b;
  float mean;
  mean = func(a, b);
end 
function float answer = func(float x, float y)
    ...
end
```
## **3.8.4 Arithmetic Operator Overloading**

Arithmetic operators  $(+, -, *, /)$  are overloaded in MATLIP. They can be used in expressions with integers and floats. They can also be used between images or kernels, and between images/kernels and scalar values. These operations are described in Section 3.4.3: Arithmetic Expressions.

The convolution operator  $(\theta)$ , however, is not overloaded. It takes exactly an image on the left and a kernel on the right, nothing else.

## **3.8.5 Function Name Overloading**

MATLIP does not allow function name overloading. That is, each function should have a unique function name, or MATLIP compiler will complain. This helps make a MATLIP program more readable and easier to understand, which are two important goals of the language.

#### **3.8.6 Namespaces**

MATLIP has multiple namespaces, one for global functions, one for global variables, and one for local variables in each function. That is, functions and variables, and global variables and local variables, can all share the same names and MATLIP is clever enough to distinguish them. This is, however, not recommended as it only makes a program less readable and harder to understand.

## **4. PROJECT PLAN**

## **4.1 Process**

The process we used for project planning was we met on every Friday, proposed uncertainties, and tried to come up with solutions. If we could not come up with any possible solutions, we would either drop by at TA's hour or send an email to TA to seek solutions. In addition, we spent at least two days in a week working on the project together in clic lab. Since we tried to divide the job as less dependent as possible, we were able to work simultaneously. This process basically executes and continues until the end of the project.

## **4.2 Programming Style**

#### **4.2.1 Java**

We try to make each of our Java method names as intuitive as possible. Method names in Java usually start with a lower case verb, followed by one or more nouns with the first letters capitalized. For example: doArithmetic(), setImagePixel(), getType(), etc. Some of the Java methods share the same name as MATLIP built-in functions, such as imread() and kernelnew(). This makes function mapping more straightforward in javaprinter.ml.

Also, we chose to align the starting curly brace at the end of the declaration of a method, and the end brace on the left side of the last line of a block. For example:

```
static float getKernelData(...){ 
      .... 
}
```
## **4.2.2 OCaml**

Since OCaml is new to us, we chose to follow the programming styles and conventions presented in the MicroC example. For instance, the OR operators '|' are aligned vertically, and all the lines belonging to the same block are also aligned vertically to the left. When hierarchy exists, we use two spaces to distinguish between each level of hierarchy. We avoid using tabs because different editors have different spacing for tabs.

For function declarations, we also try to make the names as intuitive as possible. In OCaml, we use underscores to separate words in a function name. The naming convention is usually *verb*\_*noun* or *noun*\_*of*\_*noun*. We also try to give a

descriptive comment before each function declaration, briefly describing what the function does and what arguments it takes.

The following code fragments illustrate these points:

```
(* given variable v, find it in symbol table *) 
let rec find_symbol symbols v = 
   (* try to find it in local table first *) 
  let exists = List.exists (fun a \rightarrow if a.varname = v then true else false) symbols in
   if exists then 
    let var = List.find (fun a \rightarrow if a.varname = v then true else false) symbols in
     var 
   else (* then try to find it in global table *) 
    let exists2 = List.exists (fun a -> if a.varname = v \text{ }^{\wedge} "_global_var" then true
    else false) symbols in 
     if exists2 then 
      let var = List.find (fun a -> if a.varname = v ^ " qlobal var" then true else
      false) symbols in 
       { varname = v; vartype = var.vartype } 
     else 
      raise (Failure ("Unable to find " \land v \land " in symbol table"))
(* returns the type of an expression, mainly for images, kernels, and power operator 
*) 
let rec type of expr symbols = function
    Literal(\overline{1}) -> { varname = string_of_int l; vartype = "int" }
  | Floatlit(f) -> { varname = string_of_float f; vartype = "float" }
  | String(s) -> { varname = s; vartype = "string" }
   | Bool(s) -> { varname = s; vartype = "boolean" } 
  | Id(s) - \rangle (* try to find it in local table first *) 
      let exists = List.exists (fun a \rightarrow if a.varname = s then true else false)
       symbols in 
       if exists then 
         let var = List.find (fun a -> if a.varname = s then true else false) symbols 
        in 
         var 
       else (* then try to find it in global table *) 
        let exists2 = List.exists (fun a -> if a.varname = s \wedge " global var" then true
         else false) symbols in 
         if exists2 then 
          let var = List.find (fun a -> if a.varname = s \land " qlobal var" then true
          else false) symbols in 
           { varname = s; vartype = var.vartype }
         else 
          raise (Failure ("Unable to find " ^{\circ} s ^{\circ} " in symbol table"))
```
#### **4.3 Timeline**

Color block indicates the accomplishment of specific tasks. The timeline chart is built based on the committed log of subversion.

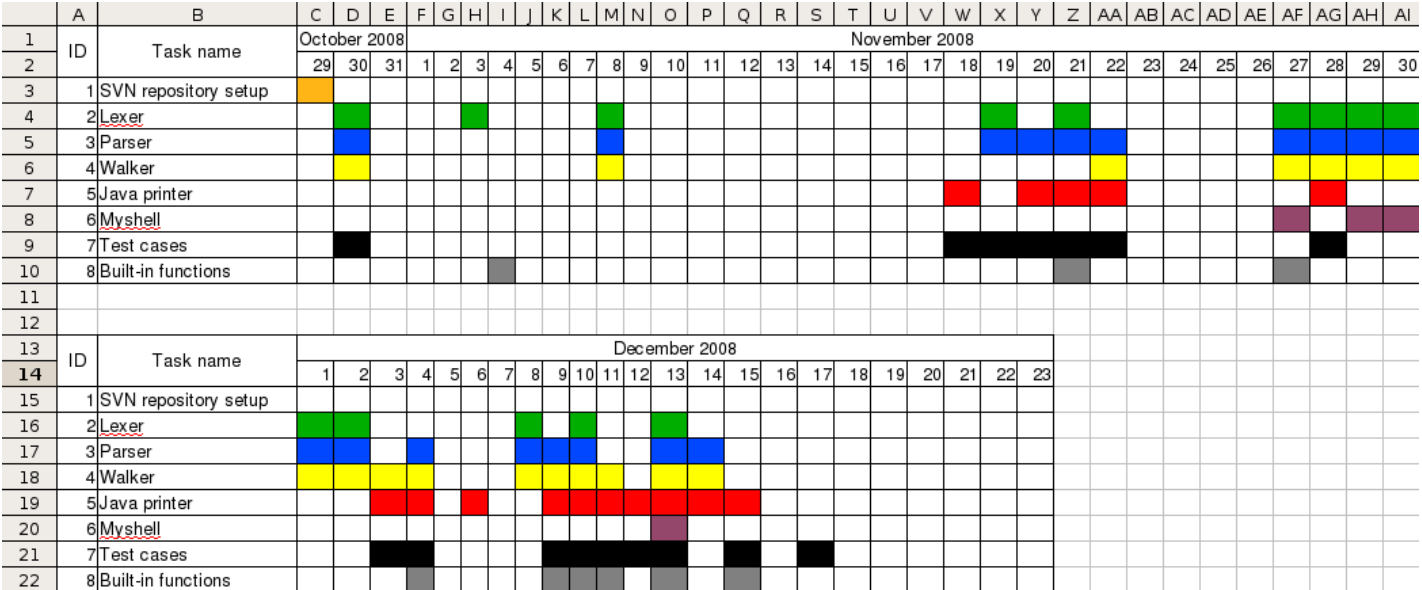

#### **4.4 Roles and Responsibilities**

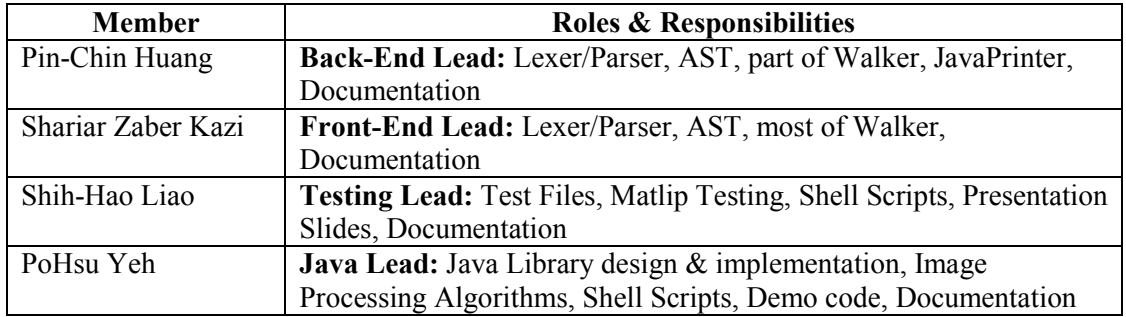

#### **4.5 Tools and Languages**

We use gedit as the development tool. Ocaml is the language we use to write lexer, parser, walker, and Java printer. Further, we use shell script to build the test suite.

#### **4.6 Project log**

12/18/08: 23:09 Changeset [192] by pinchin1981 updated setImagePixel() again 23:07 Changeset [191] by hendry added edge detection case 23:05 Changeset [190] by pinchin1981 updated setImagePixel() 23:00 Changeset [189] by pinchin1981 added exit() to getImagePixel() and setImagePixel() 22:57 Changeset [188] by hendry added lena\_edge.jpg 22:56 Changeset [187] by hendry added lena.jpg 22:48 Changeset [186] by hendry added golf\_edge 22:44 Changeset [185] by pinchin1981 added image detection code, added golf.jpg 13:01 Changeset [184] by pinchin1981 fixed namespace bug in javaprinter, updated test file 12:30 Changeset [183] by pinchin1981 modified javaprinter to distinguish between global functions, global variables, and local variables 11:15 Changeset [182] by pinchin1981 added check for duplicate names in javaprinter: functions and variables cannot share the same name. added test file 10:50 Changeset [181] by pinchin1981 changed image type of imnew() to 3BYTE\_BGR 10:46 Changeset [180] by hendry updated imnew method 10:31 Changeset [179] by pinchin1981 updated doArithmetic() to solve JPEG image saving problem 10:28 Changeset [178] by hendry updated doArithmetic method 06:07 Changeset [177] by bottle added test case of image inverse 05:31 Changeset [176] by pinchin1981 updated setImagePixel() and getImagePixel() to fix the alpha channel problem 05:28 Changeset [175] by pinchin1981 changed javaprinter's Convolve() to use a java method instead 05:05 Changeset [174] by pinchin1981 incorporated hendry's java fixes for image processing into javaprinter.ml 04:57 Changeset [173] by hendry updated doArithmetic method 03:51 Changeset [172] by hendry updated doArithmetic method

29 03:43 Changeset [171] by pinchin1981 CONVOLVE should have a higher precedence than TIMES/DIVIDE per our LRM 03:33 Changeset [170] by hendry added convolve method 03:25 Changeset [169] by pinchin1981 fixed consecutive image/kernel cloning problem.. now im1=im2=im3=imread() and k1=k2=k3=kernelnew() are supported. added test file 03:22 Changeset [168] by pinchin1981 change '=' token to right associative 02:46 Changeset [167] by pinchin1981 let walker.ml allow kernel op float 02:41 Changeset [166] by pinchin1981 let walker.ml block int op image 12/17/08: 07:55 Changeset [165] by hendry added test case of read() 07:20 Changeset [164] by hendry added a gif image 03:34 Changeset [163] by hendry added test cases of image blur and sharpen 12/15/08: 02:54 Changeset [162] by hendry changed the absolute path to relative path of all image test cases 02:37 Changeset [161] by pinchin1981 updated setImagePixel() method 02:11 Changeset [160] by hendry updated getImagePixel, setImagePixel 02:00 Changeset [159] by pinchin1981 added Hendry's getImagePixel() and setImagePixel() java methods to javaprinter, updated java imnew() method 01:39 Changeset [158] by hendry added setImagePixel and getImagePixel methods and updated imnew method 12/14/08: 19:35 Changeset [157] by pinchin1981 updated AssignPixel and ImageAccess in javaprinter according to new grammar, slightly modified Makefile 01:08 Changeset [156] by shariar Changes pixel assignment, and pixel access grammer as per Patrick. 12/13/08: 06:41 Changeset [155] by shariar Added function togray() which takes an image and returns an image. 06:05 Changeset [154] by pinchin1981 added togray() function that transforms a color image to a gray-scale one, updated test file 05:43 Changeset [153] by pinchin1981 implemented sqrt() in javaprinter, added test file 05:28 Changeset [152] by pinchin1981 implemented read() in javaprinter, added test file 05:22 Changeset [151] by pinchin1981 implemented toint(), tofloat(), tostring() in javaprinter.ml; added test file 05:18 Changeset [150] by hendry added read method 04:50 Changeset [149] by pinchin1981 implemented mod() in javaprinter, added test file 04:49 Changeset [148] by shariar Added function redefined checker so that a function with the same name cannot occur twice. 04:26 Changeset [147] by pinchin1981 added fuller expr type checker in javaprinter, implemented power operator, added test file 04:05 Changeset [146] by hendry updated objectToFloat and objectToInt 04:05 Changeset [145] by shariar Added built-in function sqrt() which takes either an int or float and returns the corresponding square root of 03:55 Changeset [144] by shariar Added tofloat() function which is similar to toint(). 03:51 Changeset [143] by shariar Added built-in function toint() which takes either a float/string and returns an integer. 03:45 Changeset [142] by shariar Added read() built-in function which does not take any parameter and returns a string as user input. 03:40 Changeset [141] by hendry update makefile

30 03:38 Changeset [140] by shariar Added mod() function which operates on either float, or int and the corresponding return type. 03:31 Changeset [139] by hendry update makefile 03:21 Changeset [138] by hendry delete testall.sh interpret.ml 03:17 Changeset [137] by hendry update myshell.sh 03:12 Changeset [136] by hendry update makefile, ast.mli 03:07 Changeset [135] by hendry rename microc.ml to matlip.ml 03:06 Changeset [134] by hendry rename microc.ml to matlip.ml 03:04 Changeset [133] by hendry rename printer.ml to walker.ml 02:46 Changeset [132] by hendry added test cases ofhorizontal and vertical flip 02:29 Changeset [131] by shariar Fixed floating number rule to the right one. Added power operator "". 00:10 Changeset [130] by hendry fixed the bug of image rotation 12/12/08: 23:40 Changeset [129] by hendry added a test case for rotating an image to 90 degree 05:07 Changeset [128] by pinchin1981 added support for grey scale images. For accessing or assigning pixels for a gray-scale image x, use x[i,j,"grey"] or x[i,j,"gray"] 12/11/08: 22:54 Changeset [127] by hendry added java code to convert color image to grey scale 22:49 Changeset [126] by pinchin1981 updated Java clone() method, modified printJava.ml, updated test case. Now when doing im2 = im1; and k2 = k1; im2 and k2 should receive their own copy of object, not just a reference 22:31 Changeset [125] by pinchin1981 updated java getType() method 20:46 Changeset [124] by hendry fixed the bug on getType() method 08:13 Changeset [123] by pinchin1981 added gettype() to printer.ml and printJava.ml, updated test file 07:55 Changeset [122] by pinchin1981 added getwidth(), getheight(), getlength() for images/kernels/strings in printJava, added test file 07:36 Changeset [121] by pinchin1981 added boolean support in printJava; added test file 07:14 Changeset [120] by pinchin1981 added AssignKernel (for assigning individual kernel elements), modified test case 06:06 Changeset [119] by pinchin1981 updated printJava for expr  $@$  expr, added And, Or, Not operators, unable to test images from home but generated Java code compiles OK, Joe please test 04:28 Changeset [118] by pinchin1981 dd 04:27 Changeset [117] by pinchin1981 deleted more 04:26 Changeset [116] by pinchin1981 deleted unnecessary backup files 12/10/08: 20:30 Changeset [115] by hendry added support for kernel cloning 14:37 Changeset [114] by shariar Fixed the bugs that Joe reported. Added and, or, not operators. Fixed a few more bugs. 08:23 Changeset [113] by bottle add new test cases 06:46 Changeset [112] by pinchin1981 let printJava ignore statements that don't have an lvalue to store the result of an expression 05:02 Changeset [111] by pinchin1981 fixed major bug in printJava 04:13 Changeset [110] by pinchin1981

31 added AssignPixel?() back in printJava 01:19 Changeset [109] by pinchin1981 raise exception when attempting image/kernel arithmetic operations other than +, -, \*, / 01:18 Changeset [108] by bottle add test case 12/09/08: 22:34 Changeset [107] by shariar Added kernel assignment similar to pixel assignment. example: kernel … 22:22 Changeset [106] by shariar Added back again pixel access and fixed a little bug. 07:35 Changeset [105] by pinchin1981 added kernelnew(), added kernel access, added image convolution, added kernel init, fixed function bugs (formals and return variables were not in symbol table), added test files, added gif image 06:04 Changeset [104] by bottle add test case 05:24 Changeset [103] by pinchin1981 fixed minor grammar error 05:04 Changeset [102] by hendry added kernelinit() 04:50 Changeset [101] by hendry added getKernelData and setKernelData 03:46 Changeset [100] by hendry modify kernelnew method 03:12 Changeset [99] by pinchin1981 forgot to add test file 03:09 Changeset [98] by pinchin1981 in printJava.ml: added global functions to symbol table, added expression type checking, fixed image/kernel arithmetic operation bugs, added kitten.jpg 02:09 Changeset [97] by shariar added boolean support for if/else/while loop. 12/08/08: 23:21 Changeset [96] by shariar Gray image support in accessing image pixel 23:01 Changeset [95] by shariar Fixed grammer and added boolean type 12/06/08: 05:14 Changeset [94] by pinchin1981 fixed bin op match failure bug 12/04/08: 10:27 Changeset [93] by pinchin1981 add support for image cloning (image assignment) 10:13 Changeset [92] by hendry added image clone method 10:07 Changeset [91] by pinchin1981 add support for consecutive image/kernel arithmetic operations; now we can do  $a = x + y + z + w$ ; all of them being images 09:43 Changeset [90] by pinchin1981 add image/kernel arithmetic operations, add image cloning mechanism, add test file 08:42 Changeset [89] by hendry clone image 08:06 Changeset [88] by hendry changed imnew. this version is correct 08:03 Changeset [87] by hendry changed imnew 07:46 Changeset [86] by hendry added clone image syntax 07:23 Changeset [85] by pinchin1981 add symbol table mechanism to printJava.… 07:01 Changeset [84] by hendry added doArithmetic method 04:12 Changeset [83] by pinchin1981 add support for assigning pixel values, add test file 03:16 Changeset [82] by hendry added doArithmetic 03:12 Changeset [81] by pinchin1981 add image access support in printJava.ml, add test file 03:08 Changeset [80] by bottle

32 add pixel assignment 02:59 Changeset [79] by bottle add A[10,10,rgb]=5 02:22 Changeset [78] by pinchin1981 ImageAccess?() channel should be r, g, b, or rgb 12/03/08: 23:22 Changeset [77] by pinchin1981 add check: width and height in imnew() cannot be zero or negative (we can check these only if they're literals, though) 22:38 Changeset [76] by bottle add test cases 22:32 Changeset [75] by pinchin1981 add image support to printJava.ml, modify printer.ml to allow … 22:01 Changeset [74] by bottle add test case 12/02/08: 13:47 Changeset [73] by shariar Added convolve (@) operation support. 12:32 Changeset [72] by shariar Moved imnew(), and kernelnew() to the right place. 12:24 Changeset [71] by shariar Added kernel type initialization like array. if I have the following … 12:13 Changeset [70] by shariar string literals cannot have any new line inside them (java syntax error). 12/01/08: 10:11 Changeset [69] by shariar Added kernel type, kernelnew(), and kernel access. Still to add: kernel initialization. 05:08 Changeset [68] by hendry added java code for  $+$ - $*/$  operations to images 11/30/08: 12:09 Changeset [67] by shariar Added improved error reporting in scanner. 11:48 Changeset [66] by shariar Added getheight, getwidth, and getlength functions. 11:26 Changeset [65] by shariar Added fully-functional print method. Added built-in function imshow(). 07:56 Changeset [64] by shariar Added built-in function imsave(im, "image-path") 07:18 Changeset [63] by shariar Added built-in function imread("image-path"). 04:21 Changeset [62] by shariar Added newImage() support. I assumed the following syntax: 02:22 Changeset [61] by bottle add error=0 after each loop 11/29/08: 22:38 Changeset [60] by hendry rename testing 22:16 Changeset [59] by hendry update shell 21:54 Changeset [58] by hendry rename testing 16:20 Changeset [57] by shariar Added full support for image access grammar. Added full support for image access Lexer now keeps track of line count for each token. Parser now prints line number of any syntax, and continues parsing the file. 11/28/08: 12:30 Changeset [56] by pinchin1981 add two test files for 'elseif' 12:29 Changeset [55] by pinchin1981 add 'elseif' to scanner, parser, printer.ml, and printJava.ml... wasn't easy! 08:24 Changeset [54] by pinchin1981 fixed string bugs for functions and global variables 07:15 Changeset [53] by pinchin1981 add code to prevent users from applying operators other than  $+$   $'= '$ ! $=$  to string 06:05 Changeset [52] by pinchin1981 analyzer (printer.ml) now allows for string concatenation with other data types except image and kernel 04:49 Changeset [51] by pinchin1981

added string support in printJava.ml, added type conversion 11/27/08: 23:52 Changeset [50] by shariar Draft image type access support 22:34 Changeset [49] by shariar -- 21:24 Changeset [48] by hendry upload myshell 21:14 Changeset [47] by hendry addd java code for image processing and corresponding syntax comments 21:09 Changeset [46] by shariar Added string definition and handling. 21:08 Changeset [45] by shariar Added string type in lexer 03:54 Changeset [44] by hendry java code which can do

1. apply kernel to an image for sharpen and blur 2. set/get pixel value to/from an image 3. set/get value to/from an image channel 4. set/get value to/from kernel 11/22/08: 13:09 Changeset [43] by shariar Bug fixed  $\&$  for/while/if statement support added. 12:00 Changeset [42] by pinchin1981 we don't need temp in microc 11:59 Changeset [41] by bottle add for test case 11:45 Changeset [40] by hendry done the shell script which is myshell.sh 11:32 Changeset [39] by bottle add for test case 11:03 Changeset [38] by shariar Makefile for printer; excludes printerJava 10:42 Changeset [37] by shariar Added nested recursive function calls from within a parameter. 10:18 Changeset [36] by bottle modify test file 10:14 Changeset [35] by bottle add test file 09:43 Changeset [34] by bottle add test file 09:12 Changeset [33] by pinchin1981 changed function name… 09:08 Changeset [32] by pinchin1981 added variable initialization for local and global variables 09:02 Changeset [31] by bottle add test/fail file 08:33 Changeset [30] by pinchin1981 added negative increment value for our for-loop, modified some test files 08:14 Changeset [29] by shariar -- 08:12 Changeset [28] by shariar Removed all parenthesis. 08:10 Changeset [27] by shariar Removed parenthesis from for loop. 08:08 Changeset [26] by bottle added some test files 07:57 Changeset [25] by shariar Added datatype. 07:57 Changeset [24] by shariar Added datatype support. 07:56 Changeset [23] by shariar Added full function support and error checking. 07:06 Changeset [22] by pinchin1981 added unary minus, added test files 05:59 Changeset [21] by pinchin1981

changed the way RETURN works, fixed non-static variable error, added a test file 04:01 Changeset [20] by pinchin1981 added hendry's image code to printJava.ml, added and modified some test files 11/21/08: 22:59 Changeset [19] by hendry changed the built-in functions to static 06:57 Changeset [18] by pinchin1981 fixed S/R conflicts, added function declaration to printJava.ml 05:00 Changeset [17] by pinchin1981 resolved one of the S/R conflicts.. two remaining 02:24 Changeset [16] by shariar Added a few keywords. 02:23 Changeset [15] by shariar Added function and datatype declaration. 02:22 Changeset [14] by shariar Added, and modified data types 11/20/08: 23:58 Changeset [13] by pinchin1981 remove parenthesis for IF and WHILE statements, add test file 23:42 Changeset [12] by pinchin1981 add new for loop in printJava.ml, add new test files 11/19/08: 05:25 Changeset [11] by pinchin1981 delete unnecessary files from repository 05:14 Changeset [10] by pinchin1981 add END token, remove braces for IF, FOR, WHILE statements, updated some test files 11/18/08: 22:45 Changeset [9] by pinchin1981 added printJava.ml to generate Java code, modified microc.ml to invoke printJava as 2nd pass 11/08/08: 10:14 Changeset [8] by shariar Implemented for loop. Cleaned/removed some code. 06:56 Changeset [7] by shariar Changed printer.ml Adding for loop syntax of our language 11/04/08: 21:30 Changeset [6] by hendry done the built-in functions of newImage, print, and get functions 00:46 Changeset [5] by hendry done the built-in functions: imread, imshow, and imsave. I will start to … 00:46 Changeset [4] by hendry done the built-in functions: imread, imshow, and imsave. I will start to … 11/03/08: 07:20 Changeset [3] by hendry added regular expressions for keywords and special characters in lexer 10/30/08: 21:42 Changeset [2] by bottle change scanner 21:29 Changeset [1] by hendry the initial version

#### **5. ARCHITECTUAL DESIGN**

We implemented lexer, parser, walker, and java printer by OCaml. The lexer(scanner.mll) takes the input program and outputs a stream of tokens to parser. Parser(parser.mly) parses those tokens and builds an unambiguous abstract syntax tree. Then the walker walks through the tree, builds symbol table and checks type. Then Java printer walks through the tree again and prints out the java code.

## **5.1 Block Diagram**

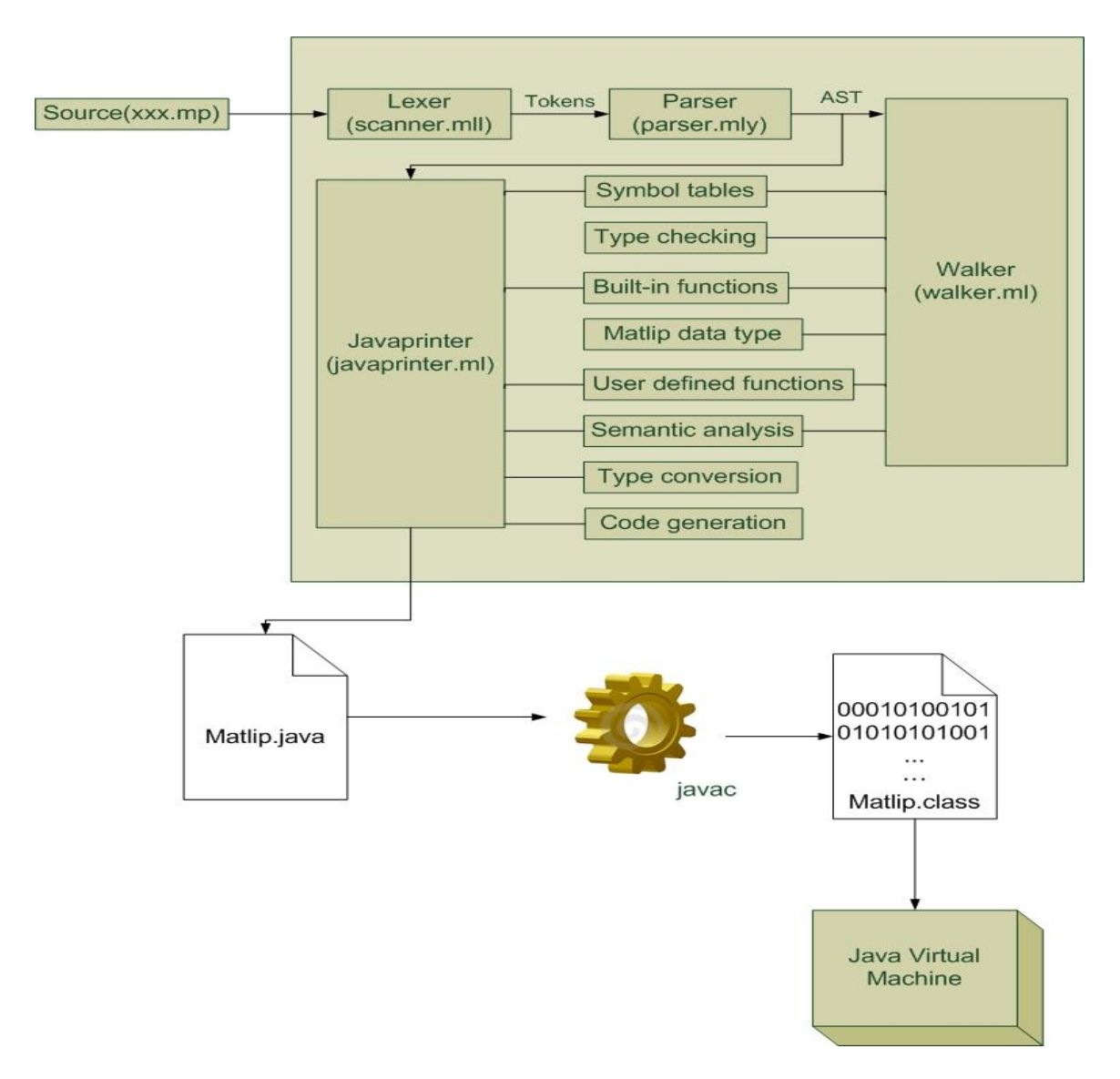

# **5.2 Data Types**

Maplip has seven primitive data types: int, float, string, boolean, image, kernel and they are mapped to int, float, String, boolean, BufferedImage, and Kernel of Java data types.

## **5.3 Built-in Functions**

Matlip provides some useful built-in functions for image processing, such as imload, imsave, imshow, getheight, getwidth, etc. These functions are printed out by java printer to the output java class file (Matlip.java).

## **5.4 Symbol Table**

The symbol tables are used to keep track the pair of variable/function name and its type. Maplip implements three symbol tables for functions, global variables, and local variables by the data structure of name map and list. Matlip is static scope; when

accessing the value of a variable, local symbol is searched first; then global symbol table.

# **6. Test Plan 6.1 Transforming Matlip code to Java**

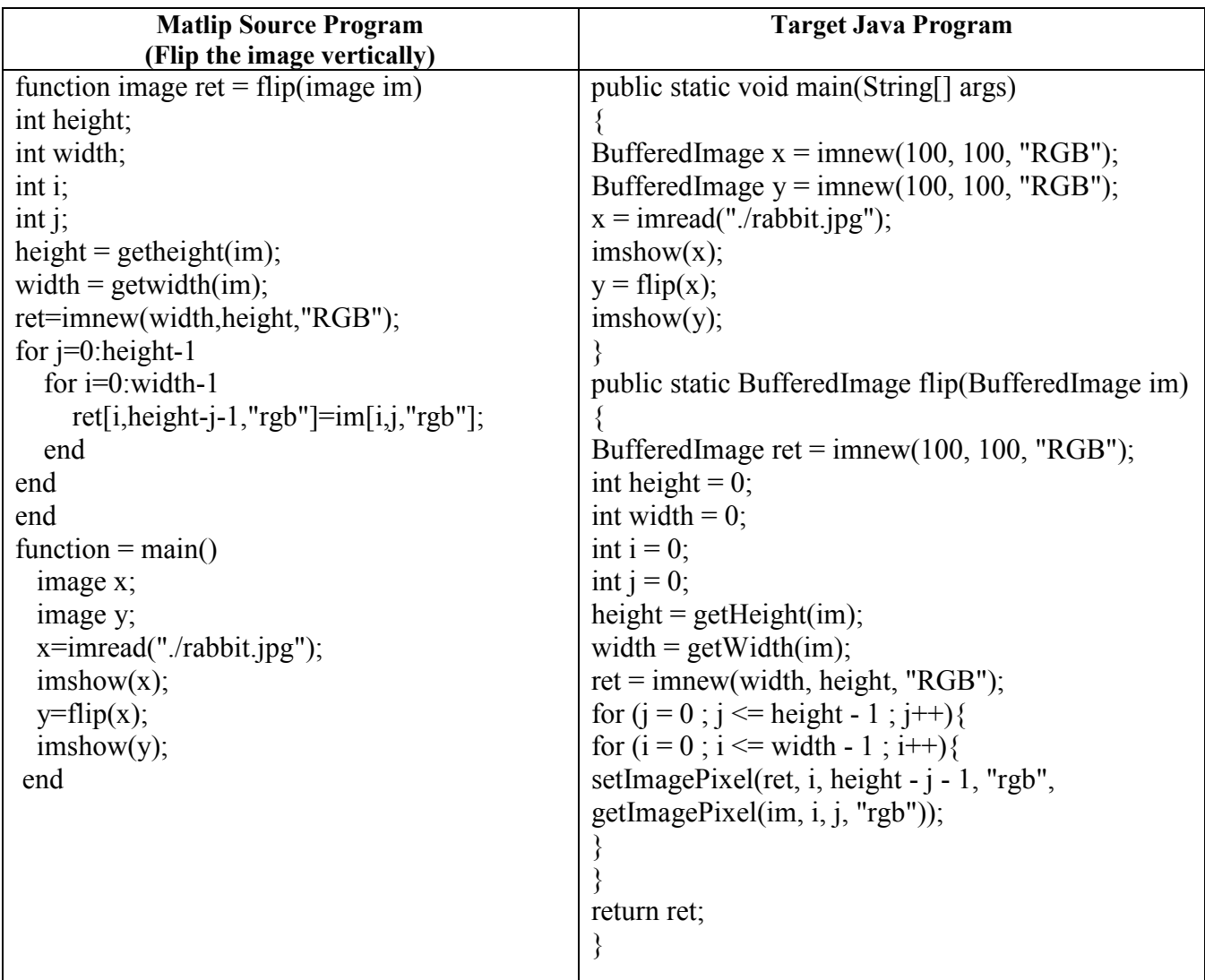

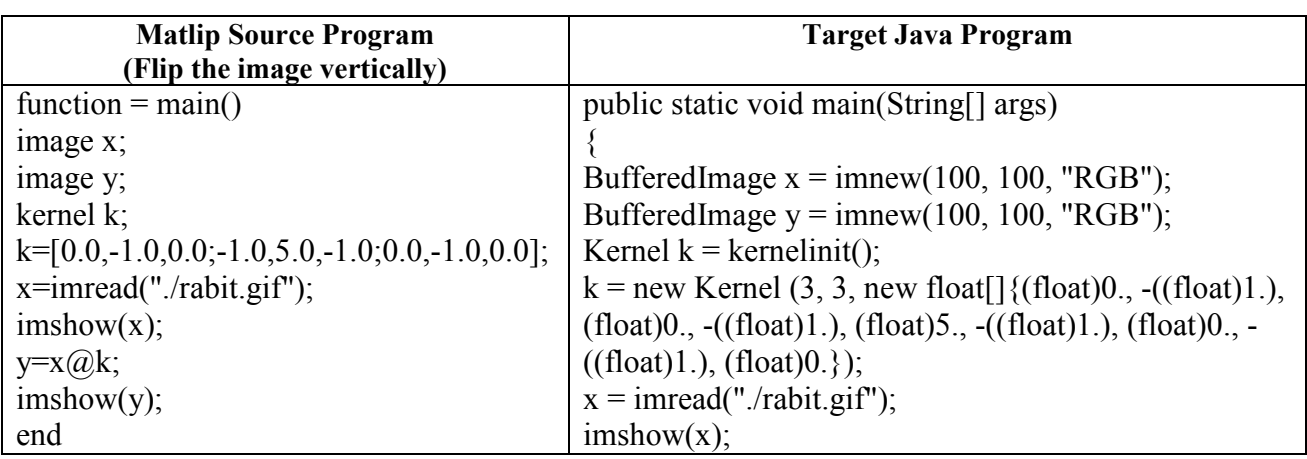
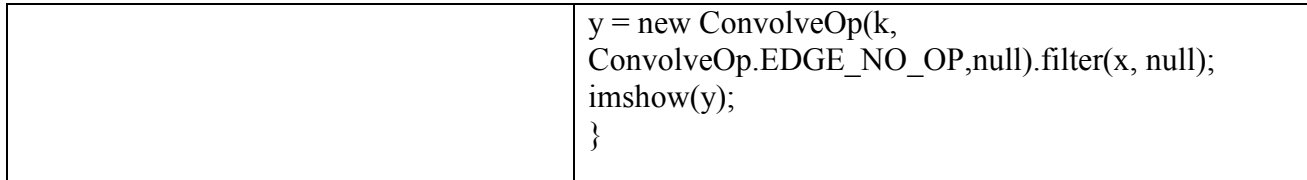

## **6.2 Test Suite**

 Myshell.sh, written in shell script, is the automation testing suite to test our translator. It takes the file name ending with .mp as input and check the syntax of the program. If no syntax errors are found, it will translate the Matlip source code into java, which will then be compiled and executed. At last, it will compare the output with our expected answers and write the results into matlip-test.log. On the other hand, if there is syntax error in the test program, all the subsequent actions will be stopped and the error messages will be written to the matlip-test.log.

# **6.3 Test Case**

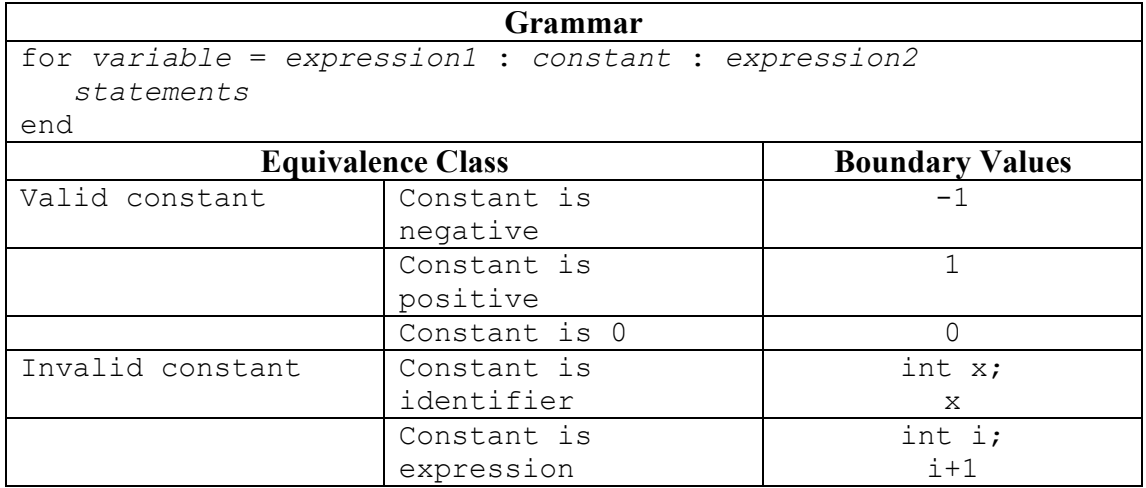

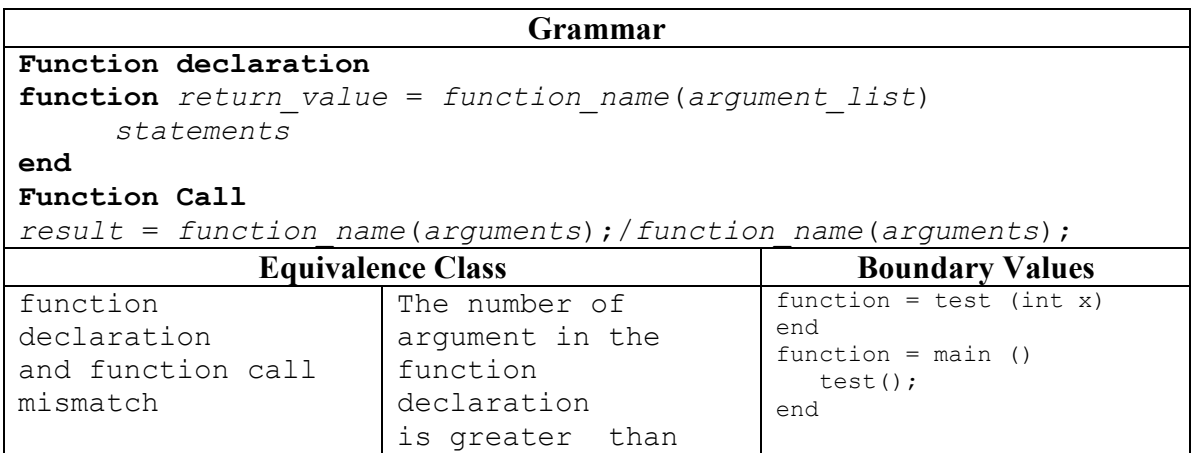

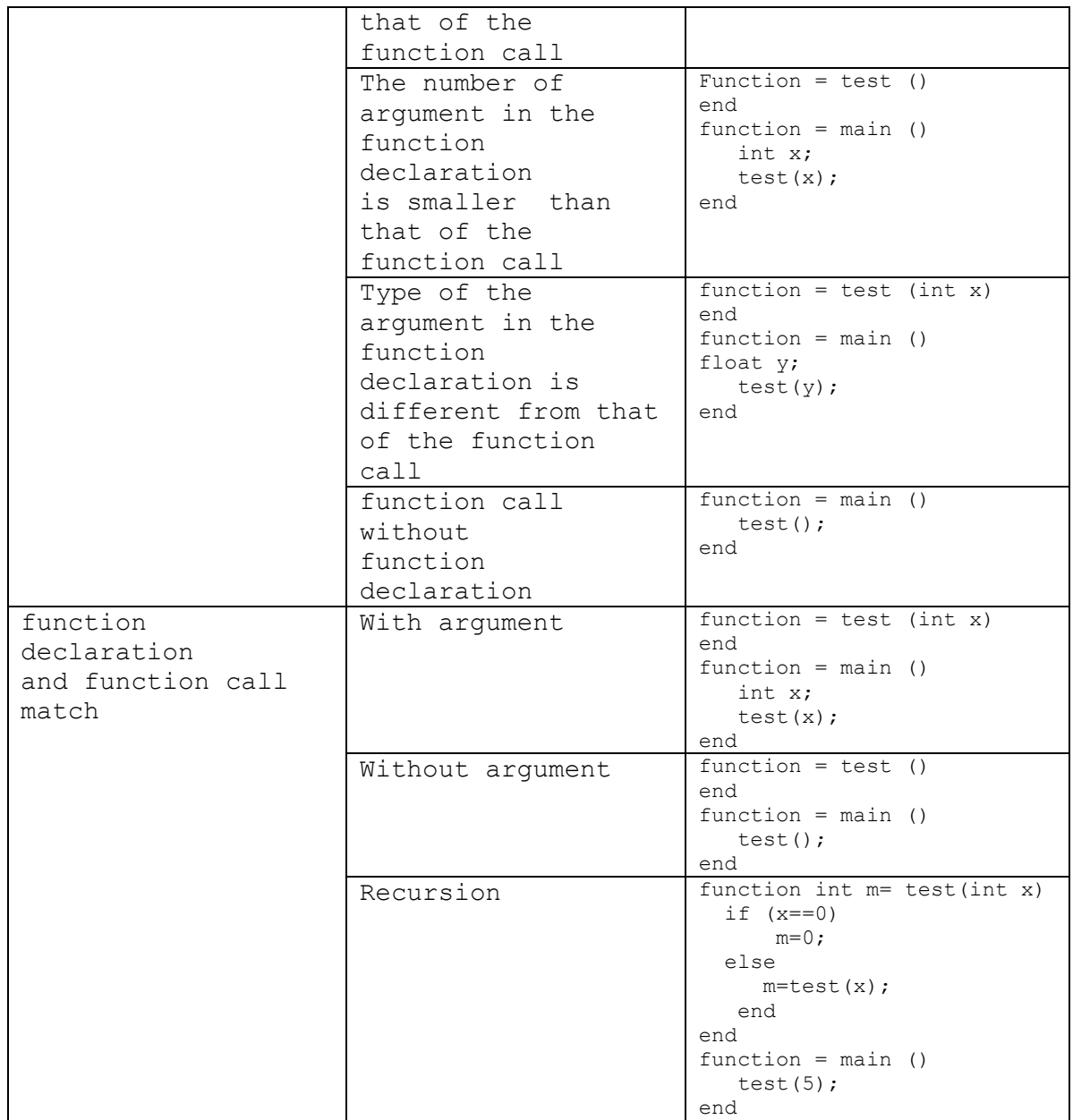

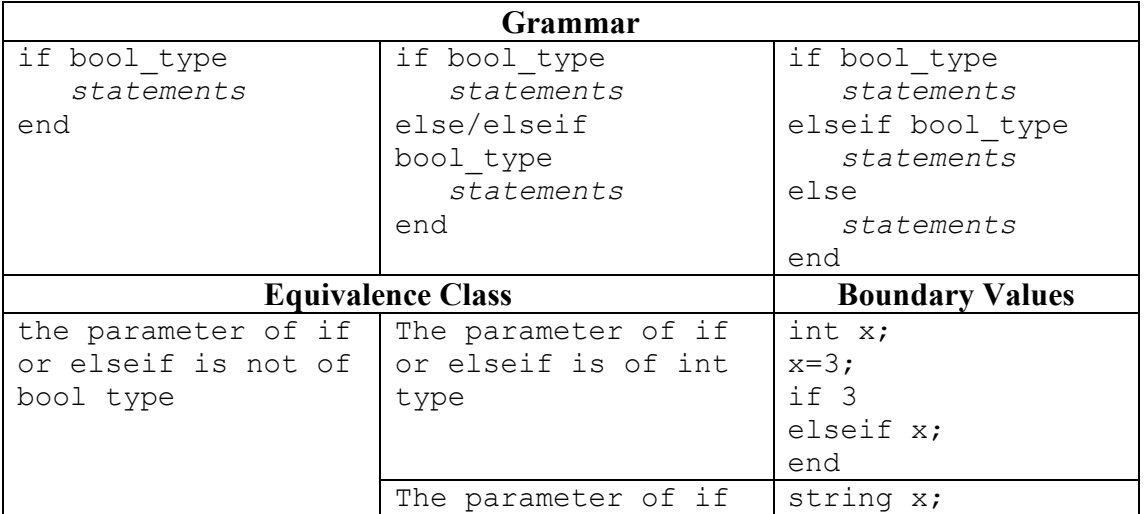

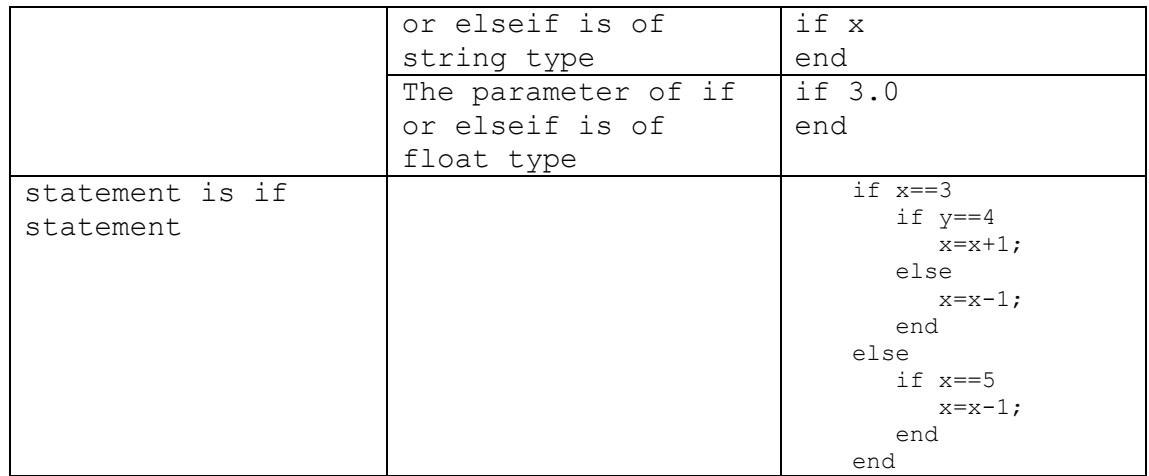

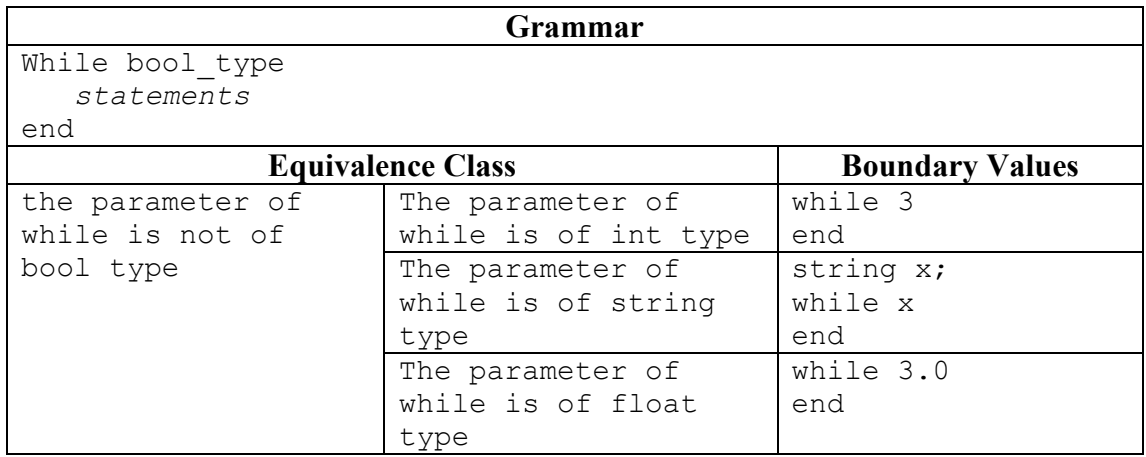

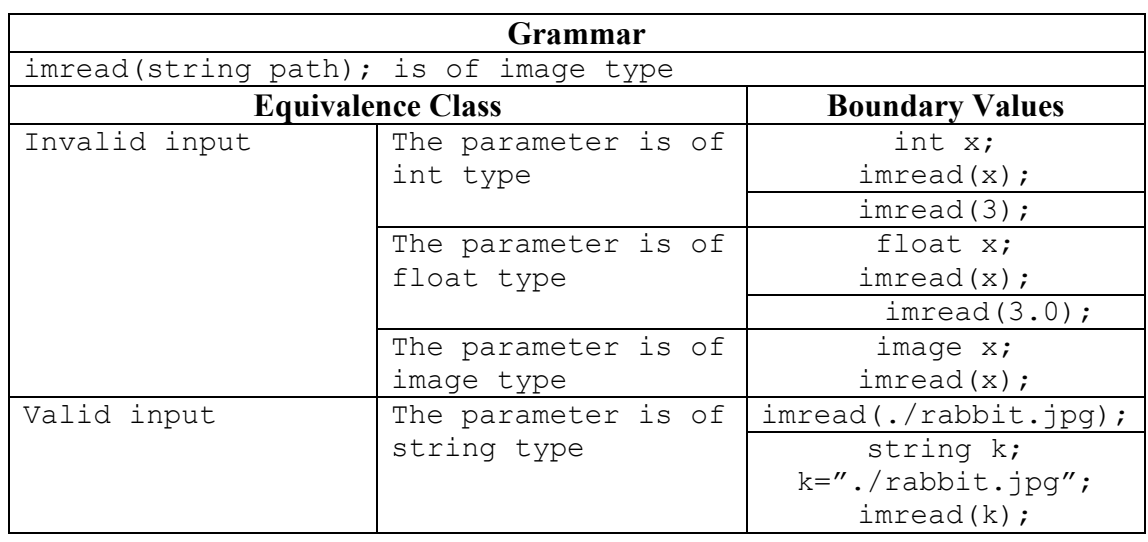

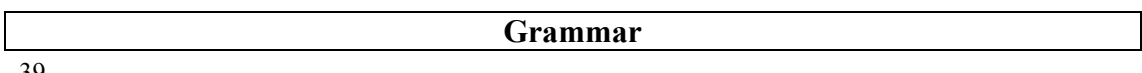

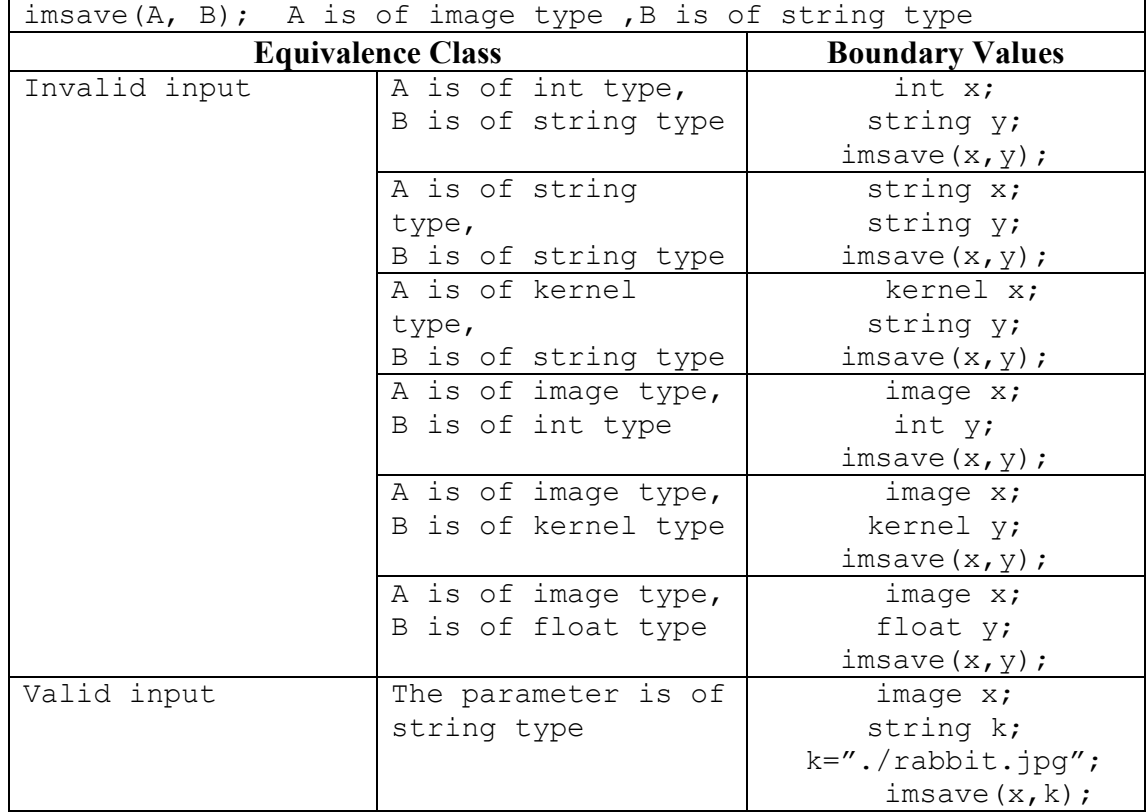

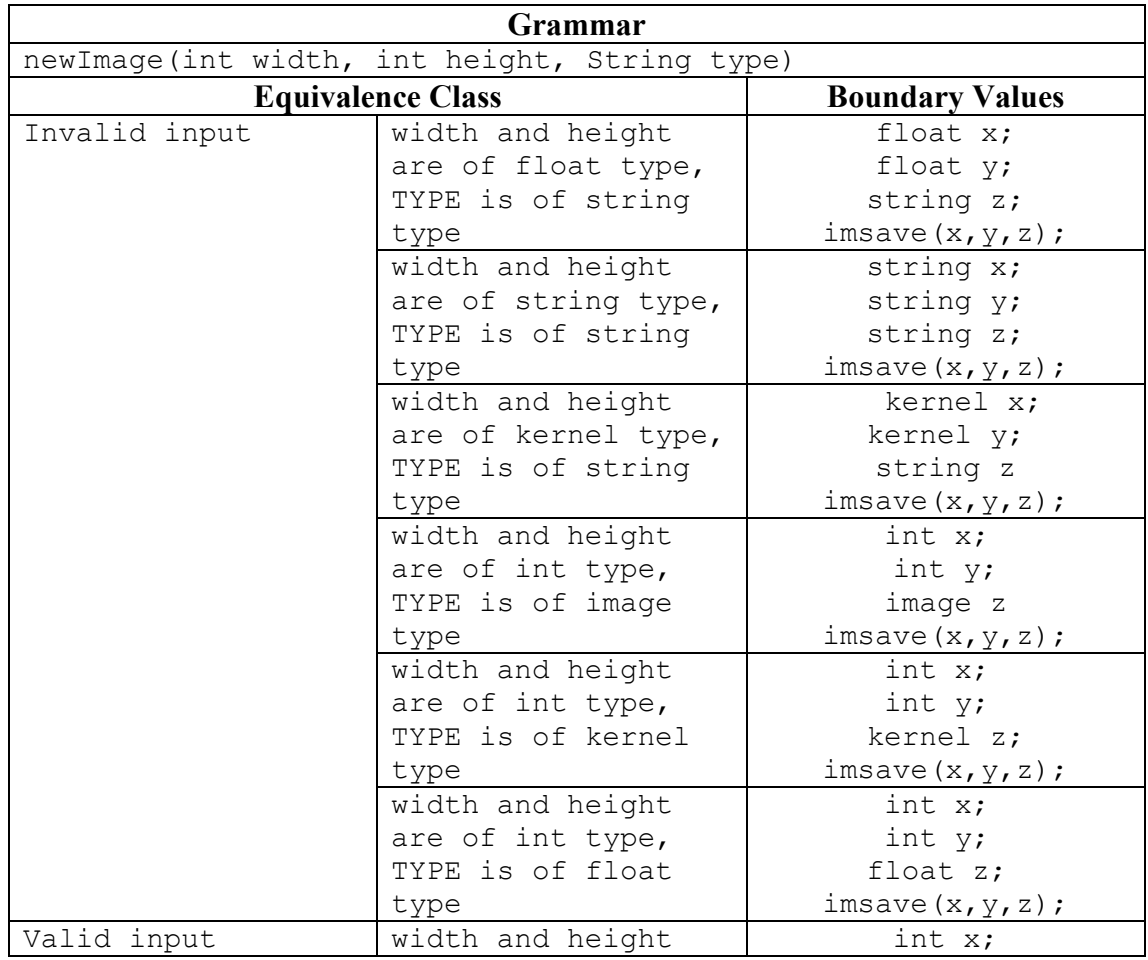

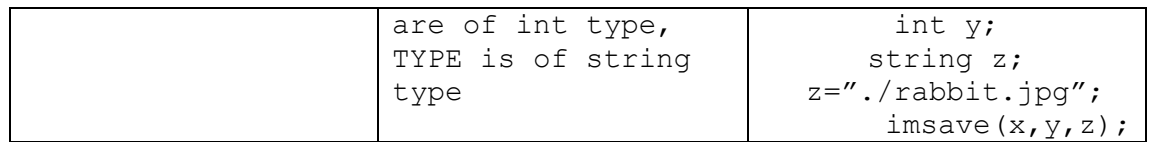

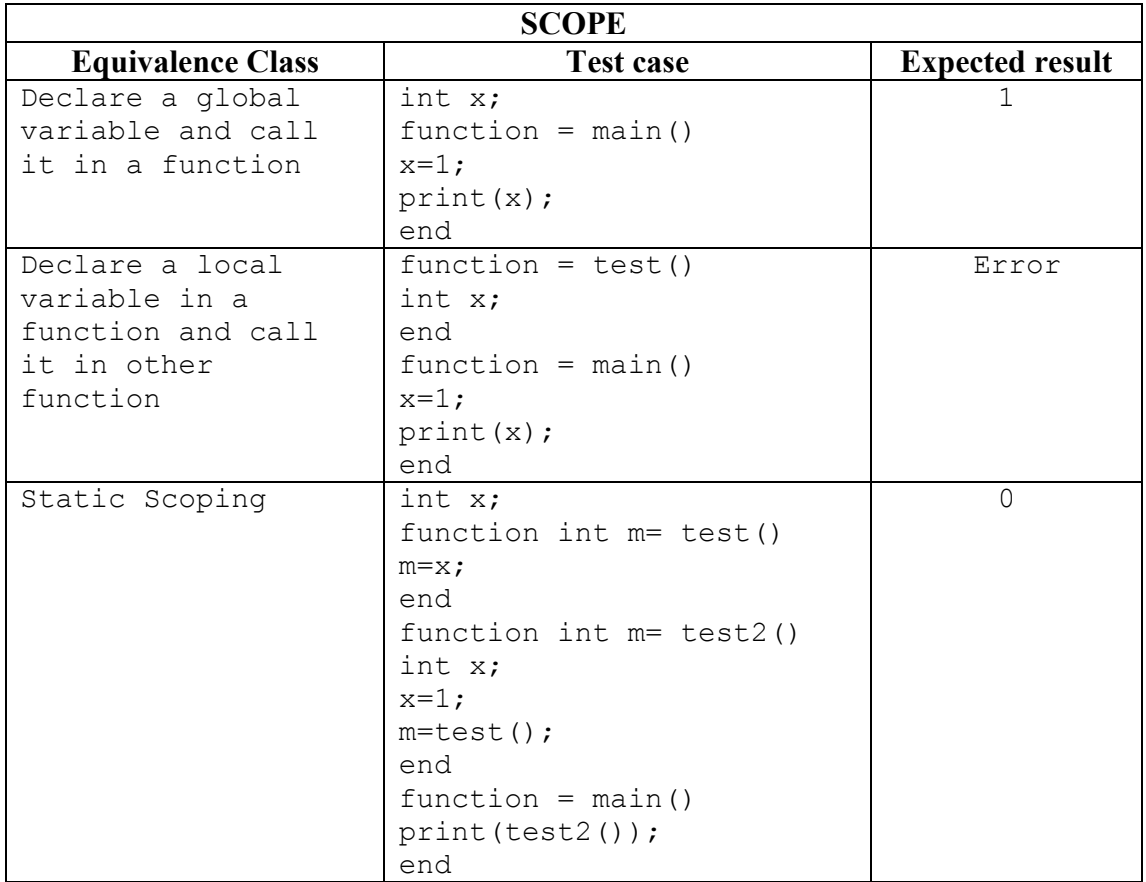

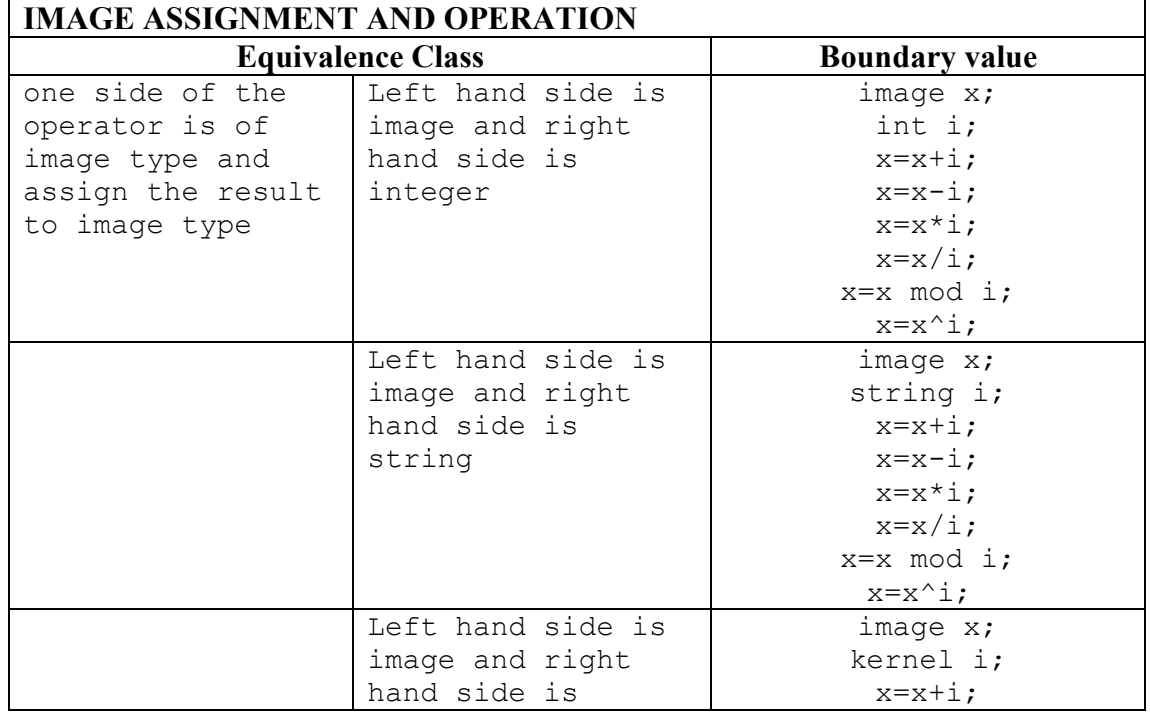

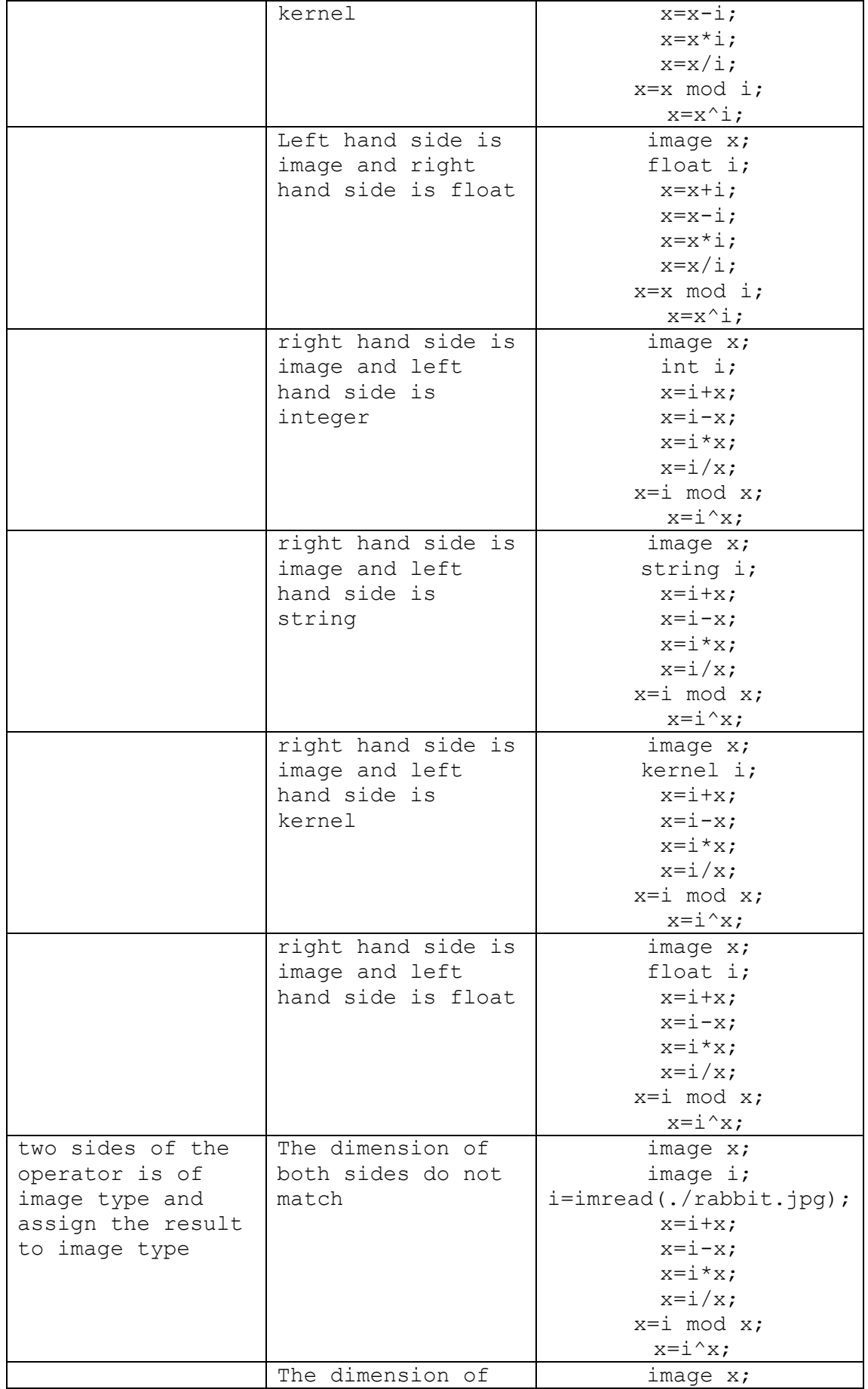

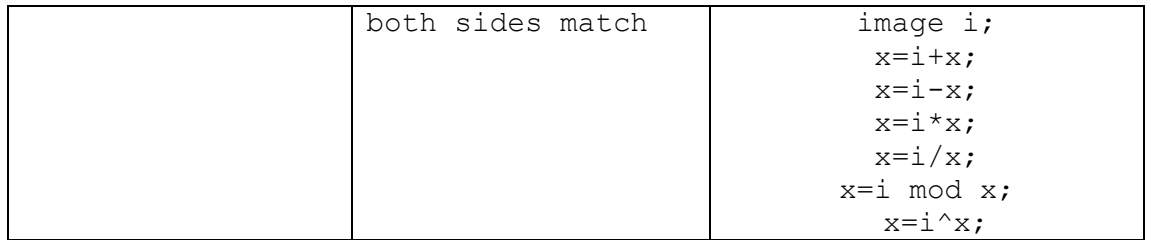

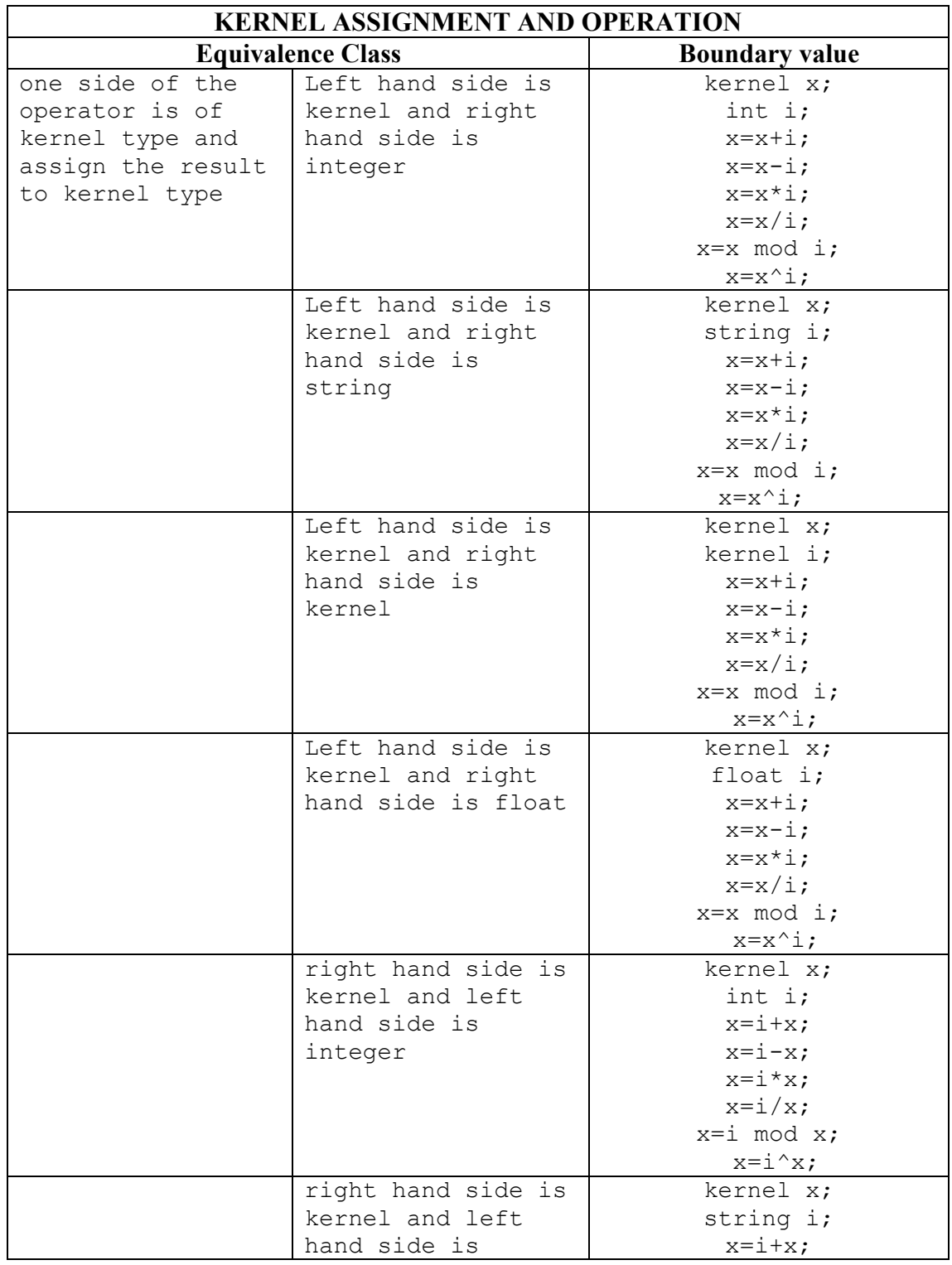

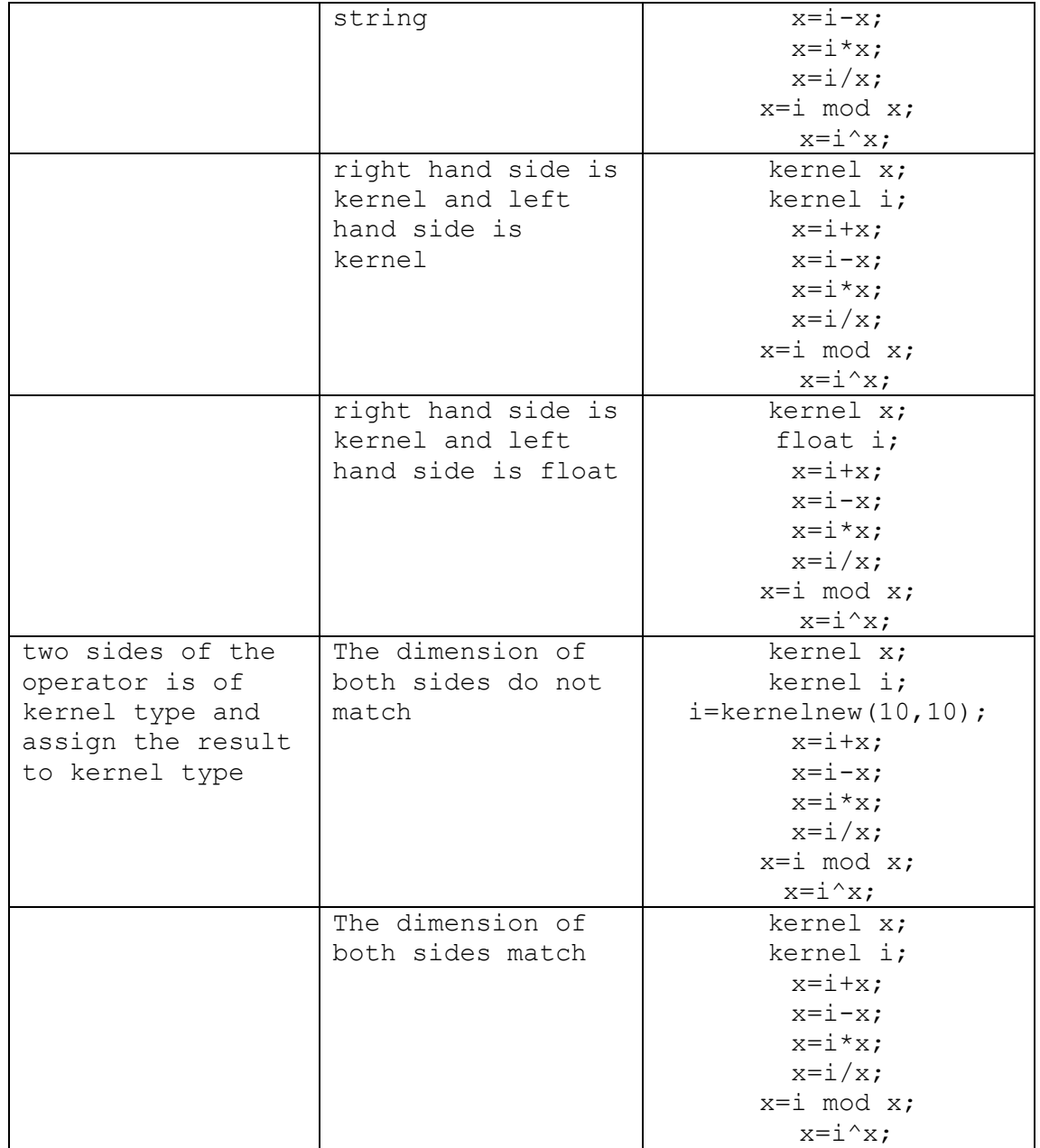

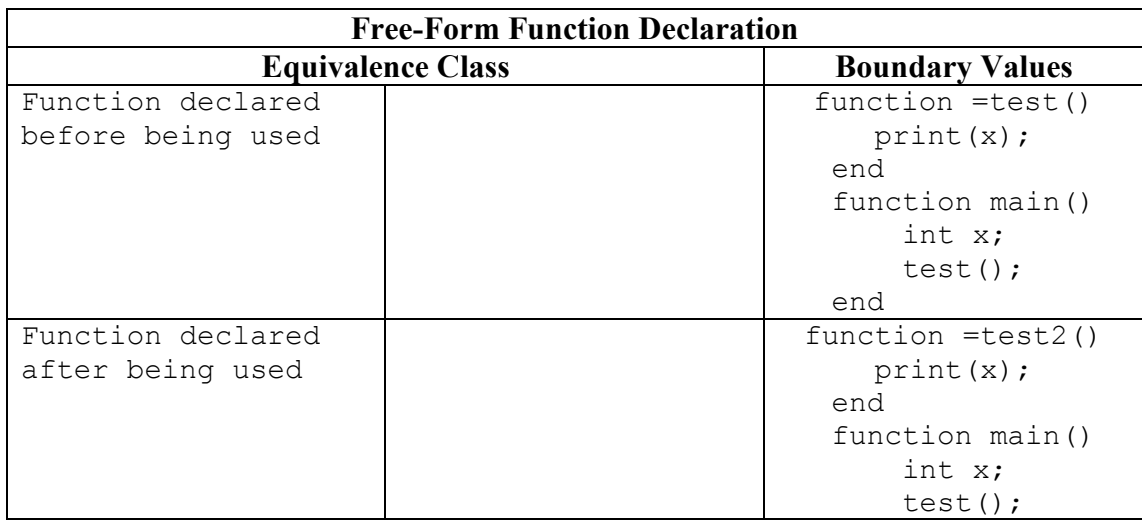

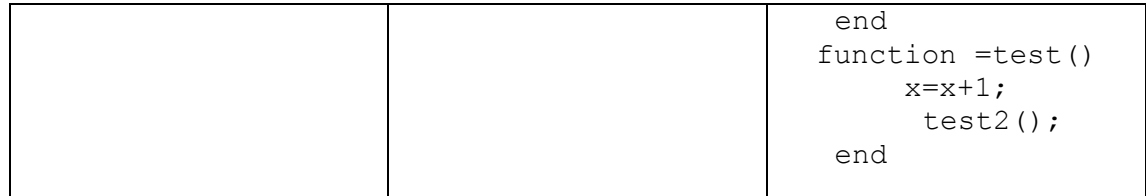

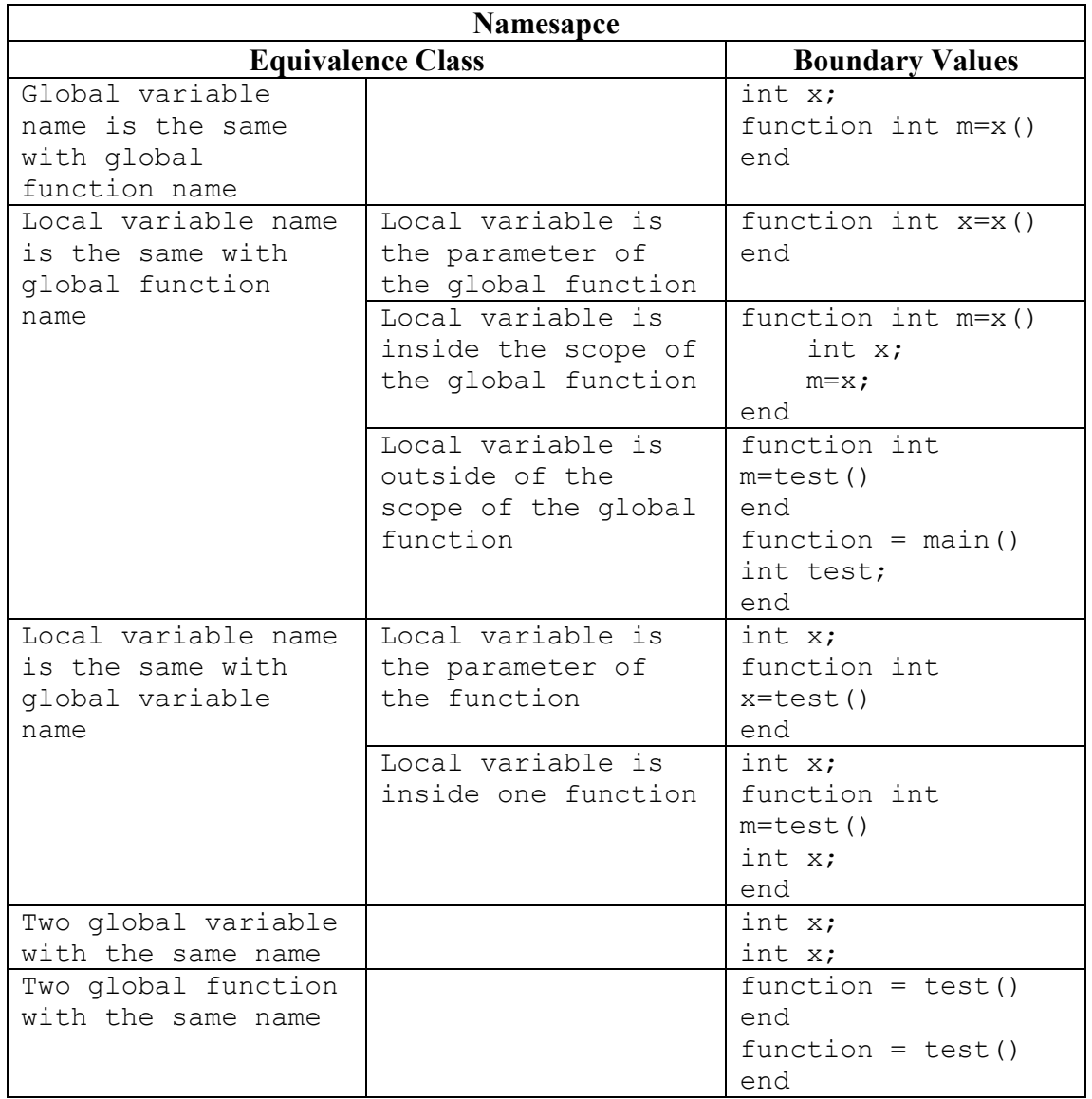

# **7. LESSONS LEARNED**

PoHsu Yeh

From this project, I learned the importance of testing and version control system. Slight chances might break the whole system; therefore I suggest to do the regression test immediately whenever the changes are made. Furthermore, version control is strongly recommended. Plan early, start early, and try to minimize the changes when the project is about to finish because it would require lots of work to fix the bugs.

## Pin-Chin Huang

We should have elected a team lead when the project started. When it comes to team projects, dictatorship in indeed more efficient. We should also have divided project responsibilities among team members early, although it might be hard when the tasks were not yet clearly defined. For the implementation part, I should have planned ahead and thought through before starting to write code. For instance, I first thought the javaprinter would not need a symbol table. But when I started to code the image and kernel part, it became clear that I would also need to evaluate the type of each expression, and adding symbol tables to my code late in time was rather a hassle. For the testing part, it also became clear that automatic regression testing is absolutely necessary for a compiler project since even a small change can break many features. Also, given the vast number of possible test cases for a new programming language, black-box testing might not always work: the code authors should have been part of the test case planning. This would have saved me from fixing the consecutive image assignment bug and the global/local symbol table problems just a few hours from the demo.

# SHIH-HAO, LIAO

 First, I think it is better not to use OCAML to develop our language. Although functional programming requires fewer lines of code to finish the project, it is difficult to divide the core part of the project into many subsets. Every time when I try to modify some part of the walker, it is impossible for me to integrate the code written by others. At last, I stop doing the walker but focused on the testing of our program. It is better that I can write the testing report and test our language at the same time so that it will be easier for me to define the equivalence class which will make the testing more efficient and organized. Besides, I think the best way to do the testing in our project is not black box testing. There are many times where white box testing can identify an error faster than black box testing.

### SHARIAR

I have learned a lot in how build a translator capable of syntax checking.

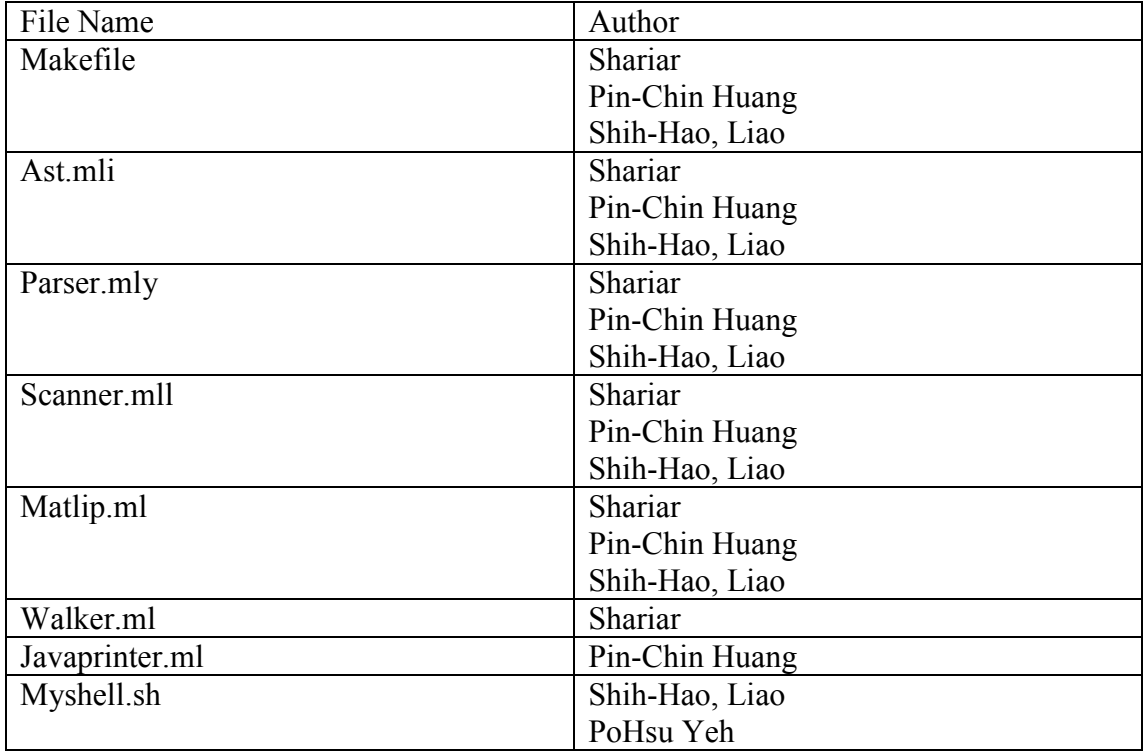

### **APPENDIX A**

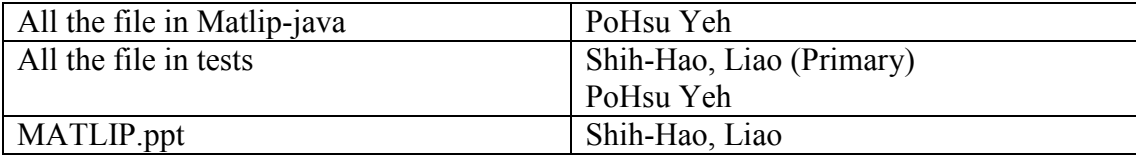

Appendix B.

### **Makefile**

```
47
#OBJS = parser.cmo scanner.cmo printer.cmo microc.cmo 
OBJS = parser.cmo scanner.cmo walker.cmo javaprinter.cmo matlip.cmo 
TESTS = \setminusarith1 \ 
arith2 \ 
fib \ 
for1 \ 
func1 \ 
gcd \ 
global1 \ 
hello \ 
if1 \ \ bif2 \ \ \ \ \ \if3 \ 
if4 \ 
ops1 \ 
var1 \ 
while1 
TARFILES = Makefile myshell.sh scanner.mll parser.mly \ 
        ast.mli walker.ml matlip.ml javaprinter.ml\ 
        $(TESTS:%=tests/test-%.mc) \ 
        $(TESTS:%=tests/test-%.out) 
#TARFILES = Makefile testall.sh scanner.mll parser.mly \<br># ast.mli printJava.ml microc.ml \
# ast.mli printJava.ml microc.ml \<br># $(TESTS:%=tests/test-%.mc) \
# $(TESTS:%=tests/test-%.mc) \ 
       $(TESTS:%=tests/test-%.out)
matlip : $(OBJS) 
        ocamlc -o matlip $(OBJS) 
.PHONY : test 
test : matlip myshell.sh 
        ./myshell.sh 
scanner.ml : scanner.mll
        ocamllex scanner.mll 
parser.ml parser.mli : parser.mly 
        ocamlyacc parser.mly 
%.cmo : %.ml 
       ocamlc -c $< 
%.cmi : %.mli 
        ocamlc -c $< 
microc.tar.gz : $(TARFILES)
```
 cd .. && tar czf microc/microc.tar.gz \$(TARFILES:%=microc/%) .PHONY : clean clean : rm -f matlip parser.ml parser.mli scanner.ml matlip-test.log \*.cmo \*.cmi \*.class Matlip.java # Generated by ocamldep \*.ml \*.mli matlip.cmo: scanner.cmo parser.cmi matlip.cmx: scanner.cmx parser.cmx parser.cmo: ast.cmi parser.cmi parser.cmx: ast.cmi parser.cmi #printer.cmo: ast.cmi #printer.cmx: ast.cmi scanner.cmo: parser.cmi scanner.cmx: parser.cmx parser.cmi: ast.cmi

#### **ast.mli**

```
type op = Add | Sub | Mult | Div | Equal | Neq | Less | Leq | Greater 
| Geq | And | Or | Convolve | Power 
type expr = 
    Literal of int 
   | Floatlit of float 
   | Id of string 
   | Datatype of string 
   | String of string 
   | Binop of expr * op * expr 
   | Assign of string * expr 
   | AssignPixel of string * expr * expr * expr * expr 
   | AssignKernel of string * expr * expr * expr 
   | Call of string * expr list 
   | Uminus of expr 
   | Not of expr 
   | ImageAccess of string * expr * expr * expr 
   | KernelAccess of string * expr * expr 
   | Imnew of expr * expr * string 
   | Kernelnew of expr * expr 
   | Bool of string 
type for exp r = Assigna of string * expr * expr 
   | Assignb of string * expr * expr * expr 
type stmt = 
    Block of stmt list 
   | Expr of expr 
   | KernelInit of string * expr list list 
   | If of expr * stmt * stmt 
   | Ifelseif of expr * stmt * elseif list * stmt 
   | For of for_expr * stmt 
   | While of expr * stmt 
and elseif = {
   elseif expr : expr;
    elseif stmt : stmt;
  }
```

```
type var decl = {
    varname : string; 
    vartype : string; 
   } 
type func decl = {
    fname : string; 
     rettype : string; 
    retname : string; 
    formals : var_decl list; 
   locals : var decl list;
    body : stmt list; 
   } 
type program = var decl list * func decl list
```
### **Scanner.mll**

```
{ 
      open Parser 
     let incr lineno lexbuf =
            let pos = lexbuf.Lexing.lex_curr_p in 
                 lexbuf.Lexing.lex_curr_\overline{p} <- { pos with
                       Lexing.pos lnum = pos.Lexing.pos_lnum + 1;Lexing.pos_bol = pos.Lexing.pos_cnum;
 } 
} 
rule token = parse 
  [' ' '\t'] { token lexbuf } 
| ['\r' '\n'] { incr_lineno lexbuf; token lexbuf }<br>| '#' { comment lexbuf }
| '#' { comment lexbuf }<br>| '"' { string type "" 14
| '"' { string_type "" lexbuf}<br>| '(' { LPAREN }
| '(' { LPAREN }<br>| ')' { RPAREN }
| ')' { RPAREN }<br>| '{' { LBRACE }
| '{' { LBRACE }<br>| '}' { RBRACE }
| '}' <br>| '[' | { RBRACE }
| '[' { LBRACKET }<br>| '|' { RBRACKET }
              { RBRACKET }
| '@' { CONVOLVE }<br>| '^' { POWER }
| '^' { POWER }<br>| ';' { SEMI }
| ';' { SEMI }<br>| ',' { COMMA
| ',' { COMMA }<br>| ':' { COLON }
              | ':' { COLON } 
| '+' \{ PLUS }<br>| '-' \{ MINUS
| '-' { MINUS }<br>| '*' { TIMES }
| '*' \{ TIMES \}<br>| '/' \{ DIVIDE
| '/' { DIVIDE }<br>| '=' { ASSIGN }
| '=' { ASSIGN }<br>| "==" { EO }
| "==" { EQ }<br>| "!=" { NEO
| " !=" { NEQ }<br>| ' <" { LT }
| '<' <br>| '<' <br>| "<=" <br>| LEO
| "\le=" \{ LEQ \}<br>| ">" \{ GT \}| ">" \{ GT \}<br>| ">=" \{ GEO
| ">=" { GEQ }<br>| "and" { AND }
| "and" { AND }<br>| "or" { OR }
| "or" { OR }<br>| "not" { NOT }
              {NOT}
```

```
| "if" { IF }<br>| "else" { ELSE }
| "else"
| "elseif" { ELSEIF } 
| "for" { FOR } 
| "while" { WHILE } 
| "int" { DATATYPE("int") }<br>| "float" { DATATYPE("float
           | "float" { DATATYPE("float") } 
| "string" { DATATYPE("string") } 
| "image" { DATATYPE("image") } 
| "imnew" { NEWIMAGE } 
| "kernel" { DATATYPE("kernel") } 
| "kernelnew" { NEWKERNEL } 
| "boolean" { DATATYPE("boolean") } 
| "end" { END } 
| "function" { FUNCTION } 
| "true" as lxm { BOOL(lxm) } 
| "false" as lxm { BOOL(lxm) } 
| ['0'-'9']+ as lxm { LITERAL(int_of_string lxm) } 
| ['0'-'9']+'.'['0'-'9']+(['E''e']['+''-']?['0'-'9']+)? as lxm 
{ FLOATLIT(float_of_string lxm) } 
| [ 'a'-''z' 'A'-''\overline{2}'] \overline{[ 'a'-''z' 'A'-''Z' '0'-''9' ' '']^*} as lxm { ID(lxm) }
| eof { EOF } 
| _ as char { 
              let pos = lexbuf.Lexing.lex_curr_p in 
              raise (Failure("Illegal character: " ^ Char.escaped char 
              ^ " in line #" ^ (string_of_int pos.Lexing.pos_lnum))) } 
and comment = parse 
 "\n" { incr lineno lexbuf; token lexbuf }
| \angle { comment lexbuf }
and string type str = parse '"' { if (String.length str) > 0 then 
             if str. [(String.length str)-1] = \sqrt{\ } then
                 string type (str^(Lexing.lexeme lexbuf)) lexbuf
              else STRING(str) 
          else STRING(str) } 
| "\n" { let pos = lexbuf.Lexing.lex_curr_p in 
             raise (Failure("Unclosed string literal, found beginning 
of" 
              ^ " a new line without closure of string; " 
             ^ " in line #" ^ (string of int pos.Lexing.pos_lnum))) }
| \{ string type (str^(Lexing.lexeme lexbuf)) lexbuf }
```
#### Paser.mly

```
%{ open Ast 
     open Lexing 
    let parse error msg =
        let start pos = Parsing.rhs start pos 1 in
                                let lineNo = start_pos.pos_lnum in
                                 print endline (msg<sup>-\land</sup> " in line #" \landstring of int lineNo)
%} 
%token SEMI LPAREN RPAREN LBRACE RBRACE COMMA COLON LBRACKET RBRACKET 
%token PLUS MINUS TIMES DIVIDE ASSIGN AND OR NOT CONVOLVE POWER 
%token EQ NEQ LT LEQ GT GEQ 
%token IF ELSE ELSEIF FOR WHILE END FUNCTION NEWIMAGE NEWKERNEL
```

```
51
%token <int> LITERAL 
%token <float> FLOATLIT 
%token <string> ID 
%token <string> DATATYPE 
%token <string> STRING 
%token <string> BOOL 
%token EOF 
%nonassoc NOELSE 
%nonassoc ELSE 
%nonassoc NOACTUALS 
%nonassoc LPAREN 
%nonassoc NOMINUS 
%right ASSIGN 
%left OR 
%left AND 
%left EQ NEQ 
%left LT GT LEQ GEQ 
%left PLUS MINUS 
%left TIMES DIVIDE 
%left CONVOLVE 
%left POWER 
%right NOT 
%nonassoc UMINUS 
%start program 
%type <Ast.program> program 
%program: 
  \frac{1}{2} nothing \frac{*}{1} [], [] }
  | program vdecl { ($2 :: fst $1), snd $1 } 
  | program fdecl { fst $1, ($2 :: snd $1) } 
fdecl: 
    FUNCTION DATATYPE ID ASSIGN ID LPAREN formals_opt RPAREN 
vdecl_list stmt_list END 
     \frac{1}{3} { fname = $5;
      rettype = $2; 
     retname = $3;formals = $7:locals = List.rev $9;body = List.rev $10 } } }
   | FUNCTION ASSIGN ID LPAREN formals_opt RPAREN vdecl_list 
stmt_list END 
     \{ \} { fname = $3;
      rettype = "void"; 
     return:
       formals = $5; locals = List.rev $7; 
       body = List.rev $8 } } }
formals_opt: 
    /* \overline{\phantom{a}} nothing */ \{ [] \} | formal_list { List.rev $1 } 
formal_list:
```

```
52
    param decl { [ $1] }| formal list COMMA param decl { $3 :: $1 }
param_decl: 
   DATATYPE ID 
    \{ { varname = $2;vartype = $1 } }
vdecl_list: 
   \sqrt{\star} nothing \star / { [] }
   | vdecl_list vdecl { $2 :: $1 } 
vdecl: 
   DATATYPE ID SEMI 
    \{ { varname = $2;vartype = $1 } }
stmt_list: 
   \overline{7}* nothing */ %prec NOMINUS { [] }
   | stmt_list stmt { $2 :: $1 } 
stmt: 
    expr SEMI { Expr($1) } 
   | error SEMI { Expr(Datatype("parseerror")) } 
   | IF expr stmt_list END 
        { If($2, Block(List.rev $3), Block([])) } 
   | IF expr stmt_list ELSE stmt_list END 
        { If($2, Block(List.rev $3), Block(List.rev $5)) } 
   | IF expr stmt_list elseif_list END 
         { Ifelseif($2, Block(List.rev $3), List.rev $4, Block([])) } 
   | IF expr stmt_list elseif_list ELSE stmt_list END 
         { Ifelseif($2, Block(List.rev $3), List.rev $4, 
Block(List.rev $6)) } 
   | FOR for_expr stmt_list END 
         { For($2, Block(List.rev $3)) } 
   | WHILE expr stmt_list END { While($2, Block(List.rev $3)) } 
  | ID ASSIGN LBRACKET array list RBRACKET SEMI
         { KernelInit($1, List.rev $4) } 
array_list: 
    expr { [[$1]] } 
   | array_list COMMA expr { 
        i\bar{f} (List.length $1) = 1 then
             [$3 :: List.hd $1] 
         else 
             ($3 :: List.hd $1) :: List.tl $1 } 
  | array list SEMI expr { [$3] :: $1 }
/* 
 expr_opt:
                   { Noexpr } 
  | expr { $1 } 
\star /
expr: 
   LITERAL { Literal($1) }
 | FLOATLIT { Floatlit($1) } 
 | BOOL { Bool($1) } 
  | ID %prec NOACTUALS { Id($1) } 
  | STRING { String($1) }
```

```
 | expr PLUS expr { Binop($1, Add, $3) } 
 | expr MINUS expr { Binop($1, Sub, $3) } 
 | expr TIMES expr { Binop($1, Mult, $3) } 
  | expr DIVIDE expr { Binop($1, Div, $3) }<br>| expr AND expr { Binop($1, And, $3) }
  | expr AND expr { Binop($1, And,
   | expr OR expr { Binop($1, Or, $3) } 
   | expr POWER expr { Binop($1, Power, $3) } 
   | NOT expr { Not($2) } 
   | MINUS expr %prec UMINUS { Uminus($2) } 
   | expr EQ expr { Binop($1, Equal, $3) } 
   | expr NEQ expr { Binop($1, Neq, $3) } 
 | expr LT expr { Binop($1, Less, $3) } 
 | expr LEQ expr { Binop($1, Leq, $3) } 
 | expr GT expr { Binop($1, Greater, $3) } 
 | expr GEQ expr { Binop($1, Geq, $3) } 
   | expr CONVOLVE expr { Binop($1, Convolve, $3) } 
   | ID ASSIGN expr { Assign($1, $3) } 
   | ID LBRACKET expr COMMA expr COMMA expr RBRACKET ASSIGN expr 
         {AssignPixel($1, $3, $5, $7, $10)} 
   | ID LBRACKET expr COMMA expr RBRACKET ASSIGN expr 
         {AssignKernel($1, $3, $5, $8)} 
  | ID LPAREN actuals opt RPAREN { Call($1, $3) }
   | LPAREN expr RPAREN { $2 } 
   | ID LBRACKET expr COMMA expr COMMA expr RBRACKET 
         { ImageAccess($1, $3, $5, $7) } 
   | ID LBRACKET expr COMMA expr RBRACKET 
         { KernelAccess($1, $3, $5) } 
   | NEWIMAGE LPAREN expr COMMA expr COMMA STRING RPAREN 
        { Imnew($3, $5, $7) } 
   | NEWKERNEL LPAREN expr COMMA expr RPAREN 
         { Kernelnew($3, $5) } 
for expr:
     ID ASSIGN expr COLON expr %prec NOMINUS {Assigna($1, $3, $5)} 
   | ID ASSIGN expr COLON expr COLON expr %prec NOMINUS 
     {Assignb($1, $3, $5, $7)} 
elseif_list: 
    elseif clause { [$1] }
  | elseif<sup>-</sup>list elseif clause { $2 :: $1 }
elseif_clause: 
     ELSEIF expr stmt_list 
     { {elseif expr = $2;elseif stmt = Block(List.rev $3) } }
actuals_opt: 
    /* \overline{\phantom{a}} nothing */ \{ [] \} | actuals_list { List.rev $1 } 
actuals_list: 
    expr { [$1] }
  | actuals list COMMA expr { $3 :: $1 }
```
#### **walker.mll**

53 open Ast module NameMap = Map.Make(struct

```
type t = string
  let compare x y = Pervasives.compare x yend) 
let string of program (vars, funcs) =
   (* Put function declarations in a symbol table *)
   let func_decls = List.fold_left 
          (fun funcs fdecl -> 
              if NameMap.mem fdecl.fname funcs then 
                  raise (Failure ("Function: '" ^ fdecl.fname ^ 
                       "' has already been defined."))
              else 
                  NameMap.add fdecl.fname fdecl funcs) NameMap.empty 
funcs 
     in 
    let rec string of fdecl globals fdecl actuals =
    let rec string of expr globals locals fname = function
       Literal(1) \overline{\hspace{-.03in}-\hspace{-.03in}>} { varname = string of int l;vartype = "int" }
       | Floatlit(f) -> { varname = string of float f;vartype =
"float" } 
      | String(s) \rightarrow { varname = s; vartype = "string" }
        | Bool(s) -> { varname = s;vartype = "boolean" } 
      | Id(s) ->
              if NameMap.mem s locals then 
                NameMap.find s locals 
              else if NameMap.mem s globals then 
                NameMap.find s globals 
            else raise (Failure ("Undeclared identifier found in 
expression: '" 
               \wedge s \wedge "' in function: '" \wedge fname \wedge "'"))
        | Datatype(t) -> 
             if t = "parseerror" then raise ((Failure ("Syntax error"))) 
             else { varname = "null" ; vartype = t }
        | Uminus(e) -> let v = string_of_expr globals locals fname e in 
             if v.vartype = "int" ||\overline{v} \cdot \overline{v}|| = "float" then
 v 
              else 
                  raise (Failure ("unary - operator can only be applied 
to int or float expressions" 
                                    ^ ", but here used with '" ^ 
v.varname ^ "', type: " 
                                   ^{\wedge} v.vartype ^{\wedge} " in function: '" ^{\wedge}fname ( "'"))
       | Not(e) -> let v = string of expr globals locals fname e in
             if v.vartype = "boolean" then
 v 
              else 
                  raise (Failure ("not operator can only be applied to 
boolean expression" 
                                    ^ ", but here used with '" ^ 
v.varname ^ "', type: " 
                                    ^ v.vartype ^ " in function: '" ^ 
fname ( "'"))
       | Binop(e1, o, e2) \rightarrowlet v1 = string of expr globals locals fname e1 in
            (match o with 
              Add \rightarrowlet v2 = string of expr globals locals fname e2 in
                if v1<u>wartype</u> = <math>\frac{v}{v} = \frac{1}{v} then
```
55 if  $v2artype = "image"  $|| v2$ . vartype = "kernel"$ then raise (Failure ("Cannot concatenate " ^ v2.vartype ^ " type with string type " ^ "in function:  $''$  ^ fname ^ "'")) else v1 else if  $v2$ . vartype = "string" then if  $v1wartype = "image"  $|| v1$ . vartype = "kernel"$ then raise (Failure ("Cannot concatenate " ^ v1.vartype ^ " type with string type " ^ "in function:  $''$  ^ fname ^ "'")) else v2 else if  $v1$ . vartype = "image"  $&\& v2$ . vartype = "int" then v1 (\*else if v2.vartype = "image" && v1.vartype = "int" then  $v2^{\star}$  else if v1.vartype = "kernel" && v2.vartype = "float" then v1 else if  $v1.vartype = "boolean" || v2.vartype =$ "boolean" then raise (Failure ("+ operator cannot be applied to boolean operands" ^ ", but here used with '" ^ v1.varname ^ "', type: "  $\wedge$  v1.vartype  $\wedge$  " and '"  $\wedge$ v2.varname ^ "', type: " ^ v2.vartype ^ " in function: '" ^ fname  $($  "'")) else if v1.vartype <> v2.vartype then raise (Failure ("Type mismatch in binary operation between: '" ^ v1.varname ^ "', type: " ^ v1.vartype ^ " and '" ^ v2.varname ^ "', type: " ^ v2.vartype ^ " in function: '" ^ fname  $\wedge$  "'")) else v1 | Sub -> let  $v2 =$  string of expr globals locals fname e2 in if v1.vartype = "string"  $|| v2urtype = "string"$ then raise (Failure ("Operators '-' " ^ "cannot be applied to a string, in function:  $'' \wedge$  fname  $'' "''$ )) else if  $v1$ .vartype = "image" &&  $v2$ .vartype = "int" then v1 (\*else if v2.vartype = "image" && v1.vartype = "int" then  $v2^{\star}$  else if v1.vartype = "kernel" && v2.vartype = "float"  $then$  v1 else if v1.vartype = "boolean" || v2.vartype = "boolean" then raise (Failure ("- operator cannot be applied to boolean operands"

 ^ ", but here used with '" ^ v1.varname ^ "', type: "  $\land$  v1.vartype  $\land$  " and '"  $\land$ v2.varname ^ "', type: " ^ v2.vartype ^ " in function: '" ^ fname  $($  "'")) else if  $v1$ . vartype  $\langle v \rangle$  v2. vartype then raise (Failure ("Type mismatch in binary operation between: '" ^ v1.varname ^ "', type: " ^ v1.vartype ^ " and '" ^ v2.varname ^ "', type: " ^ v2.vartype ^ " in function: '" ^ fname  $\wedge$  "'")) else v1 | Equal | Neq -> let v2 = string of expr globals locals fname e2 in if  $v1exactype  $\langle v \rangle$  v2. vartype then$  raise (Failure ("Type mismatch in binary operation between: '" ^ v1.varname  $\wedge$  "', type: "  $\wedge$ v1.vartype ^ " and '" ^ v2.varname  $^{\wedge}$  "', type: "  $^{\wedge}$  v2.vartype  $^{\wedge}$  " in function: '" ^ fname  $\wedge$  "'")) else { varname = "null"; vartype = "boolean" } | Mult | Div -> let  $v2$  = string of expr globals locals fname e2 in if v1.vartype = "string"  $|| v2$ .vartype = "string" then raise (Failure ("Operators '\*', '/' " ^ "cannot be applied to a string, in function:  $'' \wedge$  fname  $''''''$ ) else if  $v1vartype = "image" &&  $v2$ . vartype = "int"$ then v1 (\*else if  $v^2$ .vartype = "image"  $&\&$  v1.vartype = "int" then v2\*) else if v1.vartype = "kernel" && v2.vartype = "float" then v1 else if  $v1$ .vartype = "boolean" ||  $v2$ .vartype = "boolean" then raise (Failure ("/, \* operators cannot be applied to boolean operands" ^ ", but here used with '" ^ v1.varname ^ "', type: " ^ v1.vartype ^ " and '" ^ v2.varname ^ "', type: " ^ v2.vartype ^ " in function: '" ^ fname  $($  "'")) else if v1.vartype <> v2.vartype then raise (Failure ("Type mismatch in binary operation between: '" ^ v1.varname ^ "', type: " ^ v1.vartype ^ " and '" ^ v2.varname  $^{\wedge}$  "', type: "  $^{\wedge}$  v2.vartype  $^{\wedge}$  " in function: '" ^ fname  $\wedge$  "'")) else v1

 | Less | Leq | Greater | Geq -> let  $v2$  = string of expr globals locals fname e2 in if v1.vartype = "string"  $|| v2t vartype = "string"$ then raise (Failure ("Operators '<', '<=', '>', '>=' " ^ "cannot be applied to a string, in function:  $'' \wedge$  fname  $''''''$ )) else if  $v1$ .vartype = "boolean" ||  $v2$ .vartype = "boolean" then raise (Failure  $(\forall, \langle =, \rangle)$ ) = operators cannot be applied to boolean operands" ^ ", but here used with '" ^ v1.varname ^ "', type: "  $\wedge$  v1.vartype  $\wedge$  " and '"  $\wedge$ v2.varname ^ "', type: " ^ v2.vartype ^ " in function: '" ^ fname  $($  "'")) else if v1.vartype <> v2.vartype then raise (Failure ("Type mismatch in binary operation between: '" ^ v1.varname ^ "', type: " ^ v1.vartype ^ " and '" ^ v2.varname  $^{\wedge}$  "', type: "  $^{\wedge}$  v2.vartype  $^{\wedge}$  " in function: '" ^ fname  $\wedge$  "'")) else { varname = "null"; vartype = "boolean" } | And | Or -> let  $v2$  = string of expr globals locals fname e2 in if v1.vartype = "boolean"  $&&v2$ .vartype = "boolean" then v1 else raise (Failure ("and, or operators can only be applied to boolean expressions" ^ ", but here used with '" ^ v1.varname ^ "', type: "  $\land$  v1.vartype  $\land$  " and '"  $\land$ v2.varname ^ "', type: " ^ v2.vartype ^ " in function: '" ^ fname  $($  "'")) | Convolve -> let  $v2 =$  string of expr globals locals fname e2 in if v1.vartype = "image"  $&&&v2$ .vartype = "kernel" then v1 else raise (Failure ("@ operator needs image and kernel as operands," ^ " where image is the left operand, and kernel is the right operand,"  $^{\wedge}$  " but here got '"  $^{\wedge}$  v1.vartype  $^{\wedge}$  ": "  $^{\wedge}$ v1.varname ^ "' and '"  $\land$  v2.vartype  $\land$  ": "  $\land$  v2.varname  $\land$  "' in function:  $''$  ^ fname ^  $''''$ )) | Power -> let  $v2 =$  string of expr globals locals fname e2 in if v1.vartype = "int"  $& x \sqrt{2}$ .vartype = "int" then v1 else if v1.vartype = "float" && v2.vartype = "float" then v1 else

```
58
                   raise (Failure ("^ operator needs both operands as 
int or float," 
                   ^ " but here got '" ^ v1.vartype ^ ": " ^ 
v1.varname ^ "' and '" 
                   \land v2.vartype \land ": " \land v2.varname \land "' in function:
'''' ^ fname ^ "'")))
      | Assign(v, e) \rightarrow if NameMap.mem v locals then 
                  let var1 = NameMap.find v locals in
                  let var2 = string_of_expr globals locals fname e in 
                if var1.vartype <> var2.vartype then 
                   raise (Failure ("Type mismatch in assignment 
operation between: '" 
                        ^ var1.varname ^ "', type: " ^ var1.vartype ^ " 
and '" 
\land var2.varname \land "', type: " \land var2.vartype
\wedge " in function: '" \wedge fname \wedge "'"))
               else var1 
         else if NameMap.mem v globals then 
                let var1 = NameMap.find v globals in 
                 let var2 = string_of_expr globals locals fname e in 
                if var1.vartype <> var2.vartype then 
                   raise (Failure ("Type mismatch in assignment 
operation between: '" 
                       ^{\wedge} var1.varname ^{\wedge} "', type: " ^{\wedge} var1.vartype ^{\wedge} "
and '" 
\land var2.varname \land "', type: " \land var2.vartype
\wedge " in function: '" \wedge fname \wedge "'"))
               else var1 
         else raise (Failure ("Undeclared identifier found in 
assignment: '" 
              \wedge v \wedge "' in function: '" \wedge fname \wedge "'"))
       | AssignPixel(id, row, col, channel, value) -> 
            let varchannel = string of expr globals locals fname
channel in 
             if varchannel.vartype <> "string" then 
                 raise (Failure ("The channel in pixel assignment must 
be of type string" 
                      ^ ", but here used with: '" ^ varchannel.vartype 
^ "' in function: '" 
                    \hat{m} fname \hat{m} "'"))
             else 
                 let varvalue = string of expr globals locals fname
value in 
                let varRow = string of expr globals locals fname row
in 
                 let varCol = string_of_expr globals locals fname col 
in 
                  if varvalue.vartype <> "int" then 
                      raise (Failure ("Type mismatch in image pixel 
assignment." 
                          ^ " The value must be of type int but here 
used with type '" 
                         ^ varvalue.vartype ^ "' in function: '" ^ 
fname ( "'"))
                 else 
                      if NameMap.mem id locals then 
                          let varId = NameMap.find id locals in 
                          if varId.vartype <> "image" then 
                               raise (Failure ("Expecting image type but 
got '" ^ varId.vartype ^
```
 "' for variable: '" ^ varId.varname ^ " in function:  $'''$  ^ fname ^ "'")) else if varRow.vartype <> varCol.vartype || varRow.vartype <> "int" then raise (Failure ("Type mismatch in image access. Both row and column" ^ " accessors must be of type int; in function: '" ^ fname ^ "'")) else { varname = "null"; vartype = "int" } else if NameMap.mem id globals then let varId = NameMap.find id globals in if varId.vartype <> "image" then raise (Failure ("Expecting image type but got '" ^ varId.vartype ^ "' for variable: '" ^ varId.varname ^ " in function:  $'' \wedge$  fname  $'' "''")$  else if varRow.vartype <> varCol.vartype && varRow.vartype <> "int" then raise (Failure ("Type mismatch in image access. Both row and column" ^ " accessors must be of type int; in function:  $'' \wedge$  fname  $''''''$ ) else { varname = "null"; vartype = "int" } else raise (Failure ("Undeclared identifier found in assignment: '"  $\land$  id  $\land$  "' in function: '"  $\land$  fname  $\land$  "'")) | AssignKernel(id, row, col, value) -> let varvalue = string\_of\_expr globals locals fname value in let varRow = string of expr globals locals fname row in let varCol = string of expr globals locals fname col in if varvalue.vartype <> "float" then raise (Failure ("Type mismatch in kernel value assignment." ^ " The value must be of type float but here used with type '" ^ varvalue.vartype ^ "' in function: '" ^ fname ^  $" " "$ ) else if NameMap.mem id locals then let varId = NameMap.find id locals in if varId.vartype <> "kernel" then raise (Failure ("Expecting kernel type but got '" ^ varId.vartype ^ "' for variable: '" ^ varId.varname ^ " in function:  $\mathbf{I} \cdot \mathbf{M}$  fname  $\mathbf{M} \cdot \mathbf{M}$  else if varRow.vartype <> varCol.vartype || varRow.vartype <> "int" then raise (Failure ("Type mismatch in kernel access. Both row and column" ^ " accessors must be of type int; in function: '" ^ fname ^ "'")) else { varname = "null"; vartype = "float" } else if NameMap.mem id globals then let varId = NameMap.find id globals in if varId.vartype <> "kernel" then raise (Failure ("Expecting kernel type but got '" ^ varId.vartype ^ "' for variable: '" ^ varId.varname ^ " in function:  $'' \wedge$  fname  $''''''$ )

60 else if varRow.vartype <> varCol.vartype && varRow.vartype <> "int" then raise (Failure ("Type mismatch in kernel access. Both row and column" ^ " accessors must be of type int; in function:  $'' \wedge$  fname  $'' "''')$ ) else { varname = "null"; vartype = "float" } else raise (Failure ("Undeclared identifier found in assignment: '"  $\hat{a}$  id  $\hat{b}$  "' in function: '"  $\hat{b}$  fname  $\hat{a}$  "'")) | ImageAccess(id, row, col, channel) -> let varchannel = string of expr globals locals fname channel in if varchannel.vartype <> "string" then raise (Failure ("The channel in pixel access must be of type string" ^ ", but here used with: '"  $^{\circ}$  varchannel.vartype  $^{\wedge}$  "' in function: '"  $^{\wedge}$  fname  $^{\wedge}$  "'")) else let varRow = string of expr globals locals fname row in let varCol = string\_of\_expr globals locals fname col in if NameMap.mem id locals then let varId = NameMap.find id locals in if varId.vartype <> "image" then raise (Failure ("Expecting image type but got '" ^ varId.vartype ^ "' for variable: '" ^ varId.varname ^ " in function:  $'' \wedge$  fname  $'' "''")$  else if varRow.vartype <> varCol.vartype || varRow.vartype <> "int" then raise (Failure ("Type mismatch in image access. Both row and column" ^ " accessors must be of type int; in function:  $'' \wedge$  fname  $''''''$ ) else { varname =  $"null";vartype = "int"$ } else if NameMap.mem id globals then let varId = NameMap.find id globals in if varId.vartype <> "image" then raise (Failure ("Expecting image type but got '" ^ varId.vartype ^ "' for variable: '" ^ varId.varname ^ " in function:  $'''$  ^ fname ^ "'")) else if varRow.vartype <> varCol.vartype && varRow.vartype <> "int" then raise (Failure ("Type mismatch in image access. Both row and column" ^ " accessors must be of type int; in function:  $'' \wedge$  fname  $''$  "'")) else { varname = "null"; vartype = "int" } else raise (Failure ("Undeclared identifier found in function:  $\mathsf{I} \mathsf{I} \land \mathsf{f}$  and  $\land \mathsf{I} \mathsf{I} \mathsf{I} \land \mathsf{I}$  | KernelAccess(id, row, col) -> let varRow = string of expr globals locals fname row in let varCol = string of  $exp r$  globals locals fname col in if NameMap.mem id locals then let varId = NameMap.find id locals in if varId.vartype <> "kernel" then raise (Failure ("Expecting kernel type but got '" ^ varId.vartype ^

61 "' for variable: '" ^ varId.varname ^ " in function: '" ^ fname ^ "'")) else if varRow.vartype <> varCol.vartype || varRow.vartype <> "int" then raise (Failure ("Type mismatch in kernel access. Both row and column"  $^{\wedge}$  " accessors must be of type int; in function:  $''''$  ^ fname ^  $''''$ )) else { varname = "null";vartype = "float" } else if NameMap.mem id globals then let varId = NameMap.find id globals in if varId.vartype <> "kernel" then raise (Failure ("Expecting kernel type but got '" ^ varId.vartype ^ "' for variable: '" ^ varId.varname ^ " in function:  $'' \wedge$  fname  $''''''$ )) else if varRow.vartype <> varCol.vartype && varRow.vartype <> "int" then raise (Failure ("Type mismatch in kernel access. Both row and column"  $^{\wedge}$  " accessors must be of type int; in function:  $''''$  ^ fname ^ "'")) else { varname = "null";vartype = "float" } else raise (Failure ("Undeclared identifier found in function:  $'' \wedge$  fname  $''''''$ )) | Imnew(row, col, format) -> if format <> "rgb" && format <> "RGB" && format <> "gray" && format <> "GRAY" && format <> "grey" && format <> "GREY" then raise (Failure ("The image format must be either rgb or gray scale" ^ ", but here used with: '" ^ format ^ "' in function:  $'' \wedge$  fname  $'' "''")$ ) else let varRow = string of expr globals locals fname row in let varCol = string\_of\_expr globals locals fname col in if varRow.vartype <> varCol.vartype || varRow.vartype <> "int" then raise (Failure ("Type mismatch in image access. Both row and column"  $^{\wedge}$  " accessors must be of type int; in function:  $''''$  ^ fname ^  $''''$ )) else { varname = "imnew"; vartype = "image" } | Kernelnew(row, col) -> let varRow = string of expr globals locals fname row in let varCol = string\_of\_expr globals locals fname col in if varRow.vartype <> varCol.vartype || varRow.vartype <> "int" then raise (Failure ("Type mismatch in image access. Both row and column"  $^{\wedge}$  " accessors must be of type int; in function:  $''''$  ^ fname ^  $''''$ )) else { varname = "kernelnew";vartype = "kernel" } | Call("print", actuals) -> let actuals = List.fold\_left

 (fun actuals actual -> let  $v =$  string of expr globals locals fdecl.fname actual in v :: actuals) [] actuals in if (List.length actuals) <> 1 then raise (Failure ("Wrong number of arguments passed to function 'print'"  $^{\wedge}$  ", called from function: '"  $^{\wedge}$  fname  $^{\wedge}$  "'")) else let param = List.hd actuals in if param.vartype <> "image" && param.vartype <> "kernel" then { varname = "print" ; vartype = "void" } else raise (Failure ("Argument passed to function 'print' cannot be " ^ "image or kernel type, called from function:  $'' \wedge$  fname  $''''''$ ) | Call("tostring", actuals) -> let actuals = List.fold\_left (fun actuals actual -> let v = string\_of\_expr globals locals fdecl.fname actual in v :: actuals) [] actuals in the state of the state of the state of the state of the state of the state of the state of the state of the if (List.length actuals) <> 1 then raise (Failure ("Wrong number of arguments passed to function 'tostring'" ^ ", called from function: '" ^ fname ^ "'")) else let param = List.hd actuals in if param.vartype <> "image" && param.vartype <> "kernel" then { varname = "tostring" ; vartype = "string" } else raise (Failure ("Argument passed to function 'tostring' cannot be " ^ "image or kernel type, called from function:  $'' \wedge$  fname  $''''''$ )) | Call("toint", actuals) -> let actuals = List.fold\_left (fun actuals actual  $\rightarrow$ let  $v =$  string of expr globals locals fdecl.fname actual in v :: actuals) [] actuals in the state of the state of the state of the state of the state of the state of the state of the state of the if (List.length actuals) <> 1 then raise (Failure ("function 'toint' takes just one parameter"  $\hat{N}$  ", called from function: '"  $\hat{N}$  fname  $\hat{N}$  "'")) else let param = List.hd actuals in if param.vartype = "float" | | param.vartype = "string" then { varname = "toint" ; vartype = "int" } else raise (Failure ("Argument passed to function 'toint' can only be "

 ^ "either float or string type, called from function:  $'' \wedge$  fname  $' "''")$ ) | Call("tofloat", actuals) -> let actuals = List.fold\_left (fun actuals actual -> let  $v =$  string of expr globals locals fdecl.fname actual in v :: actuals) [] actuals in if (List.length actuals) <> 1 then raise (Failure ("function 'tofloat' takes just one parameter"  $\hat{m}$ , called from function: '"  $\hat{m}$  fname  $\hat{m}$  "'")) else let param = List.hd actuals in if param.vartype = "int"  $||$  param.vartype = "string" then { varname = "tofloat" ; vartype =  $"f$ loat" } else raise (Failure ("Argument passed to function 'tofloat' can only be " ^ "either int or string type, called from function:  $'' \wedge$  fname  $'' "''")$ ) | Call("togray", actuals) -> let actuals = List.fold\_left (fun actuals actual -> let  $v =$  string of expr globals locals fdecl.fname actual in v :: actuals) [] actuals in if (List.length actuals) <> 1 then raise (Failure ("function 'togray' takes just one parameter"  $\wedge$  ", called from function: '"  $\wedge$  fname  $\wedge$  "'")) else let param = List.hd actuals in if param.vartype = "image"then { varname = "togray" ; vartype = "image" } else raise (Failure ("Argument passed to function 'togray' can only be "  $\land$  "image type, called from function: '" ^ fname ^ "'")) | Call("imread", actuals) -> let actuals = List.fold\_left (fun actuals actual  $\bar{\hspace{1mm}}$  -> let  $v =$  string of expr globals locals fdecl.fname actual in v :: actuals) [] actuals in the state of the state of the state of the state of the state of the state of the state of the state of the if (List.length actuals) <> 1 then raise (Failure ("Wrong number of arguments passed to function 'imread'"  $\hat{m}$ , called from function: '"  $\hat{m}$  fname  $\hat{m}$  "'")) else let param = List.hd actuals in if param.vartype = "string" then  $\{$  varname = "imread" ; vartype = "image" } else

 raise (Failure ("Argument passed to function 'imread' must be of string type" ^ ", called from function: '" ^ fname  $\wedge$  "'")) | Call("imsave", actuals) -> let actuals = List.fold\_left (fun actuals actual -> let  $v =$  string of expr globals locals fdecl.fname actual in v :: actuals) [] actuals in if (List.length actuals) <> 2 then raise (Failure ("Wrong number of arguments passed to function 'imsave'" ^ ", called from function: '" ^ fname ^ "'")) else let param1 = List.nth actuals 1 in if param1.vartype = "image" then let param $2 = List.nth$  actuals 0 in if param2.vartype = "string" then { varname = "imsave" ; vartype = "void" } else raise (Failure ("Second argument passed to function 'imsave' must be of" ^ " string type, called from function:  $''$  ^ fname ^  $''''$ )) else raise (Failure ("First argument passed to function 'imsave' must be of" ^ " image type, called from function: '"  $^{\wedge}$  fname  $^{\wedge}$  "'")) | Call("imshow", actuals) -> let actuals = List.fold\_left (fun actuals actual -> let  $v =$  string of expr globals locals fdecl.fname actual in v :: actuals) [] actuals in if (List.length actuals) <> 1 then raise (Failure ("Wrong number of arguments passed to function 'imshow'"  $^{\wedge}$  ", called from function: '"  $^{\wedge}$  fname  $^{\wedge}$  "'")) else let param = List.hd actuals in if param.vartype = "image" then { varname = "imshow" ; vartype = "void" } else raise (Failure ("Argument passed to function 'imshow' must be of image type" ^ ", called from function: '" ^ fname  $\wedge$  "'")) | Call("getwidth", actuals) -> let actuals = List.fold\_left (fun actuals actual  $\rightarrow$ let  $v =$  string of expr globals locals fdecl.fname actual in v :: actuals) [] actuals in if (List.length actuals) <> 1 then

65 raise (Failure ("Wrong number of arguments passed to function 'getwidth'"  $\wedge$  ", called from function: '"  $\wedge$  fname  $\wedge$  "'")) else let param = List.hd actuals in if param.vartype = "image"  $||$  param.vartype = "kernel" then { varname = "getwidth" ; vartype = "int" } else raise (Failure ("Argument passed to function 'getwidth' must be of either " ^ "image or kernel type, called from function:  $\mathsf{I} \mathsf{I} \land \mathsf{f}$  and  $\land \mathsf{I} \mathsf{I} \mathsf{I} \mathsf{I}$  | Call("getheight", actuals) -> let actuals = List.fold\_left (fun actuals actual  $\rightarrow$ let  $v =$  string of expr globals locals fdecl.fname actual in v :: actuals) [] actuals in if (List.length actuals) <> 1 then raise (Failure ("Wrong number of arguments passed to function 'getheight'"  $\wedge$  ", called from function: '"  $\wedge$  fname  $\wedge$  "'")) else let param = List.hd actuals in if param.vartype = "image"  $||$  param.vartype = "kernel" then { varname = "getheight" ; vartype = "int" } else raise (Failure ("Argument passed to function 'getheight' must be of either " ^ "image or kernel type, called from function:  $'' \wedge$  fname  $'' "''")$  | Call("getlength", actuals) -> let actuals = List.fold\_left (fun actuals actual -> let  $v =$  string of expr globals locals fdecl.fname actual in v :: actuals) [] actuals in if (List.length actuals) <> 1 then raise (Failure ("Wrong number of arguments passed to function 'getlength'"  $\wedge$  ", called from function: '"  $\wedge$  fname  $\wedge$  "'")) else let param = List.hd actuals in if param.vartype = "string" then  $\{$  varname = "getlength" ; vartype = "int" } else raise (Failure ("Argument passed to function 'getlength' must be of " ^ "string type, called from function: '"  $\land$  fname  $\land$  "'")) | Call("gettype", actuals) -> let actuals = List.fold\_left (fun actuals actual -> let  $v =$  string of expr globals locals fdecl.fname actual in

 v :: actuals) [] actuals in if (List.length actuals) <> 1 then raise (Failure ("Wrong number of arguments passed to function 'gettype'" ^ ", called from function: '" ^ fname ^ "'")) else let param = List.hd actuals in if param.vartype = "image" then { varname = "gettype" ; vartype = "string" } else raise (Failure ("Argument passed to function 'gettype' must be of " ^ "image type, called from function: '" ^ fname  $($  "'")) | Call("mod", actuals) -> let actuals = List.fold\_left (fun actuals  $actual$ -> let  $v =$  string of expr globals locals fdecl.fname actual in v :: actuals) [] actuals in the state of the state of the state of the state of the state of the state of the state of the state of the if (List.length actuals) <> 2 then raise (Failure ("Wrong number of arguments passed to function 'mod'"  $\wedge$  ", called from function: '"  $\wedge$  fname  $\wedge$  "'")) else let param1 = List.nth actuals 1 in let param2 = List.nth actuals 0 in if param1.vartype = "int" && param2.vartype = "int" then { varname = "mod" ; vartype = "int" } else if param1.vartype = "float" && param2.vartype = "float" then { varname = "mod" ; vartype = "float" } else raise (Failure ("Arguments passed to function 'mod' must be all of" ^ " either int or float type," ^ " but here got '" ^ param1.vartype ^ "' and '" ^ param2.vartype ^ "' called from function:  $'' \wedge$  fname  $''''''$ ) | Call("sqrt", actuals) -> let actuals = List.fold\_left (fun actuals actual  $\bar{\hspace{1mm}}$  -> let  $v =$  string of expr globals locals fdecl.fname actual in v :: actuals) [] actuals in the state of the state of the state of the state of the state of the state of the state of the state of the if (List.length actuals) <> 1 then raise (Failure ("function 'sqrt' takes just one parameter"  $\wedge$  ", called from function: '"  $\wedge$  fname  $\wedge$  "'")) else let param = List.hd actuals in if param.vartype = "float"  $||$  param.vartype = "int" then { varname = "sqrt" ; vartype = "float" } else

```
 raise (Failure ("Argument passed to 
function 'sqrt' can only be " 
                                      ^ "either float or int type, called 
from function: '' \wedge fname ''''''))
        | Call("read", actuals) -> 
               let actuals = List.fold_left 
                    (fun actuals actual -> 
                     let v = string of expr globals locals fdecl.fname
actual in 
                           v :: actuals) [] actuals 
                    in 
                    if (List.length actuals) <> 0 then 
                        raise (Failure ("function 'read' does not take 
any parameter" 
                              ^ ", called from function: '" ^ fname ^ "'")) 
                    else 
                       { varname = "read" ; vartype = "string" }
        | Call(f, actuals) -> 
               let fdecl = 
                   if f = "main" then
                        raise (Failure ("main function cannot be called 
by " ^
                                                         "function: '" ^ fname 
\wedge "'"))
                    else 
                      try NameMap.find f func_decls 
                          with Not found \rightarrow raise (Failure ("Undefined
function: '" 
                               \hat{f} f \hat{f} '' in function call: '" \hat{f} fname \hat{f}" ""))
 in 
                      if f <> fname then 
                      let actuals = List.fold_left 
                           (fun actuals actual -> 
                            let v = string of expr globals locals
fdecl.fname actual in 
                                  v :: actuals) [] actuals 
in a straight in the straight of the straight of the straight of the straight of the straight of the straight o
                                 string of fdecl globals fdecl (List.rev
actuals); 
                                 { varname = fdecl.retname ; vartype =
fdecl.rettype } 
                    else 
                         let actuals = List.fold_left 
                          (fun actuals actual ->
                            let v = string of expr globals locals
fdecl.fname actual in 
                                  v :: actuals) [] actuals 
in the state of the state of the state of the state of the state of the state of the state of the state of the
                    (try List.iter2 (fun formal actual -> 
                         if formal.vartype <> actual.vartype then 
                              raise (Failure ("Type mismatch in argument 
passing between: '" 
                             ^ formal.varname ^ "', type: " ^ 
formal.vartype ^ " and '" 
                             ^{\wedge} actual.varname ^{\wedge} "', type: " ^{\wedge}actual.vartype 
                             ^ " in function: '" ^ fdecl.fname ^ "'"))) 
                             fdecl.formals (List.rev actuals) 
                    (* Check invalid number of arguments *) 
                   with Invalid argument() \rightarrow
```

```
 raise (Failure ("Wrong number of arguments passed 
to function: '" 
                             ^ fdecl.fname ^ "' from function: '" ^ fname 
\wedge "'")));
                   { varname = fdecl.retname ; vartype = fdecl.rettype } 
     in 
    let check for expr v l globals locals fname =
        if v. vartype \langle \rangle "int" or v. vartype \langle \rangle "float" or v. vartype \langle \rangle"double" then 
              let varList = List.map (string_of_expr globals locals 
fname) l 
                 in 
           List.iter (fun var \rightarrow if var.vartype \leftrightarrow v.vartype then
                     raise (Failure ("For loop type mismatch between '" 
^ v.varname 
                     ^{\wedge} "', type: " ^{\wedge} v.vartype ^{\wedge} " and '" ^{\wedge} var.varname
                     ^{\wedge} "', type: " ^{\wedge} var.vartype ^{\wedge} " in function: '" ^{\wedge}fname ( "'"))) varList;
            else 
                raise (Failure ("Only int/float is allowed in the for 
loop. Id '" 
                      ^ v.varname ^ "', type: " ^ v.vartype ^ " found in 
function: '' \wedge fname '''''')
     in 
    let rec string of for expr globals locals fname = function
         Assigna(v, e1, e2) \rightarrow if NameMap.mem v locals then 
              let var = NameMap.find v locals in 
             check for expr var [e1;e2;] globals locals fname
          else if NameMap.mem v globals then 
                 let var = NameMap.find v globals in 
                check for expr var [e1;e2;] globals locals fname
            else raise (Failure ("Undeclared identifier in for loop: '" 
\wedge v
                ^{\wedge} "' in function: '" ^{\wedge} fname ^{\wedge} "'"))
     | Assignb(v, e1, e2, e3) -> 
          if NameMap.mem v locals then 
              let var = NameMap.find v locals in 
             check for expr var [e1;e2;e3;] globals locals fname
            else if NameMap.mem v globals then 
                 let var = NameMap.find v globals in 
                check for expr var [e1;e2;e3] globals locals fname
          else raise (Failure ("Undeclared identifier in for loop: '" ^ 
\overline{v}\wedge "' in function: '" \wedge fname \wedge "'"))
     in 
     let checkDimension kernel fname l = 
         let rec loop l = if (List.length l) = 1 then 
                   List.length (List.hd l) 
               else 
                   let c1 = List.length (List.hd l) 
                  and c2 = loop (List.tl 1) in
                  if (c1 \le c2) then
                        raise (Failure ("Invalid kernel initialization: 
number of columns" 
                        ^ " in all rows must be same. kernel: '" ^ kernel 
\wedge "" \vdash"
                       \wedge"function: '" \wedge fname \wedge "'"))
```

```
69
                   else c1 
              in loop l 
     in 
     let checkKernelValues globals locals kernel fname l = 
          let flatL = List.concat l in 
              List.iter 
               (fun exp -> 
             let v = string of expr globals locals fname exp in
                  if v.vartype \leq "float" then
                        raise (Failure ("Invalid kernel value: all values 
passed to " 
                            ^ " kernel must be float type. kernel: '" ^ 
kernel ^ "' ;" 
                       \wedge"function: '" \wedge fname \wedge "'"))) flatL
     in 
    let blackhole e = () in 
    let rec string of stmt globals locals fname = function
        Block(\text{stmts}) ->
             List.iter (string of stmt globals locals fname) stmts
        | Expr(expr) -> let e = string_of_expr globals locals fname 
expr in blackhole e 
      | If(e, s, Block([])) -> let v = string of expr globals locals
fname e in 
              if v.vartype <> "boolean" then 
                   raise (Failure ("if expression must be evaluated to 
boolean, " 
                       ^{\wedge} "but here found with '" ^{\wedge} v.vartype ^{\wedge} "' ;"
                       \land "function: '" \land fname \land "'"))
               else 
                  string of stmt globals locals fname s;
       | If(e, s1, s2) -> let v = string of expr globals locals fname
e in 
               if v.vartype <> "boolean" then 
                   raise (Failure ("if expression must be evaluated to 
boolean, " 
                      ^{\wedge} "but here found with '" ^{\wedge} v.vartype ^{\wedge} "';"
                      \wedge "function: '" \wedge fname \wedge "'"))
              else 
                  string of stmt globals locals fname s1;
                  string of stmt globals locals fname s2;
       | Ifelseif(e, s, eif list, Block([])) ->
             let v = string of expr globals locals fname e in
              if v.vartype \overline{\left( \cdot \right)} "boolean" then
                   raise (Failure ("if expression must be evaluated to 
boolean, " 
                       ^{\wedge} "but here found with '" ^{\wedge} v.vartype ^{\wedge} "' ;"
                       \land "function: '" \land fname \land "'"))
              else 
                  let rec string of elseif eif =
                         let en = string of expr globals locals fname
eif.elseif_expr in 
                            if en.vartype <> "boolean" then 
                                 raise (Failure ("if expression must be 
evaluated to boolean, " 
                                      ^ "but here found with '" ^ v.vartype 
\wedge "" ; "
                                    \wedge "function: '" \wedge fname \wedge "'"))
                            else 
                               string of stmt globals locals fname
eif.elseif_stmt;
```
 in string of stmt globals locals fname s; List.iter string of elseif eif list; | Ifelseif(e, s1, eif\_list, s2) -> let  $v =$  string of expr globals locals fname e in if v.vartype  $\langle \rangle$  "boolean" then raise (Failure ("if expression must be evaluated to boolean, "  $^{\wedge}$  "but here found with '"  $^{\wedge}$  v.vartype  $^{\wedge}$  "';"  $\land$  "function: '"  $\land$  fname  $\land$  "'")) else let rec string\_of\_elseif eif = let en =  $s\overline{t}$ ring of expr globals locals fname eif.elseif\_expr in if en.vartype <> "boolean" then raise (Failure ("if expression must be evaluated to boolean, " ^ "but here found with '" ^ v.vartype  $\wedge$  ""  $\vdash$  ; "  $\wedge$  "function: '"  $\wedge$  fname  $\wedge$  "'")) else string of stmt globals locals fname eif.elseif\_stmt; in the state of the state of the state of the state of the state of the state of the state of the state of the string\_of\_stmt globals locals fname s1; List.iter string of elseif eif list; string of stmt globals locals fname s2;  $|$  For(e, s)  $\rightarrow$ string of for expr globals locals fname e; string\_of\_stmt globals locals fname s | While(e, s)  $\rightarrow$  let v = string of expr globals locals fname e in if v.vartype <> "boolean" then raise (Failure ("while expression must be evaluated to boolean, "  $^{\wedge}$  "but here found with '"  $^{\wedge}$  v.vartype  $^{\wedge}$  "' ;"  $\wedge$  "function: '"  $\wedge$  fname  $\wedge$  "'")) else string\_of\_stmt globals locals fname s; | KernelInit(id, valuesList) -> if NameMap.mem id locals then let varId = NameMap.find id locals in if varId.vartype <> "kernel" then raise (Failure ("Expecting kernel type but got '" ^ varId.vartype ^ "' for variable: '" ^ varId.varname ^ " in function: '" ^ fname ^ "'")) else let col = checkDimension id fname valuesList in blackhole col; checkKernelValues globals locals id fname valuesList else if NameMap.mem id globals then let varId = NameMap.find id globals in if varId.vartype <> "kernel" then raise (Failure ("Expecting kernel type but got '" ^ varId.vartype ^ "' for variable: '" ^ varId.varname ^ " in function:  $'' \wedge$  fname  $''''''$ )) else let col = checkDimension id fname valuesList in

```
71
                         blackhole col; 
                         checkKernelValues globals locals id fname 
valuesList 
           else raise (Failure ("Undeclared identifier found in 
function: '' \wedge fname '' "'')
     in 
     let locals = 
         try List.fold_left2 
              (fun locals formal actual -> 
                  if formal.vartype = actual.vartype then 
                      if NameMap.mem formal.varname locals then 
                           raise (Failure ("Formal variable: '" ^ 
formal.varname ^ 
                               "' has already been defined in the 
function: '" ^
                               fdecl.fname ^ "' parameter")) 
                      else NameMap.add formal.varname formal locals 
                  else raise (Failure ("Type mismatch in argument 
passing between: '" 
                        ^ formal.varname ^ "', type: " ^ formal.vartype 
^{\wedge} " and '"
\land actual.varname \land "', type: " \land actual.vartype
\wedge " in function: '" \wedge fdecl.fname \wedge "'")))
                    NameMap.empty fdecl.formals actuals 
           (* Check invalid number of arguments *) 
        with Invalid argument() \rightarrow raise (Failure ("Wrong number of arguments passed to 
function: '" 
                   \land fdecl.fname \land "'"))
         in 
         let locals = List.fold_left 
                (fun locals local -> 
                  if NameMap.mem local.varname locals then 
                          raise (Failure ("Local variable: '" ^ 
local.varname ^ 
                               "' has already been defined in the 
function: '" ^ 
                               fdecl.fname ^ "'")) 
                 else NameMap.add local.varname local locals) locals 
fdecl.locals 
              in 
              if fdecl.retname <> "" then 
                  if NameMap.mem fdecl.retname locals then 
                      raise (Failure ("Return variable: '" ^ 
fdecl.retname ^ 
                           "' has already been defined in the function: 
\mathbf{H} \mathbf{H} \rightarrow \mathbf{A} fdecl.fname ^ "'")) 
                  else 
                     let ret = { varname = fdecl.retname; vartype =
fdecl.rettype } in 
                      let locals = NameMap.add ret.varname ret locals 
in 
                      List.iter (string_of_stmt globals locals 
fdecl.fname) fdecl.body 
              else 
                 List.iter (string of stmt globals locals fdecl.fname)
fdecl.body 
     in 
     let globals = List.fold_left
```

```
 (fun globals vdecl -> 
              if NameMap.mem vdecl.varname globals then 
                   raise (Failure ("Global variable : '" ^ vdecl.varname 
\lambda "' has already been defined.")) 
              else 
                  NameMap.add vdecl.varname vdecl globals) 
NameMap.empty vars 
     in 
         try 
              string_of_fdecl globals (NameMap.find "main" func_decls) 
\lceil]
        with Not found ->
              raise (Failure ("There is no main() function"))
```
#### **javaprinter.ml**

open Ast

```
72
let import decl = "import java.awt.Dimension; 
import java.awt.Graphics; 
import java.awt.color.ColorSpace; 
import java.awt.image.BufferedImage; 
import java.awt.image.ColorConvertOp; 
import java.awt.image.ColorModel; 
import java.awt.image.ConvolveOp; 
import java.awt.image.Kernel; 
import java.awt.image.WritableRaster; 
import java.io.BufferedReader; 
import java.io.DataInputStream; 
import java.io.File; 
import java.io.IOException; 
import java.io.InputStream; 
import java.io.InputStreamReader; 
import java.lang.RuntimeException; 
import java.util.Hashtable; 
import javax.imageio.ImageIO; 
import javax.swing.JFrame; 
import javax.swing.JPanel; 
" 
let class decl = "public class Matlip {\n\rceil}^n ^
                            "enum OPERATION { ADD, SUB, MUL, DIV }" ^
                            \binom{n}{n}" \wedge"
                            " static BufferedImage imread(String path)\{\n\^n ^
                            " try{\n\cdot \n\alpha}"
                            " BufferedImage \text{image:} \n\uparrow "<br>" \text{image:} \n\uparrow "
                            " image = ImageIO.read(new File(path)); \n\begin{bmatrix} n \\ n \end{bmatrix} ^
                            " return image; \n\begin{bmatrix} n \\ n \end{bmatrix} ^
                            \ln } \n" ^
                                       catch (IOException e)\{\n\^n ^
 " 
System.out.println(\"Error:\"+e.getMessage());\n" ^
                           " return null; \n" \wedge" \wedge" \wedge\begin{array}{ccc}\n\cdots & & \cdots \\
\vdots & & \vdots \\
\vdots & & \ddots & \vdots \\
\vdots & & \ddots & \vdots \\
\vdots & & \ddots & \vdots \\
\vdots & & \ddots & \vdots \\
\vdots & & \ddots & \vdots \\
\vdots & & \ddots & \vdots \\
\vdots & & \ddots & \vdots \\
\vdots & & \ddots & \vdots \\
\vdots & & \ddots & \vdots \\
\vdots & & \ddots & \vdots \\
\vdots & & \ddots & \vdots \\
\vdots & & \ddots & \vdots \\
\vdots & & \ddots & \vdots \\
\vdots & & \ddots & \vdots \\
\vdots & & \ddots & \vdots\ln" \wedge''\n\backslash n<sup>"</sup> ^
                                 static void imshow(BufferedImage im){\n}''\n\backslash n<sup>''</sup> ^
```
```
73
                          " try \{ \n\}" \wedgeImageRenderComponent irc = new
ImageRenderComponent(im);\n" ^ 
                         " irc.setOpaque(true); \n" ^
                                        JFrame f = new JFrame(\U{ "Display}Image\");\n" ^
 " 
f.setDefaultCloseOperation(JFrame.EXIT_ON_CLOSE);\n" ^
                          " f.setContentPane(irc);\n" ^<br>" f.sotSize(800,600);\n" ^
                          " f.setSize(800,600); \n" \land f setVisible(true) \land n" \land" f.setVisible(true); \n" ^
                          \binom{n}{n} } \n" ^
                          " catch (Exception e) \{\n\begin{bmatrix}\n\end{bmatrix}^n ^
                          " e.printStackTrace(); \n" ^
                          \binom{m}{m} } \n" ^
                               \n} \n\n" ^
                          \binom{m}{n}" \binom{n}{\star}'' /*\n" ^
                          " * the image formats supported by JRE are\n" ^ * BMP, bmp\n" ^
                          \sum_{n=1}^{\infty} * BMP, bmp\n" ^
                          " jpg, JPG\n" ^ \frac{1}{2}" \frac{1}{2} wbm\n" ^
                          " j \text{peg} \backslash n" ^ \text{p}_{\text{C}}" png, PNG\n" ^<br>" JPEG\n" ^
                          JPEG\backslash n" \qquad \qquad \mathsf{JPEG\backslash n" \qquad \land \mathsf{WFBQ\backslash n" \qquad \land \mathsf{WFBQ\backslash n" \qquad \land \mathsf{WFBQ\backslash n" \qquad \land \mathsf{WFBQ\backslash n" \qquad \land \mathsf{WFBQ\backslash n" \qquad \land \mathsf{WFBQ\backslash n" \qquad \land \mathsf{WFBQ\backslash n" \qquad \land \mathsf{WFBQ\backslash n" \qquad \land \mathsf{WFBQ\backslash n" \qquad \land \mathsf{WFBQ\backslash n" \qquad \land \mathsf{WFBQ\backslash n" \qquad \land \mathsf{" WBMP\n\wedge n" \wedge<br>" GTF \ncif \wedge j" GIF, gif\langle n \rangle" * \langle n \rangle" ^
                          '' */\n" ^
                               static void imsave (BufferedImage im, String
path) {\n\cdot" ^
                          \frac{m}{\sqrt{m}} try { \n" ^
                          " File outputfile = new File(path); \n" ^
                                         String format =
path.substring(path.lastIndexOf(\".\")+1, path.length());\n" ^
                           " ImageIO.write(im, format, outputfile);\n" 
\lambda\binom{n}{n} } \n" ^
                          " catch (IOException e) {\n" ^
 " 
System.out.println(\"Error:\"+e.getMessage());\n" ^ \\n" ^
                               \n} \n\ \n\ \n^{\mathsf{m}} ^
                          " } \n" ^
                          "''\n\wedge n" \wedge "" static BufferedImage imnew(int width, int height, String type){ 
             BufferedImage im=null; 
             if (type.contentEquals(\"RGB\")){ 
                   im = new BufferedImage(width, height, 
BufferedImage.TYPE_3BYTE_BGR);
                  for (int i=0; i\leq im.getHeight(); i++) {
                        for (int j=0; j\leq im.getWidth(); j++) {
                               im.setRGB(j, i, 0xFF000000); 
 } 
 } 
 } 
            else if (type.contentEquals(\"GREY\") ||
type.contentEquals(\"GRAY\")){ 
                  im = new BufferedImage(width, height, 
BufferedImage.TYPE_BYTE_GRAY); 
             }
```

```
 return im; 
          } 
\mathbf{u} \sim \mathbf{u}\binom{m}{n}" \wedge " 
         static Kernel kernelinit(){ 
                 Kernel k = new Kernel(3,3,new float[] 0.0f, 0.0f, 0.0f, 
                                             0.0f, 1.0f, 0.0f, 
                                             0.0f, 0.0f, 0.0f 
                                    }); 
                  return k; 
         } 
         static Kernel kernelnew(int width, int height){
                  try{ 
                          float[] data = new float[width*height];
                          Kernel k = new Kernel(width, height, data); return k; 
                  } 
                  catch (Exception e){ 
                           e.printStackTrace(); 
                           return null; 
                  } 
          } 
\mathbf{u} \sim \mathbf{u}" \n\wedge n" \wedge" static void print(Object data){\n" ^<br>" System out print(data):\n" ^
                                      " System.out.print(data); \n" ^
                                             \n} \n} \n" ^
                                      \binom{m}{n}" \wedge<br>" \leq +:
                                      " static int getWidth(BufferedImage im){\n" ^
                                      \lim_{n \to \infty} try {\n" ^
                                      " return im.getWidth(); \n" ^
                                      \binom{n}{n} } \n" ^
                                      " catch (Exception e) \{\n\}" ^ \circ printStackTrace() : \p
                                      " e.printStackTrace(); \n" ^
                                      " return -1; \n\langle n" \rangle"
                                      \begin{array}{ccc}\n\cdots & & \cdots \\
\vdots & & \vdots \\
\vdots & & \vdots \\
\vdots & & \vdots \\
\vdots & & \vdots \\
\vdots & & \vdots \\
\vdots & & \vdots \\
\vdots & & \vdots \\
\vdots & & \vdots \\
\vdots & & \vdots \\
\vdots & & \vdots \\
\vdots & & \vdots \\
\vdots & & \vdots \\
\vdots & & \vdots \\
\vdots & & \vdots \\
\vdots & & \vdots \\
\vdots & & \vdots \\
\vdots & & \vdots \\
\vdots & & \vdots \\
\vdots & & \vdots \\
\vdots & & \vdots \\
\vdots & & \vdots \\
\vdots & & \vdots \\
\vdots & &\n} \n\n" ^
                                      \binom{n}{n}" \wedge"
                                      " static int getWidth(Kernel k) {\n\begin{bmatrix} n \\ n \end{bmatrix}^n" try {\n\prime}^ n" return k.getWidth(); \n" ^
                                      \binom{n}{n} } \n" ^
                                      " catch (Exception e) \{\n\}" ^ \circ printStackTrace() : \p
                                      " e.printStackTrace(); \n" ^
                                      " return -1; \ln" ^
                                      \begin{array}{c}\n \overline{\phantom{a}} \\
 \overline{\phantom{a}} \\
 \overline{\phantom{a}} \\
 \overline{\phantom{a}} \\
 \overline{\phantom{a}} \\
 \overline{\phantom{a}} \\
 \overline{\phantom{a}} \\
 \overline{\phantom{a}} \\
 \overline{\phantom{a}} \\
 \overline{\phantom{a}} \\
 \overline{\phantom{a}} \\
 \overline{\phantom{a}} \\
 \overline{\phantom{a}} \\
 \overline{\phantom{a}} \\
 \overline{\phantom{a}} \\
 \overline{\phantom{a}} \\
 \overline{\phantom{a}} \\
 \overline{\phantom{a}} \\
 \overline{\phantom{a}} \\
 \overline{\phantom{a}} \\
 \overline{\phantom{a}} \\
 \over\n} \n\n" ^
                                      \binom{n}{n}" \wedge"
                                      " static int getHeight(BufferedImage im)\{\n\| \" ^
                                      " try \{ \n^\mathsf{m} \}" return im.getHeight(); \n\begin{bmatrix}\nn\end{bmatrix}\binom{n}{n} } \n" ^
                                      " catch (Exception e) \{\n\|" ^ \alpha arintCtool masse() : \n
                                      " e.printStackTrace(); \n" ^
                                      " return -1; \n\begin{bmatrix} n \\ n \end{bmatrix} \begin{bmatrix} n \\ n \end{bmatrix}\} \setminus n " \land
```

```
" } \n" ^
                    " \n\wedge n" \wedge" static int getHeight(Kernel k){\n" ^
                    " try {\n\prime}^ n" return k.getHeight(); \n" ^
                    \binom{n}{n} } \n" ^
                    " catch (Exception e)\{\n\|" ^
                    " e.printStackTrace(); \n" ^
                    " return -1; \ln" ^
                            \ln" ^
                    " } \n\langle n" \rangle" \n\wedge n" \wedge "" static String getType(BufferedImage im){ 
          try{ 
              if (im.getType() == BufferedImage.TYPE_INT_ARGB || 
im.getType() == BufferedImage.TYPE 3BYTE BGR || im.getType() ==BufferedImage.TYPE_BYTE_INDEXED){ 
                  return \nabla"RGB\nabla";
 } 
              else if (im.getType() == BufferedImage.TYPE BYTE GRAY) {
                  return \"GREY\"; 
 } 
               else { 
                 return \"unknown type\";
 } 
 } 
          catch (Exception e){ 
             e.printStackTrace();
               return \"ERROR: getType()\"; 
          } 
      } 
\mathbf{u} \sim \mathbf{u}\binom{n}{n}" \wedge"
                    " static int getLength(String s)\{\n\^n ^
                    " try {\n\prime} ^ {\n\prime}" return s.length(); \n" ^
                    \binom{n}{n} } \n" ^
                    " catch (Exception e) \{\n\|" ^ \alpha arintCtool masse() : \n
                    " e.printStackTrace(); \n" ^
                    " return -1; \n\begin{bmatrix} n \\ n \end{bmatrix} \begin{bmatrix} n \\ n \end{bmatrix}\begin{array}{c}\n \text{ii} \\
 \text{iii} \\
 \text{iv} \\
 \text{iv} \\
 \end{array}\n} \n} \n" ^
                    \binom{m}{n}" ^
 " 
     static float getKernelData(Kernel k,int i, int j){ 
         float[] data = new float[k.getHeight()*k.getWidth()];
          k.getKernelData(data); 
          return data[i+j*k.getWidth()]; 
     } 
     static Kernel setKernelData(Kernel k, int i, int j, float value){ 
         float[] data = new float[k.getHeight()*k.getWidth()];
          k.getKernelData(data); 
         data[i+j*k.getWidth()] = value;k = new Kernel(k.getWidth(), k.getHeight(), data); return k; 
      }
```

```
 private static int objectToInt(Object o){ 
        if 
(o.getClass().getName().contentEquals(\"java.lang.Float\")){ 
            return (int)Float.parseFloat(o.toString()); 
 } 
        else if 
(o.getClass().getName().contentEquals(\"java.lang.Double\")){ 
           return (int)Double.parseDouble(o.toString());
 } 
        else if 
(o.getClass().getName().contentEquals(\"java.lang.Integer\")){ 
            return Integer.parseInt(o.toString()); 
 } 
        else if 
(o.getClass().getName().contentEquals(\"java.lang.String\")){ 
            return Integer.parseInt(o.toString()); 
 } 
        else { 
           throw new RuntimeException(\"type error!\"); 
        } 
    } 
    private static float objectToFloat(Object o){ 
        if 
(o.getClass().getName().contentEquals(\"java.lang.Float\")){ 
            return Float.parseFloat(o.toString()); 
 } 
        else if 
(o.getClass().getName().contentEquals(\"java.lang.Double\")){ 
           return (float)Double.parseDouble(o.toString());
 } 
        else if 
(o.getClass().getName().contentEquals(\"java.lang.Integer\")){ 
            return (float)Integer.parseInt(o.toString()); 
 } 
        else if 
(o.getClass().getName().contentEquals(\"java.lang.String\")){ 
            return Float.parseFloat(o.toString()); 
        } 
        else { 
            throw new RuntimeException(\"type error!\"); 
 } 
    } 
     static Object doArithmetic(Object op1, Object op2, OPERATION op){ 
             if (op1 instanceof BufferedImage){ 
                 BufferedImage des; 
                 boolean color=false; 
                 try{ 
                     int t =((BufferedImage)op1).getSampleModel().getSample(0, 0, 1, 
((BufferedImage)op1).getRaster().getDataBuffer()); 
                     //des =
imnew(((BufferedImage)op1).getWidth(),((BufferedImage)op1).getHeight(
), \backslash "RGB\backslash");
                     des = new 
BufferedImage(((BufferedImage)op1).getWidth(),((BufferedImage)op1).ge
tHeight(),((BufferedImage)op1).getType()); 
                     color=true;
```

```
77
                } catch (Exception e){ 
                    des = 
imnew(((BufferedImage)op1).getWidth(),((BufferedImage)op1).getHeight(
), \Upsilon"GREY\Upsilon");
 } 
                if (op2 instanceof BufferedImage){ 
if the state of \mathbf{if}(((BufferedImage)op1).getHeight()!=((BufferedImage)op2).getHeight() 
|| ((BufferedImage)op1).getWidth()!=((BufferedImage)op2).getWidth()) 
                        throw new RuntimeException(\"dimension 
mismatch! \Upsilon;
 } 
                int v1; 
                int v2; 
                for (int j=0;j<((BufferedImage)des).getHeight();j++){ 
                    for (int 
i=0;i<((BufferedImage)des).getWidth();i++){ 
                        if (color){ 
                           v1 = ((BufferedImage)op1).getRGB(i, j);
                            if (op2 instanceof BufferedImage) 
                              v2 = ((BufferedImage)op2).getRGB(i,
j); 
                            else 
                              v2 = objectToInt(op2);
 } 
                        else{ 
                          v1 =((BufferedImage)op1).getSampleModel().getSample(i,j,0,((BufferedImage
)op1).getRaster().getDataBuffer()); 
                           if (op2 instanceof BufferedImage)<br>v2 =v2 =((BufferedImage)op2).getSampleModel().getSample(i,j,0,((BufferedImage
)op2).getRaster().getDataBuffer()); 
                            else 
                              v2 = objectTolnt(op2); } 
                        switch (op){ 
                            case ADD: 
                               if (color){ 
                                    ((BufferedImage)des).setRGB(i, j, 
(int)v1+v2); break; 
 } 
                                else{ 
((BufferedImage)des).getSampleModel().setSample(i, j, 0,(int)v1+v2 , 
((BufferedImage)des).getRaster().getDataBuffer()); 
                                   break; 
 } 
                            case SUB: 
                              if (color){ 
                                    ((BufferedImage)des).setRGB(i, j, 
(int)v1-v2); break;
```
 else{ ((BufferedImage)des).getSampleModel().setSample(i, j, 0,(int)v1-v2 , ((BufferedImage)des).getRaster().getDataBuffer()); break; } case MUL: if (color){ ((BufferedImage)des).setRGB(i, j,  $(int)v1*v2);$  break; } else{ ((BufferedImage)des).getSampleModel().setSample(i, j, 0,(int)v1\*v2, ((BufferedImage)des).getRaster().getDataBuffer()); break; } case DIV: if (color){ ((BufferedImage)des).setRGB(i, j,  $(int)v1/v2);$  break; } else{ ((BufferedImage)des).getSampleModel().setSample(i, j, 0,(int)v1/v2 , ((BufferedImage)des).getRaster().getDataBuffer()); break; } } // if (!((BufferedImage)des).isAlphaPremultiplied()) // ((BufferedImage)des).getSampleModel().setSample(i, j, 3,0xFF , ((BufferedImage)des).getRaster().getDataBuffer()); } } // end of for return des; } else if (op1 instanceof Kernel){  $float[] des = new$ float[((Kernel)op1).getWidth()\*((Kernel)op1).getHeight()];  $float[] data1 = new$ float[((Kernel)op1).getWidth()\*((Kernel)op1).getHeight()]; ((Kernel)op1).getKernelData(data1);  $float[] data2 = new$ float[((Kernel)op1).getWidth()\*((Kernel)op1).getHeight()]; if (op2 instanceof Kernel){ if the state of the state of the state of the state of the state of the state of the state of the state of the (((Kernel)op1).getHeight()!=((Kernel)op2).getHeight() || ((Kernel)op1).getWidth()!=((Kernel)op2).getWidth()) throw new RuntimeException(\"dimension mismatch!\");

}

((Kernel)op2).getKernelData(data2);

```
79
 } 
                 float v1; 
                 float v2; 
                for (int i=0;i<des.length;i++){
                    v1 = \text{data1}[i]; if (op2 instanceof Kernel) 
                        v2 = data2[i]; else 
                        v2 = objectToFloat(op2); switch (op){ 
                             case ADD: 
                               des[i] = v1+v2; break; 
                             case SUB: 
                                des[i] = v1-v2; break; 
                             case MUL: 
                                  des[i] = v1*v2; break; 
                             case DIV: 
                              des[i] = v1/v2; break; 
 } 
 } 
                return new 
Kernel(((Kernel)op1).getWidth(),((Kernel)op1).getHeight(),des); 
             } 
             else{ 
                throw new RuntimeException(\"op1 type error!\");
 } 
     } 
     static Object clone(Object src){ 
         if (src instanceof BufferedImage){ 
              String[] pnames = 
((BufferedImage)src).getPropertyNames(); 
              Hashtable<String, Object> cproperties = new 
Hashtable<String,Object>(); 
             if(pnames != null) {
               for(int i = 0; i < pnames.length; i++) {
                    cproperties.put(pnames[i], 
((BufferedImage)src).getProperty(pnames[i])); 
 } 
 } 
            WritableRaster wr = ((\text{BufferedImage}) src) \cdot getRaster();
            WritableRaster cwr = wr.createCompatibleWritableRaster();
             cwr.setRect(wr); 
             BufferedImage des = new BufferedImage( 
                ((BufferedImage)src).getColorModel(), // should be 
immutable 
                cwr, 
                ((BufferedImage)src).isAlphaPremultiplied(), 
                cproperties); 
             return des;
```

```
 } 
        else if (src instanceof Kernel){ 
            return ((Kernel)src).clone(); 
 } 
         else{ 
            throw new RuntimeException(\"the type of source is not 
cloneable!\"); 
        } 
     } 
     static String read(){ 
        try{ 
             return (new BufferedReader(new 
InputStreamReader(System.in))).readLine(); 
 } 
        catch(Exception e){ 
             e.printStackTrace(); 
             return null; 
         } 
     } 
     static void setImagePixel(BufferedImage im, int col, int row, 
String channel, int value){ 
        try{ 
             if (channel.toUpperCase().contentEquals(\"RGB\")){ 
                     im.setRGB(col, row, value|0xFF000000); 
 } 
            else if (channel.toUpperCase().contentEquals(\"R\")){
                     im.getSampleModel().setSample(col, row, 0, value, 
im.getRaster().getDataBuffer()); 
             } 
            else if (channel.toUpperCase().contentEquals(\"G\")){
                     im.getSampleModel().setSample(col, row, 1, value, 
im.getRaster().getDataBuffer()); 
 } 
            else if (channel.toUpperCase().contentEquals(\"B\")){
                     im.getSampleModel().setSample(col, row, 2, value, 
im.getRaster().getDataBuffer()); 
 } 
            else if (channel.toUpperCase().contentEquals(\"GREY\") ||
channel.toUpperCase().contentEquals(\"GRAY\")){ 
                     im.getSampleModel().setSample(col, row, 0, value, 
im.getRaster().getDataBuffer()); 
 } 
             else{ 
            throw new RuntimeException(\"invalid channnel!\");
 } 
         } 
         catch (Exception e){ 
             e.printStackTrace(); 
             System.exit(1); 
 } 
     } 
    static int getImagePixel(BufferedImage im, int col, int row,
String channel){ 
         int ret; 
        try{ 
             if (channel.toUpperCase().contentEquals(\"RGB\")){ 
                ret = im.getRGB(col, row) & 0x00FFFFFF; }
```

```
else if (channel.toUpperCase().contentEquals(\"R\")){
                     ret = im.getSampleModel().getSample(col, row, 0, 
im.getRaster().getDataBuffer()); 
 } 
            else if (channel.toUpperCase().contentEquals(\"G\")){
                    ret = im.getSampleModel().getSample(col, row, 1, 
im.getRaster().getDataBuffer()); 
 } 
            else if (channel.toUpperCase().contentEquals(\"B\")){
                    ret = im.getSampleModel().getSample(col, row, 2, 
im.getRaster().getDataBuffer()); 
 } 
           else if (channel.toUpperCase().contentEquals(\"GREY\") ||
channel.toUpperCase().contentEquals(\"GRAY\")){ 
                    ret = im.getSampleModel().getSample(col, row, 0, 
im.getRaster().getDataBuffer()); 
 } 
            else{ 
                throw new RuntimeException(\"invalid channnel!\"); 
 } 
 } 
         catch(Exception e){ 
           e.printStackTrace();
            System.exit(1); 
 } 
        finally { 
           return ret; 
         } 
     } 
     static BufferedImage convolve(BufferedImage im, Kernel k){ 
        BufferedImage imc = new BufferedImage(im.getWidth(), 
im.getHeight(), im.getType()); 
       ConvolveOp convo = new ConvolveOp(k);
        convo.filter(im, imc); 
        return imc; 
     } 
 " 
(* initialize all variables *) 
let initial value vtype =if vtype \equiv "void" then ""
  else if vtype = "int" then "0" 
  else if vtype = "float" then "(float)0.0" 
 else if vtype = "string" then "\nu""
  else if vtype = "boolean" then "false" 
 else if vtype = "image" then "imnew(100, 100, \"RGB\")"
  else if vtype = "kernel" then "kernelinit()" 
  else 
    raise (Failure ("unrecognized type: " ^ vtype))
(* convert MATLIP data type to Java data type *) 
let java_type of vtype = if vtype = "void" then "void" 
 else if vtype = "int" then "int"
 else if vtype = "float" then "float" else if vtype = "string" then "String" 
  else if vtype = "boolean" then "boolean" 
  else if vtype = "image" then "BufferedImage" 
  else if vtype = "kernel" then "Kernel" 
  else
```

```
82
       raise (Failure ("unrecognized type: " ^ vtype))
let fsignature fdecl = 
   if fdecl.fname = "main" then "public static void main(String[] 
args)" 
   (* else "public static int " ^ fdecl.fname ^ "(int " ^ 
String.concat ", int " fdecl.formals \wedge ")" *)
   else 
     let formal string list = List.fold left (fun f list formal ->
(java type of formal.vartype \land " " \land formal.varname)::f list) []
fdecl.formals 
       in 
      "public static " ^ java type of fdecl.rettype ^ " " ^ fdecl.fname
\hat{N} "(" \hat{N} String.concat "," (List.rev formal string list) \hat{N} ")"
let imgrender decl = "class ImageRenderComponent extends JPanel {\n}"
\hat{\phantom{a}}" BufferedImage image; \n\begin{bmatrix}\n\text{m} \\
\text{m} \\
\text{m} \\
\text{m} \\
\text{m} \\
\text{m} \\
\text{m} \\
\text{m} \\
\text{m} \\
\text{m} \\
\text{m} \\
\text{m} \\
\text{m} \\
\text{m} \\
\text{m} \\
\text{m} \\
\text{m} \\
\text{m} \\
\text{m} \\
\text{m} \\
\text{m} \\
\text{m} \\
\text{m} \\
\text{m} \\
\text{m} \\
\text{m} \\
\text{m} \\
\text{m} \\
\text{m} \\
\text{m} \\
\text{m} \\
\textDimension size:\n" ^
                              \binom{m}{n}" ^
                                  public ImageRenderComponent (BufferedImage
image) \{\n\n\|" ^
                              " this.image = image; \ln" ^ \sin \theta = \tan \theta himonsion (image)
                                       size = new Dimension (image.getWidth()image.getHeight()); \n\begin{bmatrix} n^{\prime\prime} \\ n \end{bmatrix}\n} \n}" ^
                              \binom{n}{n} \binom{n}{n}" \thetaOverride\n" ^
                                  protected void paintComponent (Graphics q)
{\n \setminus n'' \wedge" super.paintComponent(g); \ln" ^<br>" int y = (gotWidth() = size vi
                              " int x = (getWidth() - size width)/2;\n" int \, tr = (coefficient() - size height)/2;\nint y = (getHeight() - size.length() / 2; \n'\widehat{\phantom{a}}" g.drawImage(image, x, y, this); \n\begin{bmatrix} n \\ n \end{bmatrix} ^
                                   \n} \n\n" ^
                              ^{\prime\prime} \n<sup>"</sup> ^
                              " \thetaOverride\n" ^
                               " public Dimension getPreferredSize() {\n" ^ 
                                    return size;\n" ^
                              " } \n" ^
                               "}\n" 
let fcall f = if f = "print" then "System.out.println" 
  else if f = "imread" then "imread"
   else if f = "imsave" then "imsave" 
  else if f = "imshow" then "imshow"
  else if f = "kernelnew" then "kernelnew"
  else if f = "qetwidth" then "qetWidth"else if f = "getheight" then "getHeight"
  else if f = "getlength" then "getLength"
  else if f = "gettype" then "getType"
  else if f = "toint" then "objectToInt"
   else if f = "tofloat" then "objectToFloat" 
   else if f = "read" then "read" 
   else f 
(* build a list of 'num' elements of name *) 
let rec build list (name, num, l) =
  if num = 0 then 1
```

```
else build list (name, num-1, name::1)
(* determine channel number *) 
let channel num s =if s = "R<sup>n</sup> || s = "r" then "0"else if s = "G" || s = "g" then "1"else if s = "B" || s = "b" then "2"
   else raise (Failure ("Unrecognized channel: must be one of \"R\", 
\Upsilon''G\Upsilon', \Upsilon''B\Upsilon', \Upsilon''RGB\Upsilon''')(* returns the type of an expression, mainly for images, kernels, and 
power operator *) 
let rec type of expr symbols = function
    Literal(l) \overline{-} { varname = string of int l; vartype = "int" }
  | Floatlit(f) -> { varname = string of float f; vartype = "float" }
  | String(s) \rightarrow { varname = s; vartype = "string" }
   | Bool(s) -> { varname = s; vartype = "boolean" } 
  | Id(s) - \rangle (* try to find it in local table first *) 
       let exists = List.exists (fun a \rightarrow if a.varname = s then true
else false) symbols 
        in 
        if exists then 
        let var = List.find (fun a \rightarrow if a.varname = s then true else
false) symbols 
          in 
          var 
        else (* then try to find it in global table *) 
         let exists2 = List.exists (fun a \rightarrow if a.varname = s \land" global var" then true else false) symbols
          in 
          if exists2 then 
           let var = List.find (fun a \rightarrow if a.varname = s \land" global var" then true else false) symbols
            in 
           { varname = s; vartype = var.vartype }
          else 
           raise (Failure ("Unable to find " ^{\wedge} s ^{\wedge} " in symbol table"))
        (** 
       let var list = List.find all (fun a \rightarrow if a.varname = s then
true else false) symbols 
        in 
       if List.length var list > 1 then
         raise (Failure ("Functions and variables cannot share the 
same name: \mathbf{u} \wedge \mathbf{s} \wedge \mathbf{u} \mathbf{u}))
       else 
         List.hd var_list 
        **) 
   | Uminus(e) -> 
        let ue = type_of_expr symbols e 
        in ue 
   | Not(e) -> 
        let ne = type_of_expr symbols e 
        in ne 
   | Binop(e1, o, e2) -> begin 
       match o with 
         Equal | Neq | Less | Leq | Greater | Geq -> \{ varname = "null"; vartype = "boolean" }
 { varname = "null"; vartype = "boolean" } 
 | _ -> (* The rest of expr have the same type as the first 
operand *) 
         let e = type of expr symbols e1
```

```
84
          in e 
     end 
   | Imnew(row, col, format) -> { varname = "imnew"; vartype = 
"image" }
   | Kernelnew(row, col) -> { varname = "kernelnew";vartype = 
"kernel" }
  | Assign(v, e) \rightarrow (* try to find it in local table first *) 
       let exists = List.exists (fun a \rightarrow if a.varname = v then true
else false) symbols 
        in 
        if exists then 
         let var = List.find (fun a \rightarrow if a.varname = v then true else
false) symbols 
          in 
          var 
        else (* then try to find it in global table *) 
         let exists2 = List.exists (fun a \rightarrow if a.varname = v \uparrow" global var" then true else false) symbols
          in 
          if exists2 then 
           let var = List.find (fun a \rightarrow if a.varname = v \uparrow" global var" then true else false) symbols
            in 
           { varname = v; vartype = var.vartype }
          else 
           raise (Failure ("Unable to find " \gamma \gamma " in symbol table"))
       (***let var list = List.find all (fun a \rightarrow if a.varname = v then
true else false) symbols 
       in 
       if List.length var list > 1 then
         raise (Failure ("Functions and variables cannot share the 
same name: \mathbf{w} \wedge \mathbf{v} \wedge \mathbf{w} \mathbf{w} else 
          List.hd var_list 
        **) 
   | AssignPixel(id, row, col, channel, value) -> { varname = "null"; 
vartype = "int" }
   | AssignKernel(id, row, col, value) -> { varname = "null";vartype = 
"float" } 
   | ImageAccess(id, row, col, channel) -> { varname = "null"; vartype 
= "int" }
  | KernelAccess(id, row, col) -> { varname = "null"; vartype =
"float" } 
  | Call(f, el) \rightarrowlet exists = List.exists (fun a \rightarrow if a.varname = f \land" global func" then true else false) symbols
        in 
       if exists then (* if f is in our symbole table *)let ff = List.find (fun a \rightarrow if a.varname = f \land" global func" then true else false) symbols
          in 
         { varname = f; vartype = ff. vartype }
         (***)let ff list = List.find all (fun a \rightarrow if a.varname = f then
true else false) symbols 
          in 
         if List.length ff list > 1 then
            raise (Failure ("Functions and variables cannot share the 
same name: \mathbf{u} \wedge \mathbf{f} \wedge \mathbf{u} \mathbf{u}))
```

```
 else 
           let ff = List.hd ff_list in 
           { varname = ff.varname; vartype = ff.vartype } 
         **) 
      else if f = "imread" then{ varname = "imread"; vartype = "image" }
      else if f = "imnew" then
        { varname = "imnew"; vartype = "image" }
      else if f = "kernelnew" then { varname = "kernelnew"; vartype = "kernel" } 
      else if f = "getwidth" then { varname = "getwidth"; vartype = "int" } 
      else if f = "getheight" then{ varname = "getheight"; vartype = "int" }
      else if f = "getlength" then { varname = "getlength"; vartype = "int" } 
      else if f = "gettype" then
       { varname = "gettype"; vartype = "string" }
      else if f = "toint" then { varname = "toint"; vartype = "int" } 
      else if f = "tofloat" then { varname = "tofloat"; vartype = "float" } 
      else if f = "tostring" then { varname = "tostring"; vartype = "string" } 
      else if f = "togray" then\{ varname = "togray"; vartype = "image" \}else if f = "read" then{ varname = "read"; vartype = "string" }
      else if f = "mod" then
         let first_arg = List.hd el 
         in 
        let e = type of expr symbols first arg in 
         if e.vartype = "int" then 
          { varname = "mod"; vartype = "int" }
         else if e.vartype = "float" then 
          { varname = "mod"; vartype = "float" }
         else (* walker should block this*) 
          { varname = ""; vartype = "" }
      else if f = "sqrt" then
         let arg = List.hd el 
         in 
        let e = type of expr symbols arg
         in 
         if e.vartype = "int" then 
          { varname = "sqrt"; vartype = "int" }
         else if e.vartype = "float" then 
          { varname = "sqrt"; vartype = "float" }
         else (* walker should block this*) 
          { varname = " " ; vartype = " "}
       else 
        { varname = " " ; vartype = " " }
    \rightarrow { varname = ""; vartype = "" }
(* given variable v, find it in symbol table *) 
let rec find symbol symbols v = (* try to find it in local table first *) 
  let exists = List.exists (fun a \rightarrow if a.varname = v then true else
false) symbols 
   in 
   if exists then
```
85

```
86
    let var = List.find (fun a \rightarrow if a.varname = v then true else
false) symbols 
     in 
     var 
   else (* then try to find it in global table *) 
    let exists2 = List.exists (fun a \rightarrow if a.varname = v \land" global var" then true else false) symbols
     in 
     if exists2 then 
      let var = List.find (fun a \rightarrow if a.varname = v \land " global var"
then true else false) symbols 
       in 
      { varname = v; vartype = var.vartype }
     else 
      raise (Failure ("Unable to find " \land \lor \land " in symbol table"))
let rec string_of_expr symbols = function 
    Literal(1) \rightarrow string of int l
  | Floatlit(1) -> "(float)" \land string of float l (* cast to
float..Java's default type is double \overline{x})
  | String(s) -> "\"" ^ s ^ "\""
  | Bool(s) \rightarrow s
  | Id(s) \rightarrow s | Uminus(e) -> "-(" ^ string_of_expr symbols e ^ ")" 
 | Not(e) -> "!(" \land string of expr symbols e \land ")"
 | Binop(e1, \circ, e2) -> (* need to handle special cases here where e1
is an image or kernel type *) 
      let e1 decl = type of expr symbols e1
       in 
      let e2 decl = type of expr symbols e2
       in 
      if e1 decl.vartype = "image" then (* image type can do +, -, *,/, @ *)
         let op = 
            (match o with 
               Add -> "OPERATION.ADD" | Sub -> "OPERATION.SUB" | 
               Mult -> "OPERATION.MUL" | Div -> "OPERATION.DIV" | 
               Convolve -> "Convolve" | 
               Equal | Neq | Less | Leq | Greater | Geq | 
               And | Or | Power -> 
                 raise (Failure ("The only arithmetic operations 
allowed for images are +, -, *, /, (")))
         in 
         if op = "Convolve" then 
           if e2 decl.vartype = "kernel" then
             (* * \overline{*} ) "new ConvolveOp(" ^ string_of_expr symbols e2 ^ 
 ", 
ConvolveOp.EDGE_NO_OP,null).filter(" ^ 
                                   string of expr symbols e1 ^ ", null)"
              ***) 
             "convolve(" ^ string of expr symbols e1 ^ ", " ^
                             string of expr symbols e2 \land ")"
            else 
              raise (Failure ("The second operand of '@' must be a 
kernel type")) 
         else 
         "(BufferedImage)doArithmetic(" ^ string of expr symbols e1 ^
\mathbf{u} , \mathbf{u} \mathbf{v}string of expr symbols e2 ^
\mathbf{u}, \mathbf{u} \wedge
```

```
87
                                              op ^ ")" 
      else if e1 decl.vartype = "kernel" then
        let op = (match o with 
               Add -> "OPERATION.ADD" | Sub -> "OPERATION.SUB" | 
               Mult -> "OPERATION.MUL" | Div -> "OPERATION.DIV" | 
               Equal | Neq | Less | Leq | Greater | Geq | 
               Convolve | And | Or | Power -> 
                 raise (Failure ("The only arithmetic operations 
allowed for kernels are +, -, *, /")))
         in 
         "(Kernel)doArithmetic(" ^ string of expr symbols e1 ^ ", " ^
                                      string of expr symbols e2 ^ ", " ^
                                      op^{\wedge} " \overline{)}" else 
         let op = 
            (match o with 
              Power -> "POWER" 
            | \rightarrow "")
         in 
         if op = "POWER" then 
           if e1 decl.vartype = "int" &&e2 decl.vartype = "int" then
             "(int)Math.pow(" \land string of expr symbols e1 \land ", " \land string_of_expr symbols e2 ^ ")" 
           else if e1_decl.vartype = "float" &\& e2 decl.vartype =
"float" then 
             "(float)Math.pow(" ^ string of expr symbols e1 ^ ", " ^
                                    string of expr symbols e2 \wedge ")"
            else "" (* walker should block this *) 
         else 
           string of expr symbols e1 ^ " " ^
            (match o with 
            Add -> "+" | Sub -> "-" | Mult -> "*" | Div -> "/" 
             | Equal -> "==" | Neq -> "!=" 
             | Less -> "<" | Leq -> "<=" | Greater -> ">" | Geq -> ">=" 
             | And -> "&&" | Or -> "||" 
            \vert Power -> "" (* this should never match! *)
             | Convolve -> raise (Failure ("'@' operator can only be 
used with images and kernels"))) ^ " " ^
            string of expr symbols e2
  (***** | Assign(v, e) -> begin 
       match e with 
        Id(s) ->
           let lvar = List.find (fun a \rightarrow if a.varname = v then true
else false) symbols 
            in 
           let rvar = List.find (fun a \rightarrow if a.varname = s then true
else false) symbols 
            in 
            if lvar.vartype = "image" && rvar.vartype = "image" then 
              (* clone an image *) 
             v \wedge " = (BufferedImage) clone(" \wedge s \wedge")" else if lvar.vartype = "kernel" && rvar.vartype = "kernel" 
then 
              (* clone a kernel *) 
             v \wedge " = (Kernel) clone(" \wedge s \wedge "") else 
             v \wedge " = " \wedge string of expr symbols e- \rightarrow v \sim " = " \sim string of expr symbols e
     end
```

```
 *****) 
  | Assign(v, e) \rightarrow(*let lvalue = List.find (fun a \rightarrow if a.varname = v then true
else false) symbols in*) 
       let lvalue = find symbol symbols v in
        let rvalue = type_of_expr symbols e in 
       if lvalue.vartype = \frac{1}{2} \frac{1}{2} \frac{1}{2} \frac{1}{2} \frac{1}{2} \frac{1}{2} \frac{1}{2} \frac{1}{2} \frac{1}{2} \frac{1}{2} \frac{1}{2} \frac{1}{2} \frac{1}{2} \frac{1}{2} \frac{1}{2} \frac{1}{2} \frac{1}{2} \frac{1}{2} \frac{1}{2} \frac{1}{2} if rvalue.varname = "inner' || rvalue.varname = "inner' ||
rvalue.varname = "togray" then 
 v ^ " = " ^ string_of_expr symbols e (* no need to clone if 
it's a function call *) 
          else 
          (* clone an image *) 
         v \land " = (BufferedImage) clone(" \land string_of_expr symbols e'")" 
        else if lvalue.vartype = "kernel" && rvalue.vartype = "kernel" 
then 
          if rvalue.varname = "kernelnew" then 
           v \wedge " = " \wedge string of expr symbols e (* no need to clone ifit's a function call *) 
          else 
          (* clone a kernel *) 
         v \wedge " = (Kernel) clone(" \wedge string of expr symbols e \wedge ")" else 
         v \wedge " = " \wedge string of expr symbols e| Call(f, el) \rightarrowlet symbols list = build list (symbols, List.length el, [1])
        in 
       (*let ff = List.find (fun a \rightarrow if a.varname = f then true else
false) symbols 
        in 
        ff.varname ^ ff.vartype ^ *) 
       if f = "mod" then
          let e1 = List.nth el 0 in 
          let e2 = List.nth el 1 in 
         string of expr symbols e1 ^ " % " ^ string of expr symbols e2
       else if \overline{f} = "tostring" then
          let e = List.nth el 0 in 
            "String.valueOf(" ^ string of expr symbols e ^ ")"
       else if f = "togray" then let e = List.nth el 0 in 
             "(new 
ColorConvertOp(ColorSpace.getInstance(ColorSpace.CS_GRAY),null)).filt
er("^{\prime}string of expr symbols e \land ", null)"
       else if f = \sqrt{f} for f then
          let e = List.nth el 0 in 
         let e decl = type of expr symbols e in
         if e det.vartype = "int" then
            "(int)Math.sqrt(" ^ string of expr symbols e ^ ")"
         else if e decl.vartype = "float" then
            "(float)Math.sqrt(" ^ string of expr symbols e ^ ")"
         else (* walker should block this *)
 "" 
        else 
          fcall f ^ "(" ^ String.concat ", " (List.map2 string_of_expr 
symbols list el) ^ ")"
   | Datatype(_) -> "" 
  | Imnew(e1, e2, s) \rightarrow let channel =
```

```
if s = "rgb" || s = "RGB" then "RGB"else if s = "grey" || s = "GREY" || s = "gray" || s = "GRAY"then "GREY" 
         else "RGB" (* default image type *) 
       in 
       "imnew(" \land string of expr symbols e1 \land ", " \landstring_of_expr symbols e2 ^ ", " ^
                   \overline{\mathbf{w}}"" \simchannel \sim "\mathbf{w}""
   (***** 
   | ImageAccess(var, e1, e2, s) -> 
      if s = "rgb" || s = "RGB" thenvar ^ ".getRGB(" ^ string_of_expr symbols e1 ^ ", " ^
                              string_of_expr symbols e2 ^ ")"
      else if s = "gray" || s = "qrey" || s = "GRAY" || s = "GRAY"then 
          var ^ ".getSampleModel().getSample(" ^ string_of_expr symbols 
e1 ^ \sqrt{''}, \sqrt{''}string of expr symbols
e2 \wedge ", " \wedge\begin{array}{ccccc}\n\text{``0''} & \wedge & \text{''}, & \text{''} & \wedge \\
\text{var} & \wedge & & & \end{array}var \sim".getRaster().getDataBuffer())" 
       else 
          var ^ ".getSampleModel().getSample(" ^ string_of_expr symbols 
e1 \wedge ", " \wedgestring of expr symbols
e^2 ^ ", " ^
                                                      channel_num s \wedge ", " \wedge<br>var \wedgevar \sim".getRaster().getDataBuffer())" 
   *****) 
   | ImageAccess(var, e1, e2, e3) -> 
       "getImagePixel(" ^ var ^ ", " ^ 
                            string of expr symbols e1 \land ", " \landstring_of_expr symbols e2 ^ ", " ^
                            string of expr symbols e3 ^ ")"
   | Kernelnew(e1, e2) -> 
       "kernelnew(" \land string_of_expr symbols e1 \land ", " \landstring of expr symbols e2 ^ ")"
   | KernelAccess(k, e1, e2) -> 
       "getKernelData(" ^ k ^ ", " ^
                            string_of_expr symbols e1 ^ ", " ^
                            string of expr symbols e2 ^ ")"
   (***** 
   | Convolve(im, k) -> 
      "new ConvolveOp(" \land k \land ", ConvolveOp.EDGE_NO_OP,null).filter("
\hat{m} im \hat{m}, null)"
   *****) 
   (***** 
   | AssignPixel(var, e1, e2, s, value) -> 
      if s = "rgb" || s = "RGB" thenvar ^ ".setRGB(" ^ string of_expr symbols e1 ^ ", " ^
                               string of expr symbols e2 \land ", " \landstring_of_expr symbols value ^ ")"
      else if s = "gray" || s = "grey" || s = "GRAY" || s = "GRAY"then 
         var \land ".getSampleModel().setSample(" \land string of expr symbols
e1 \wedge ", " \wedgestring of expr symbols
e^2 ^ ", " ^
                                                      \mathbf{u} \oplus \mathbf{u} \times \mathbf{u}, \mathbf{u} \times
```

```
string of expr symbols
value ^ ", " ^
var \sim".getRaster().getDataBuffer())" 
       else 
        var ^ ".getSampleModel().setSample(" ^ string of expr symbols
e1 \wedge ", " \wedgestring of expr symbols
e2 \wedge ", " \wedgechannel num s ^ ", " ^
                                                  string of expr symbols
value \wedge ", " \wedgevar \sim".getRaster().getDataBuffer())" 
   *****) 
   | AssignPixel(var, e1, e2, e3, value) -> 
       "setImagePixel(" ^ var ^ ", " ^ 
                          string of expr symbols e1 ^ ", " ^
                          string_of_expr symbols e2 \land ", " \landstring_of_expr symbols e3 ^ ", " ^
                          string_of_expr symbols value ^ ")"
   | AssignKernel(var, e1, e2, value) -> 
      var \wedge " = setKernelData(" \wedge var \wedge ", " \wedgestring_of_expr symbols e1 \land ", " \land<br>string of expr symbols e2 \land " " \landstring_of_expr symbols e2 \hat{ } ",
                                     string_of_expr symbols value ^ ")" 
(* convert 2D matrix to 1D matrix for kernel *) 
(* e.q. 3x3 to 1x9 *)let rec expand kernel list a l = let lr = List.rev l 
  in a @ lr 
(*let rec string of stmt retname = function*)
let rec string of stmt symbols = function
    Block(stmts) \rightarrow(*let retname list = build list (retname, List.length stmts,
[]) *)
      let symbols list = build list (symbols, List.length stmts, [])
       in 
       (*"{\n" ^ String.concat "" (List.map2 string_of_stmt 
retname list stmts) ^{\circ} "}\n"*)
      \sqrt[n]{\n\pi^n} ^ String.concat "" (List.map2 string of stmt symbols list
stmts) ^ "} \n"
   | Expr(expr) -> begin 
       match expr with 
         (* we ignore stmts that don't have lvalue to store the result 
of an expr *) 
       Literal() | Floatlit() | String() | Id() | Uminus() |
Binop(\_, \_, \_) -> ""
 | _ -> string_of_expr symbols expr ^ ";\n"; 
 end 
  | If(e, s, Block([])) -> "if (" \land string of expr symbols e \land ")\n\times^ string_of_stmt symbols s 
  | If(e, s1, s2) -> "if (" \land string of expr symbols e \land ")\n" \landstring of stmt symbols s1 ^ "else\n" ^ string of stmt symbols
s2 
   | Ifelseif(e, s, eif_list, Block([])) -> 
      let rec print elseif eif =
        "else if(" \bar{\wedge} string_of_expr symbols eif.elseif_expr ^ ")\n" ^
        string of stmt symbols eif.elseif stmt
```

```
91
        in 
       "if (" \land string of expr symbols e \land ") \n" \land string_of_stmt
symbols s ^ 
        String.concat "" (List.map print_elseif eif_list) 
   | Ifelseif(e, s1, eif_list, s2) -> 
       let rec print elseif eif =
         "else if(" \bar{\wedge} string of expr symbols eif.elseif expr ^ ")\n" ^
         string of stmt symbols eif.elseif stmt
        in 
       "if (" \land string of expr symbols e \land ") \n" \land string of stmt
symbols s1 ^ 
        (String.concat "" (List.map print_elseif eif_list)) ^ "else\n" 
^ string_of_stmt symbols s2 
  | For(\overline{A}ssigna(v, e1, e2), s) ->
       "for (" \land v \land " = " \land string_of_expr symbols e1 \land " ; " \land v \land "
\leq " \land string of expr symbols e2 \land " ; " \landv \sim "++)" \overline{v} string of stmt symbols s
  | For(Assignb(v, e1, e2, e3), s) -> begin
       match e2 with 
         Literal(1) \rightarrowif l = 0 then
               raise (Failure ("increment value cannot be zero")) 
             else 
              "for (" \land v \land " = " \land string of expr symbols e1 \land " ; " \landv \wedge " := " \wedge string of expr symbols e3 \wedge " " ; " \wedge"v \sim " + = " - \text{string of expr symbols e2} " ""string of stmt symbols s
       | Floatlit(1) \rightarrowif l = 0.0 then
               raise (Failure ("increment value cannot be zero")) 
             else 
              "for (" \land v \land " = " \land string of expr symbols e1 \land " ; " \landv \wedge " := " \wedge string of expr symbols e3 \wedge " " ; " \wedge"v \wedge " += " \wedge string of expr symbols e2 \wedge ")" \wedgestring of stmt symbols s
        | Uminus(Literal(l)) -> 
            if l = 0 then
               raise (Failure ("increment value cannot be zero")) 
            else 
              "for (" \land v \land " = " \land string of expr symbols e1 \land " ; " \landv \wedge " >= " \wedge string of expr symbols e3 \wedge " ; " \wedgev \sim " += "\sim string of expr symbols e2 \sim ")" \simstring of stmt symbols s
       \overline{ } Uminus (Floatlit(l)) ->
            if l = 0.0 then
               raise (Failure ("increment value cannot be zero")) 
            else 
              "for (" \land v \land " = " \land string of expr symbols e1 \land " ; " \landv \wedge " >= " \wedge string of expr symbols e3 \wedge " ; " \wedgev \sim " v = v^{-1} string of expr symbols e2 \sim ")" \simstring of stmt symbols s
        | _ -> raise (Failure ("increment value must be an integer or 
float literal: " \land string of expr symbols e2))
     end 
  | While(e, s) -> "while (" \land string of expr symbols e \land ") " \landstring of stmt symbols s
   | KernelInit(k, l) -> 
        let elist = List.fold_left expand_kernel_list [] l 
        in 
        let symbols_list = build_list (symbols, List.length elist, []) 
        in
```

```
92
       let slist = List.map2 string_of_expr symbols_list elist 
       in 
      let x = string of int (List.hd (List.map (fun subl \rightarrowList.length subl) l)) 
       in 
      let y = string of int (List.length l)
       in 
      k \text{ }^{\wedge} " = new Kernel (" ^{\wedge} x ^{\wedge} ", "
                               \land y \land ", new float[]{" \land(String.concat ", " slist) ^ "}); \n"
let string_of_vdecl var = java_type_of var.vartype ^ " " ^
var.varname \wedge " = " \wedgeinitial value var.vartype \wedge "; \n"
let string_of_global_vdecl var = 
  "public static " ^{\sim} java type of var.vartype ^ " " ^ var.varname ^ "
= ^{\circ} ^{\circ} ^
 initial value var.vartype \wedge "; \n"
(* declare return variable *) 
let retvar decl fdecl = if fdecl.rettype = "void" then "" 
  else java type of fdecl.rettype ^{\wedge} " " ^{\wedge} fdecl.retname ^{\wedge} " = " ^{\wedge} initial_value fdecl.rettype ^ ";\n" 
(* return retname *) 
let retvar return fdecl =
 if fdecl.rettype = "void" then ""
  else "return " ^ fdecl.retname ^ ";\n"
let string of fdecl fdecl globals =
  (* let retname list = build list (fdecl.retname, List.length
fdecl.body, []) *) 
   let symbols = globals @ fdecl.locals @ fdecl.formals @ [{ varname = 
fdecl.retname; vartype = fdecl.rettype}] 
   in 
  let symbols_list = build_list (symbols, List.length fdecl.body, []) 
  in 
  fsignature fdecl ^ "\n{\n" ^ 
 retvar decl fdecl ^{\wedge}String.concat "" (List.map string of vdecl fdecl.locals) ^
  (* String.concat "" (List.map2 string of stmt retname list
fdecl.body) \wedge *)
  String.concat "" (List.map2 string_of_stmt symbols_list fdecl.body) 
\lambdaretvar return fdecl ^{\wedge}" } \n"
( \starlet rec merge vars funcs vars funcs =
  if List.length funcs = 0 then vars 
   else 
     let func = List.hd funcs 
     in 
     { varname = func.fname; vartype = func.rettype } :: 
merge vars funcs vars (List.tl funcs)
*) 
let string of program (vars, funcs) =
  (* let globals = merge vars funcs vars funcs *)
```

```
let global funcs = List.map (fun a \rightarrow { varname = a.fname ^
"_global_func"; vartype = a.rettype }) funcs 
   in 
 let global vars = List.map (fun a \rightarrow { varname = a.varname ^
"_global_var"; vartype = a.vartype }) vars 
   in 
  let globals = global funcs @ global vars (* concatenate global
variables and global functions to form symbols *) 
   in 
  let globals list = build list (globals, List.length funcs, [])
   in 
  import decl ^ class decl ^
  String.concat "" (List.map string of global vdecl vars) ^ "\n" ^
  String.concat "\n" (List.map2 string of fdecl funcs globals list) ^
"\n\n\n\\n\
 "\n" ^ imgrender decl
```
#### **Matlip.ml**

```
open Printf 
let print = true 
let file = "Matlip.java" 
let = let lexbuf = Lexing.from_channel stdin in 
  let program = Parser.program Scanner.token lexbuf in 
(* if print then *) 
     Walker.string of program program;
     let oc = open_out file in 
      let java = Javaprinter.string of program program in
         fprintf oc "%s" java; 
         close_out oc 
(* else 
    ignore (Interpret.run program)
*)
```
#### Matlap.java

```
package matlip; 
import java.awt.Dimension; 
import java.awt.Graphics; 
import java.awt.color.ColorSpace; 
import java.awt.image.BufferedImage; 
import java.awt.image.ColorConvertOp; 
import java.awt.image.ColorModel; 
import java.awt.image.ConvolveOp; 
import java.awt.image.Kernel; 
import java.awt.image.WritableRaster; 
import java.io.BufferedReader; 
import java.io.DataInputStream; 
import java.io.File; 
import java.io.IOException; 
import java.io.InputStream;
```

```
import java.io.InputStreamReader; 
import java.lang.RuntimeException; 
import java.util.Hashtable; 
import javax.imageio.ImageIO; 
import javax.swing.JFrame; 
import javax.swing.JPanel; 
/** 
 * 
  * @author hendry 
 */ 
public class Matlip { 
   enum OPERATION { ADD, SUB, MUL, DIV }
      static BufferedImage imread(String path){ 
         try{ 
              BufferedImage image; 
              image = ImageIO.read(new File(path)); 
              return image; 
          } 
         catch (IOException e){ 
             System.out.println("Error:"+e.getMessage()); 
             return null; 
         } 
     } 
     static void imshow(BufferedImage im){ 
         try { 
              ImageRenderComponent irc = new ImageRenderComponent(im); 
              irc.setOpaque(true); 
              JFrame f = new JFrame("Display Image");
             f.setDefaultCloseOperation(JFrame.EXIT_ON_CLOSE);
              f.setContentPane(irc); 
              f.setSize(800,600); 
              f.setVisible(true); 
         } 
         catch (Exception e){ 
              e.printStackTrace(); 
 } 
     } 
     /* 
      * the image formats supported by JRE are 
      * BMP, bmp 
        jpg, JPG 
        wbm 
        jpeg 
        png, PNG 
        JPEG 
        WBMP 
        GIF, gif 
      */ 
     static void imsave(BufferedImage im,String path){ 
          try { 
             File outputfile = new File(path);
              String format = path.substring(path.lastIndexOf(".")+1, 
path.length()); 
              ImageIO.write(im, format, outputfile); 
 } 
         catch (IOException e) {
```

```
95
             System.out.println("Error:"+e.getMessage()); 
         } 
     } 
     static BufferedImage imnew(int width, int height, String type){ 
         BufferedImage im=null; 
         if (type.contentEquals("RGB")){ 
             im = new BufferedImage(width, height, 
BufferedImage.TYPE_3BYTE_BGR); 
            for (int i=0,i<im.getHeight()); i++) {
                for (int j=0;j\leq im.getWidth();j++){
                     im.setRGB(j, i, 0xFF000000); 
 } 
 } 
 } 
         else if (type.contentEquals("GREY") || 
type.contentEquals("GRAY")){ 
             im = new BufferedImage(width, height, 
BufferedImage.TYPE_BYTE_GRAY) ;
         } 
         return im; 
     } 
     static Kernel kernelinit(){ 
        Kernel k = new Kernel(3,3,new float[] 0.0f, 0.0f, 0.0f, 
                      0.0f, 1.0f, 0.0f, 
                      0.0f, 0.0f, 0.0f 
                 }); 
         return k; 
     } 
     static Kernel kernelnew(int width, int height){
         try{ 
             float[] data = new float[width*height];
            Kernel k = new Kernel(width, height, data); return k; 
         } 
         catch (Exception e){ 
            e.printStackTrace();
             return null; 
         } 
     } 
     static void print(Object data){ 
         System.out.print(data); 
     } 
     static int getWidth(BufferedImage im){ 
         try { 
             return im.getWidth(); 
 } 
         catch (Exception e){ 
            e.printStackTrace();
             return -1; 
 }
```

```
96
     } 
     static int getWidth(Kernel k){ 
         try { 
             return k.getWidth(); 
 } 
         catch (Exception e){ 
             e.printStackTrace(); 
             return -1; 
         } 
     } 
     static int getHeight(BufferedImage im){ 
         try { 
             return im.getHeight(); 
 } 
         catch (Exception e){ 
            e.printStackTrace(); 
             return -1; 
         } 
     } 
     static int getHeight(Kernel k){ 
        try { 
             return k.getHeight(); 
         } 
         catch (Exception e){ 
            e.printStackTrace(); 
             return -1; 
         } 
     } 
     static String getType(BufferedImage im){ 
         try{ 
            if (im.getType() == BufferedImage.TYPE INT ARGB ||im.qetType() == BufferedImage.TYPE 3BYTE BGR || im.qetType() ==BufferedImage.TYPE_BYTE_INDEXED){ 
                 return "RGB"; 
 } 
            else if (im.getType() == BufferedImage.TYPE BYTE GRAY) {
                return "GREY"; 
 } 
             else { 
            return "unknown type";
 } 
         } 
         catch (Exception e){ 
             e.printStackTrace(); 
             return "ERROR: getType()"; 
         } 
     } 
     static int getLength(String s){ 
         try { 
             return s.length(); 
         } 
         catch (Exception e){ 
            e.printStackTrace();
             return -1; 
 }
```

```
97
     static float getKernelData(Kernel k,int i, int j){ 
        float[] data = new float[k.getHeight() *k.getWidth()];
         k.getKernelData(data); 
         return data[i+j*k.getWidth()]; 
     } 
     static Kernel setKernelData(Kernel k, int i, int j, float value){ 
        float[] data = new float[k.getHeight()*k.getWidth()];
         k.getKernelData(data); 
        data[i+j*k.getWidth()] = value;k = new Kernel(k.getWidth(), k.getHeight(), data); return k; 
     } 
    private static int objectToInt(Object o){ 
        if (o.getClass().getName().contentEquals("java.lang.Float")){ 
          return (int)Float.parseFloat(o.toString());
 } 
        else if 
(o.getClass().getName().contentEquals("java.lang.Double")){ 
           return (int)Double.parseDouble(o.toString()); 
 } 
        else if 
(o.getClass().getName().contentEquals("java.lang.Integer")){ 
           return Integer.parseInt(o.toString()); 
 } 
        else if 
(o.getClass().getName().contentEquals("java.lang.String")){ 
           return Integer.parseInt(o.toString()); 
 } 
        else { 
           throw new RuntimeException("type error!"); 
 } 
    } 
    private static float objectToFloat(Object o){ 
        if (o.getClass().getName().contentEquals("java.lang.Float")){ 
            return Float.parseFloat(o.toString()); 
 } 
        else if 
(o.getClass().getName().contentEquals("java.lang.Double")){ 
       return (float)Double.parseDouble(o.toString());
 } 
        else if 
(o.getClass().getName().contentEquals("java.lang.Integer")){ 
            return (float)Integer.parseInt(o.toString()); 
 } 
        else if 
(o.getClass().getName().contentEquals("java.lang.String")){ 
            return Float.parseFloat(o.toString()); 
        } 
        else { 
           throw new RuntimeException("type error!"); 
 } 
    } 
     static Object doArithmetic(Object op1, Object op2, OPERATION op){ 
             if (op1 instanceof BufferedImage){
```
}

```
98
                  BufferedImage des; 
                  boolean color=false; 
                  try{ 
                      int t =((BufferedImage)op1).getSampleModel().getSample(0, 0, 1, 
((BufferedImage)op1).getRaster().getDataBuffer()); 
                      //des =
imnew(((BufferedImage)op1).getWidth(),((BufferedImage)op1).getHeight(
),"RGB"); 
                      des = new 
BufferedImage(((BufferedImage)op1).getWidth(),((BufferedImage)op1).ge
tHeight(),((BufferedImage)op1).getType()); 
                      color=true; 
                  } catch (Exception e){ 
                      des = 
imnew(((BufferedImage)op1).getWidth(),((BufferedImage)op1).getHeight(
),"GREY"); 
 } 
                  if (op2 instanceof BufferedImage){ 
if the state of the state of the state of the state of the state of the state of the state of the state of the
(((BufferedImage)op1).getHeight()!=((BufferedImage)op2).getHeight() 
|| ((BufferedImage)op1).getWidth()!=((BufferedImage)op2).getWidth()) 
                           throw new RuntimeException("dimension 
mismatch!"); 
 } 
                  int v1; 
                  int v2; 
                 for (int j=0;j< ((BufferedImage)des).getHeight();j++) {
                      for (int 
i=0;i<((BufferedImage)des).getWidth();i++){
                           if (color){ 
                              v1 = ((\text{BufferedImage}) \text{ op1}).\text{getRGB}(i, j); if (op2 instanceof BufferedImage) 
                                   v2 = ((BufferedImage)op2).getRGB(i,
j); 
                               else 
                                   v2 = objectTolnt(op2); } 
                          else{<br>vt1 =v1 =((BufferedImage)op1).getSampleModel().getSample(i,j,0,((BufferedImage
)op1).getRaster().getDataBuffer()); 
                              if (op2 instanceof BufferedImage)<br>v2 =v2 =((BufferedImage)op2).getSampleModel().getSample(i,j,0,((BufferedImage
)op2).getRaster().getDataBuffer()); 
else belangrade belangrade belangrade belangrade belangrade belangrade belangrade belangrade belangrade belang
                                   v2 = objectToInt(op2);
 } 
                           switch (op){ 
                               case ADD: 
                                    if (color){ 
                                        ((BufferedImage)des).setRGB(i, j, 
(int)v1+v2);
```
99 break; } else{ ((BufferedImage)des).getSampleModel().setSample(i, j, 0,(int)v1+v2 , ((BufferedImage)des).getRaster().getDataBuffer()); break; } case SUB: if (color){ ((BufferedImage)des).setRGB(i, j,  $(int)v1-v2);$  break; } else{ ((BufferedImage)des).getSampleModel().setSample(i, j, 0,(int)v1-v2 , ((BufferedImage)des).getRaster().getDataBuffer()); break; } case MUL: if (color){ ((BufferedImage)des).setRGB(i, j,  $(int)v1*v2);$  break; } else{ ((BufferedImage)des).getSampleModel().setSample(i, j, 0,(int)v1\*v2 , ((BufferedImage)des).getRaster().getDataBuffer()); break; } case DIV: if (color){ ((BufferedImage)des).setRGB(i, j,  $(int)v1/v2);$  break; } else{ ((BufferedImage)des).getSampleModel().setSample(i, j, 0,(int)v1/v2, ((BufferedImage)des).getRaster().getDataBuffer()); break; } }  $\frac{1}{\sqrt{2}}$  if (!((BufferedImage)des).isAlphaPremultiplied()) // ((BufferedImage)des).getSampleModel().setSample(i, j, 3,0xFF , ((BufferedImage)des).getRaster().getDataBuffer()); } } // end of for return des;<br>} } else if (op1 instanceof Kernel){ float[] des = new float[((Kernel)op1).getWidth()\*((Kernel)op1).getHeight()];  $float[] data1 = new$ float[((Kernel)op1).getWidth()\*((Kernel)op1).getHeight()]; ((Kernel)op1).getKernelData(data1);

```
100
                 float[] data2 = newfloat[((Kernel)op1).getWidth()*((Kernel)op1).getHeight()]; 
                  if (op2 instanceof Kernel){ 
if the state of the state of the state of the state of the state of the state of the state of the state of the
(((Kernel)op1).getHeight()!=((Kernel)op2).getHeight() || 
((Kernel)op1).getWidth()!=((Kernel)op2).getWidth())
                          throw new RuntimeException("dimension 
mismatch!"); 
                      ((Kernel)op2).getKernelData(data2); 
 } 
                  float v1; 
                  float v2; 
                 for (int i=0;i<des.length;i++){
                     v1 = \text{data1}[i]; if (op2 instanceof Kernel) 
                         v2 = data2[i]; else 
                         v2 = objectToFloat (op2);
                        switch (op){ 
                               case ADD: 
                                des[i] = v1+v2; break; 
                               case SUB: 
                                  des[i] = v1-v2; break; 
                               case MUL: 
                                    des[i] = v1*v2; break; 
                               case DIV: 
                                des[i] = v1/v2; break; 
 } 
 } 
                  return new 
Kernel(((Kernel)op1).getWidth(),((Kernel)op1).getHeight(),des); 
 } 
             else{ 
                  throw new RuntimeException("op1 type error!"); 
 } 
     } 
     static Object clone(Object src){ 
         if (src instanceof BufferedImage){ 
               String[] pnames = 
((BufferedImage)src).getPropertyNames(); 
               Hashtable<String, Object> cproperties = new 
Hashtable<String,Object>(); 
              if(pnames != null) {
                for(int i = 0; i < pnames.length; i++) {
                     cproperties.put(pnames[i], 
((BufferedImage)src).getProperty(pnames[i])); 
 }
```

```
101
 } 
             WritableRaster wr = ((BufferedImage)src).getRaster(); 
             WritableRaster cwr = wr.createCompatibleWritableRaster(); 
             cwr.setRect(wr); 
             BufferedImage des = new BufferedImage( 
                ((BufferedImage)src).getColorModel(), // should be 
immutable 
                cwr, 
                ((BufferedImage)src).isAlphaPremultiplied(), 
                cproperties); 
             return des; 
 } 
         else if (src instanceof Kernel){ 
            return ((Kernel)src).clone(); 
 } 
         else{ 
             throw new RuntimeException("the type of source is not 
cloneable!"); 
        } 
     } 
     static String read(){ 
         try{ 
             return (new BufferedReader(new 
InputStreamReader(System.in))).readLine(); 
         } 
         catch(Exception e){ 
             e.printStackTrace(); 
             return null; 
         } 
     } 
     static void setImagePixel(BufferedImage im, int col, int row, 
String channel, int value){ 
         try{ 
             if (channel.toUpperCase().contentEquals("RGB")){ 
                     im.setRGB(col, row, value|0xFF000000); 
 } 
             else if (channel.toUpperCase().contentEquals("R")){ 
                     im.getSampleModel().setSample(col, row, 0, value, 
im.getRaster().getDataBuffer()); 
 } 
             else if (channel.toUpperCase().contentEquals("G")){ 
                     im.getSampleModel().setSample(col, row, 1, value, 
im.getRaster().getDataBuffer()); 
 } 
             else if (channel.toUpperCase().contentEquals("B")){ 
                     im.getSampleModel().setSample(col, row, 2, value, 
im.getRaster().getDataBuffer()); 
 } 
            else if (channel.toUpperCase().contentEquals("GREY") | |
channel.toUpperCase().contentEquals("GRAY")){ 
                     im.getSampleModel().setSample(col, row, 0, value, 
im.getRaster().getDataBuffer()); 
             } 
             else{ 
                 throw new RuntimeException("invalid channnel!");
```

```
102
 } 
 } 
        catch (Exception e){ 
            e.printStackTrace(); 
 } 
     } 
   static int getImagePixel(BufferedImage im, int col, int row,
String channel){ 
        try{ 
             if (channel.toUpperCase().contentEquals("RGB")){ 
                return im.getRGB(col, row)&0x00FFFFFF; 
 } 
            else if (channel.toUpperCase().contentEquals("R")){ 
                    return im.getSampleModel().getSample(col, row, 0, 
im.getRaster().getDataBuffer()); 
 } 
            else if (channel.toUpperCase().contentEquals("G")){ 
                    return im.getSampleModel().getSample(col, row, 1, 
im.getRaster().getDataBuffer()); 
 } 
            else if (channel.toUpperCase().contentEquals("B")){ 
                    return im.getSampleModel().getSample(col, row, 2, 
im.getRaster().getDataBuffer()); 
 } 
           else if (channel.toUpperCase().contentEquals("GREY") | |
channel.toUpperCase().contentEquals("GRAY")){ 
                    return im.getSampleModel().getSample(col, row, 0, 
im.getRaster().getDataBuffer()); 
            } 
            else{ 
                throw new RuntimeException("invalid channnel!"); 
 } 
 } 
        catch(Exception e){ 
            e.printStackTrace(); 
            return -1; 
        } 
     } 
    static BufferedImage convolve(BufferedImage im, Kernel k){ 
        BufferedImage imc = new BufferedImage(im.getWidth(), 
im.getHeight(), im.getType()); 
       ConvolveOp convo = new ConvolveOp(k);
        convo.filter(im, imc); 
        return imc; 
    } 
    public static void main(String[] args) { 
          Kernel k = new Kernel(3,3,new float[] 0.0f, -1.0f, 0.0f, 
                            -1.0f, 5.0f, -1.0f, 
                       0.0f, -1.0f, 0.0f});
 }); 
        //TYPE_3BYTE_BGR BMP JPG 
        //TYPE_BYTE_INDEXED GIF 
        BufferedImage im = 
imread("/home/hendry/Documents/PLT/project/matlip/rabbit.jpg"); 
        // 
imsave(im,"/home/hendry/Documents/PLT/project/matlip/tmp.bmp");
```

```
// im =imread("/home/hendry/Documents/PLT/project/matlip/tmp.bmp"); 
         im = (BufferedImage)doArithmetic(im,1,OPERATION.ADD); 
imsave(im,"/home/hendry/Documents/PLT/project/matlip/rabbit5.jpg"); 
          imshow(im); 
          BufferedImage mulim = 
(BufferedImage)doArithmetic(im,0,OPERATION.MUL); 
         int a = qetImageFixed(mulin, 0, 0, "RGB"); System.out.println(a); 
         // BufferedImage imm = convolve(im,k); 
          //System.out.println(im.getType()); 
          //System.out.println(im.TYPE_3BYTE_BGR); 
          //System.out.println(im.TYPE_BYTE_INDEXED);
          //imshow(imm); 
          //System.out.println(getImagePixel(im,0,0,"G")); 
         // imshow(mulim); 
// BufferedImage im_grey = (new 
ColorConvertOp(ColorSpace.getInstance(ColorSpace.CS_GRAY),null)).filt
er(im, null); 
// imshow(im_grey);<br>// BufferedImage ro
           BufferedImage ro =imnew(im.getHeight(),im.getWidth(),"RGB"); 
// 
// for (int j=0;j<im.getHeight();j++){<br>// for (int i=0;i<im.getWidth();i+
                for (int i=0;i\leq m.getWidth();i++){
// ro.setRGB(j, i, im.getRGB(i, j));
// }// \} // imshow(ro); 
\frac{1}{2} String s = "11";
\frac{1}{11}// int ii = objectToInt(s);<br>// float ff = objectToFloat
          float ff = objectToFloat(ii);\frac{1}{1}// System.out.println(ff);<br>// System.out.println(ii);
// System.out.println(ii);<br>// float.aa = 1.1f%2.2f;
          float aa = 1.1f\2.2f;
// 
// String in = read();<br>// System.out.println(
// System.out.println(in);<br>// int a =10;
// int a = 10;<br>// float b =float b = 10f;
         //float aaaa = Math.sqrt(b);// BufferedImage imc = (BufferedImage)clone(im); 
      // imshow(im); 
        // imshow(imc); 
         //im = imnew(100, 100, "RGB"); //imshow(im);
```

```
 //imshow(imc);
```
 //BufferedImage sharpen = new ConvolveOp(k,ConvolveOp.EDGE\_NO\_OP,null).filter(im, null); //imshow(sharpen); // // Kernel k = new Kernel(3,3, new float[] {<br> $\frac{1}{2}$  (0.0f, -1.0f, 0.0f, // 0.0f, -1.0f, 0.0f, // -1.0f, 5.0f, -1.0f, // 0.0f, -1.0f, 0.0f<br>// ); // }); // Kernel k1 = new Kernel(3,3,new float[] {<br> $\frac{1}{100}$  0.0f, -1.0f, 0.0f, // 0.0f, -1.0f, 0.0f, // -1.0f, 5.0f, -1.0f, // 0.0f, -1.0f, 0.0f // }); //Kernel kk = new Kernel(3,3,new float[]  $\{\})$ ; //Kernel  $k1 = k+3;$ // Kernel k2 = (Kernel)doArithmetic(k,k1,OPERATION.SUB);<br>// float[] data = new float[k.qetHeight()\*k.qetWidth()]; // float[] data = new float[k.getHeight()\*k.getWidth()];<br>// k2.getKernelData(data); k2.getKernelData(data); // // for (int i=0;i<data.length;i++)<br>// System.out.print(data[i]+", System.out.print(data[i]+", "); //imshow(im); // kernel for sharpen<br>// Kernel k = new Kern Kernel  $k = new Kernel(3,3,new float[]$ // 0.0f, -1.0f, 0.0f, // -1.0f, 5.0f, -1.0f, // 0.0f, -1.0f, 0.0f  $\frac{1}{i}$  /\*\* \* syntax for declare kernel type \* Kernel K = new Kernel(x, y, new float[]{v1, v2, ....});  $\frac{1}{1}$   $\frac{1}{1}$  // Kernel k1 = new Kernel(3,3, new float[] {<br> $1.0f/9.0f, 1.0f/9.0f, 1.0f/9$ // 1.0f/9.0f, 1.0f/9.0f, 1.0f/9.0f, // 1.0f/9.0f, 1.0f/9.0f, 1.0f/9.0f, // 1.0f/9.0f, 1.0f/9.0f, 1.0f/9.0f // }); // // BufferedImage sharpen = new ConvolveOp(k,ConvolveOp.EDGE\_NO\_OP,null).filter(im, null);<br>// imshow(sharpen); imshow(sharpen); // /\*\* \* syntax for apply a kernel to an image \* BufferedImage newIm = new ConvolveOp(k1,ConvolveOp.EDGE\_NO\_OP,null).filter(im, null); \* im: original image \* k1: kernel \* newIm: new image \*/

```
// BufferedImage blur = new 
ConvolveOp(k1, ConvolveOp.EDGE_NO_OP, null).filter(im, null);
// imshow(blur); 
     } 
} 
class ImageRenderComponent extends JPanel { 
     BufferedImage image; 
     Dimension size; 
     public ImageRenderComponent(BufferedImage image) { 
        this.image = image;size = new Dimension(image.getWidth(), image.getHeight());
     } 
     @Override 
     protected void paintComponent(Graphics g) { 
       super.paintComponent(g);
int x = (getWidth() - size-width)/2;int y = (getHeight() - size.length2; g.drawImage(image, x, y, this); 
     } 
     @Override 
     public Dimension getPreferredSize() { 
        return size; 
     } 
}
```
## **Myshell.sh**

```
105
# bash 
obj="./matlip" 
log="maptip-test.log" 
error=0 
rm -f $log 
Usage(){ 
       echo "Usage: myshell.sh [options] [.mp files]" 
       echo "-h Print this help" 
       exit 1 
} 
Compare() { 
     diff -b $1 $2 1>&2 
     diff -b "$1" "$2" > "$3" 2>&1 || { 
       error=1 
       echo "FAILED $1 differs from $2" 1>&2 
     } 
} 
Run(){
```

```
106
       echo $* 1>&2 
       eval $* || { 
             echo "Test case failed on $*" 1>&2 
             if [ $error -eq 0 ] 
                   then error=1 
             fi 
             return 1 
       } 
} 
Check(){ 
      casename=`echo $1 | sed 's/.*\///
                               s/.mp//'` 
       reffile=`echo $1 | sed 's/.mp$/.out/'` 
       echo 1>&2 
       echo "========= Test Case 
$cases = 1 \times 2 outfile=$casename.out 
       Run $obj "<" $1 && 
       javac Matlip.java 1>&2 && 
        java Matlip > $outfile 
       Compare $outfile $reffile $casename.out.diff 
       if [ $error -eq 0 ] 
       then 
            echo "PASSED!" 1>&2 
       else 
             echo "FAILED!" 1>&2 
       fi 
       rm -f $outfile $casename.out.diff 
} 
Fail(){ 
      casename=`echo $1 | sed 's/.*\///
                              s/.mp//'`
       reffile=`echo $1 | sed 's/.mp$/.out/'` 
       echo 1>&2 
       echo "========= Test Case 
$casename===========================================" 1>&2 
       #outfile=$casename.out 
       Run $obj "<" $1 1>&2 && 
        javac Matlip.java 1>&2 
       #Compare $casename.out $reffile $casename.out.diff
       #rm -f $outfile 
} 
while getopts h opt
```

```
do 
       case $opt in 
       h) # print usage 
          Usage;;
       esac 
done 
# digest options 
shift `expr $OPTIND - 1`
if [ $# -ge 1 ] 
then files=$@ 
else 
       files="tests/*.mp" 
fi 
date>>$log 
echo >>$log 
for file in $files 
do 
      case $file in 
      *test-*Check $file 2>>$log;;
      *fail-* Fail $file 2>>$log;; 
       *) 
            echo "$file is not a legal test file format";;
      esac 
       error=0; 
done 
exit 0
```
# **Testfile**

```
Test-for1-1.mp 
function = min() int x; 
     int i; 
    x=3; for i=0:x:100 
      x=x+1; end 
end
```
#### **fail-for1-2.mp**

```
function = \text{main}()
     int x; 
     int i; 
     x=2; for i=0:(3+1):100 
        x=x+1; end 
end
```
### **fail-for1-3.mp**

```
107
function int x= foo() 
     x=3;
```

```
end 
function = main() int x; 
     int i; 
    x=2;for i=0:foo():100
      x=x+1; end 
end
```
#### **fail-for1-4.mp**

```
function = min() int i; 
    for i=0: (int y):100
         x=x+1; 
     end 
     y=0; 
end
```
#### **fail-for2-1.mp**

```
function int m = foo()
  m=3;end 
function = main() int x; 
    int y; 
    x=0;v=100;
    for x=x+foo(): 1:y=y+foo()x=x+1; end 
end 
fail-fun1-1.mp 
#Error function is with three parameter but we call it with two 
parameter 
function int m = test (int x, int y, int z)
    m=x+y+z;end 
function = main ()
   int d; 
   int x; 
   int y; 
   int z; 
  x=1;y=2;z=3:
    d=test(x,y); 
end 
fial-fun1-2.mp 
#Error function is with no parameter but we call it with one 
parameter 
function int m = test ()
```
```
109
    m=m+1;end 
function = main ()
   int d; 
    int x; 
   x=1; d=test(x); 
end 
fail-fun1-3.mp 
#Error function is with two parameter but we call it with three 
parameter 
function int m = \text{test} (int x, int y)
    m=x+y;end 
function = main ()
   int d; 
   int x; 
   int y; 
   int z; 
    x=1; 
   y=2;z=3;d = test(x, y, z);
end
fail-fun2-1.mp 
#Error the parameter is of int type but we pass float into it 
function int m = \text{test} (int x)
     m=x; 
end 
function = main ()
   int d; 
   float x; 
   x=1.0; d=test(x); 
end 
fail-fun3-1.mp 
#Error Assign the function return int to a float variable 
function int m = \text{test} (int x, int y, int z)
    m=x+y+z;end 
function = main ()
```

```
110
    float d; 
    int x; 
    int y; 
    int z; 
   x=1;y=2;z=3;d = test(x, y, z);
end 
fail-fun4-1.mp 
#ERROR call a function without return type but pass it to a variable 
function = test (int x, int y, int z)
     int m; 
    m=x+y+z;end 
function = main ()
   int d; 
    int x; 
    int y; 
    int z; 
   x=1;y=2;z=3;d = test(x, y, z);end 
fial-fun6-1.mp 
#ERROR! call a function without declaration 
function = main ()
    int x; 
    int y; 
    int z; 
   x=1;y=2;z=3; test(x,y,z); 
end 
fial-if1-1.mp 
function = main()int x; 
int y; 
x=3;y=0; if x==4 
      y=4; else 
      y=-1; end 
     else if x==5 
      y=5; else if x==6
```

```
y=6; else if x==3; 
    if y==0 
       y=y+0; else 
       y=y+3; end 
 end
```
print(y);

end

111

**fail-image1-6.mp** 

# **fail-image1-1.mp**

```
\# x = imnew(-1,-1, "RGB"); argument in the imnew cannot be negative
function = main() image x; 
  imshow(x);
  x = \text{imread}(''.\text{/rabbit.jpg'}'); imshow(x); 
   imsave(x, "./rabbit2.jpg"); 
  x = \text{imnew}(-1, -1, "RGB");
   imshow(x); 
end 
fail-image1-2.mp 
function = main() image x; 
   imshow(x); 
  x = \text{imread}("./rabbit.jpg");
   imshow(x); 
   imsave(x, "./rabbit2.jpg"); 
  x = \text{imnew}(300.0, 300.0, "RGB"); imshow(x); 
end 
fail-image1-3.mp 
function = main() image x; 
   imshow(x); 
  x = \text{imread}(''.\text{/rabbit.jpg}'); imshow(x); 
   imsave(x, "./rabbit2.jpg"); 
  x = \text{imnew}(300, 300, \text{''});
   imshow(x); 
end 
fail-image1-4.mp 
function = main() image x; 
  imshow(x);
  x = \text{imread}("./rabbit.jpg");
   imshow(x); 
   imsave(x, "./rabbit2.jpg"); 
  x = \text{imnew}(300, 300, " "");
   imshow(x); 
end 
fail-image1-5.mp 
function = main() int x; 
   imshow(x); 
end
```

```
function = main() image x; 
   imshow(x); 
  x = \text{imread}();
   imshow(x); 
end 
fail-image1-7.mp 
function = main() image x; 
  imshow(x);
  x = \text{imread}(''.\text{rabbit.jpg}'); imshow(x); 
   imsave(x); 
  x = \text{imnew}(300, 300, "RGB"); imshow(x); 
end 
fail-image1-8.mp 
function = main() image x; 
   imshow(x); 
  x = \text{imread}(''.\text{/rabbit.jpg}'); imshow(x); 
   imsave(,"./rabbit.jpg"); 
  x = \text{imnew}(300, 300, "RGB");imshow(x);
end 
fail-image1-9.mp 
function = min() image x; 
   imshow(x); 
  x = \text{imread}(''.\text{/rabbit.jpg}'); imshow(x); 
   imsave(3,"./rabbit.jpg"); 
  x = \text{imnew}(300, 300, "RGB");imshow(x);
end
fail-image1-10.mp 
# "put /home/sl2937/plt/matlip/rabbit.jpg"+x where x is of image type 
in the imread 
function = main() image x; 
   imshow(x); 
  x = \text{imread}("./rabbit.jpg" + x); imshow(x); 
   imsave(x,"./rabbit.jpg"); 
  x = \text{imnew}(300, 300, "RGB");
  imshow(x);
end 
fail-image1-11.mp 
# imshow( imsave(x,"/home/sl2937/plt/matlip/rabbit.jpg") ); where 
imsave(x,"/home/sl2937/plt/matlip/rabbit.jpg") is not an image and 
cannot be shown 
function = main() image x; 
   imshow( imsave(x,"./rabbit.jpg") ); 
   imshow(x); 
end
```
### **fail-image1-12.mp**

```
# imshow(x+y+z)+imshow(x+y+z); cannot add two imageshow 
function image result = baboo (image i)result = i;
end 
function = main() image x; 
   image y; 
   image z; 
   image a; 
  x = \text{imread}(''.\text{/rabbit.jpg}');v = \text{imread}(''.\text{rabbit}.\text{ipq}").\overline{z} = imread("./rabbit.jpg");
  z =imshow(x+y+z)+imshow(x+y+z);
end 
fail-image1-14.mp 
# x*0 is not a boolean type 
function image result = baboo(image i) 
  result = i;
end 
function = main() image x; 
   image y; 
   image z; 
   image a; 
  x = \text{imread}("./rabbit.jpgy = imread("./rabbit.jpg");
  z = \text{imread}(''.\text{/rabbit.jpg}'); if x*0 
       imshow(x+y+z); 
   end 
end
```
# **fail-image1-15.mp**

```
function image result = baboo(image i)result = i;
end 
function = main() image x; 
   image y; 
   image z; 
   image a; 
   string p; 
   p="good"; 
  x = \text{imread}(''.\text{/rabbit.jpg'};
  y = imread("./rabbit.jpg");
  z = \text{imread}(''.\text{/rabbit.jpg}');
```

```
 print(p+x); 
end
```
#### **fail-imageassi1-1.mp**

```
function = main()image x; 
int i; 
x=imread("./rabbit.jpg"); 
i=0;x=x/i;x=x mod i; 
x=x^{\wedge}i;
print(x[1,1,'"RGB'']);
end
```
#### **fail-kenel1-1.mp**

```
# k1 = [0.0, -1.0, 0.0, 7.7; -1.0, 5.0, -1.0, 7.7; 0.0, -1.0, 0.0,7.7]+[0.0, -1.0, 0.0, 7.7; -1.0, 5.0, -1.0, 7.7; 0.0, -1.0, 0.0, 
7.7] ; 
function = main() image im; 
  image im2; 
  kernel k1; 
  kernel k2; 
  float f; 
  int i; 
  int j; 
   im = imread("/home/sl2937/PLT/MATLIP/kitten.gif"); 
  imshow(im); 
 k1 = [0.0, -1.0, 0.0, 7.7; -1.0, 5.0, -1.0, 7.7; 0.0, -1.0, 0.0,7.7]+[0.0, -1.0, 0.0, 7.7; -1.0, 5.0, -1.0, 7.7; 0.0, -1.0, 0.0,
```

```
7.7] ;
```
#### end

### **fail-kenel1-2.mp**

```
\# k1 = [0.0, -1.0, 0.0, 7.7, -1.0, 5.0, -1.0, 7.7, 0.0, -1.0, 0.0]lack one element 
function = main() image im; 
  image im2; 
  kernel k1; 
  kernel k2; 
  float f; 
   int i; 
  int j; 
   im = imread("./kitten.gif"); 
   imshow(im); 
  k1 = \{0.0, -1.0, 0.0, 7.7; -1.0, 5.0, -1.0, 7.7; 0.0, -1.0, 0.0\};
```

```
for j=0:2 for i=0:3 
    print(k[i,j]);
   end 
 end
```

```
fail-kenel1-3.mp 
\# \text{im2} = k2 \text{ } \text{ } \text{ } k1;function = main() image im2; 
  kernel k1; 
  kernel k2; 
 k1 = [0.0, -1.0, 0.0, 7.7; -1.0, 5.0, -1.0, 7.7; 0.0, -1.0,0.0, 7.7];
 k2 = [0.0, -1.0, 0.0, 7.7; -1.0, 5.0, -1.0, 7.7; 0.0, -1.0,0.0, 7.7];
  k2 = k2 0 k1;end 
fail-kenel1-4.mp 
function = min() image im; 
   image im2; 
  kernel k1; 
  kernel k2; 
   float f; 
   int i; 
   int j; 
   im = imread("./kitten.gif"); 
   imshow(im); 
  k1 = \{0.0, -1.0, 0.0, 7.7, -1.0, 5.0, -1.0, 7.7, 0.0, -1.0,0.0, 7.7];
 k2 = \{0.0, -1.0, 0.0, 7.7, -1.0, 5.0, -1.0, 7.7, 0.0, -1.0,0.0, 7.7];
   im2 @ k2= im @ k1; 
   imshow(im2); 
end 
fail-kenel1-5.mp 
# k1=k3+k2; the dimension of k3+k2 is not the same with k1 cannot
```

```
add together and assign to k1 
function = main() kernel k1; 
  kernel k2; 
  kernel k3; 
 k1 = [0.0, -1.0, 0.0, 7.7; -1.0, 5.0, -1.0, 7.7; 0.0, 0.0, 0.0, 7.7];k2 = [0.0, -1.0, 0.0, 7.7; -1.0, 5.0, -1.0, 7.7; 0.0, 0.0, 0.0, 7.7];k3 = [2.0; 3.0]; if(k1!=k3) 
     print("no");
```

```
116
   end 
  k1 = k3 + k2;k1 = k3*k2;k1 = k3 - k2;k1 = k3/k2; end 
fail-namespace1-1.mp 
int x; 
int x; 
function = main()end
fail-namespace1-2.mp 
function =test() 
end 
function = main()end 
function = test()end
fail-string1-1.mp 
string x;
string y; 
function string m = f \circ \circ (\text{string } x, \text{string } y)m=x+y;end 
function = main()x = "abc";
     y="cde"; 
    print(foo(x, y)-x);
end 
fail-string1-2.mp 
string x; 
string y; 
function string m = foo(string x, string y)
        m=x+y;end 
function = main() 
     x="abc"; 
     y="cde"; 
    print(foo(x,y) * x);
end
fail-string1-3.mp 
string x; 
string y; 
function string m = foo(string x, string y)
        m=x+y;end 
function = main() x="abc"; 
     y="cde"; 
    print(foo(x, y) * x);
end 
test-for1-1.mp 
function = \text{main}()
   int x;
```

```
117
   int i; 
   i=0; 
   for i=100:-1:0 
     x=x+1;
   end 
   print(x); 
end 
test-for1.mc 
function = main() int i; 
  for i = 0:4 print(i); 
   end 
   print(42); 
end 
test-for2.mc 
function = main() float i; 
   float j; 
   for i=1.0:3.0 
     for j=1.0:3.0 
      print(i); 
      print(j); 
     end 
   end 
   print(42); 
end 
test-for3.mc 
function = main() float i; 
   float j; 
   for i=0.1:0.1:0.3 
     for j=0.1:0.1:0.3 
       print(i); 
       print(j); 
     end 
   end 
   print(42); 
end 
test-for4.mc 
function = main() float i; 
   float x; 
   for i=5.0:-0.5:1.0 
    print(i); 
   end 
   print(42);
```

```
end 
test-fun5-1.mp 
# OK! call a function with return type without assinging it to other 
variable 
function int m = test (int x, int y, int z)
    m=x+y+z;end 
function = main ()
   int x; 
   int y; 
   int z; 
  x=1;y=2;z=3; print(test(x,y,z)); 
end 
test-fun7-1.mp 
# OK -1 nested recursive 
function int m = foo (int x)
    if(x > 0)
        m = f \circ \circ (x-1);
     else 
        m=-1; end 
end 
function int m = bar (int x)
   m=x+1;end 
function = main() print(foo(bar(5))); 
end 
test-fun7-2.mp 
# OK -1 nested recursive 
function int m = foo (int x)
    if(x > 0)
        m=foo(x-1); else 
        m=-1; end 
end 
function int m = bar (int x)
  m=x+1:
end
```

```
function = main()print(foo(bar(foo(5))));
end
```
#### **test-fun7-3.mp**

```
# OK -1 mutully nested recursive 
function int m = foo (int x)
```

```
119
    if x > 0m=bar(x-1);
     else 
        m=-1; end 
end 
function int m = bar (int x)
   if x > 0m=foo(x-1); else 
       m=-1; end 
end 
function = main() print(foo(bar(5))); 
end 
test-func1.mc 
function float answer = add(float a, float b) 
 answer = a + b;
end 
function = main() float a; 
 a = add(39.0, 3.0); print(a); 
end
test-func2.mc 
int global; 
function int answer = foo() 
  answer = 1;answer = 2;
   answer = 3;
end 
function = change qlobal()qlobal = 77;
end 
function = main() int i; 
  i = f \circ \circ ();
   print(i); 
   qlobal = 33;
   change global();
   print(global);end 
test-gets1.mc 
function = main() image im; 
  kernel k; 
  string s; 
   im = imread("/home/ph2249/plt/matlip/kitten.gif"); 
  k = [0.0, -1.0, 0.0, 7.7; -1.0, 5.0, -1.0, 7.7; 0.0, -1.0, 0.0,7.7]; 
  s = "this is a test";
```

```
 print("image type = " + gettype(im)); 
 print("image width = " + getwidth(im)); 
 print("image height = " + getheight(im));
 print("kernel width = " + getwidth(k));
 print("kernel height = " + getheight(k));
  print("string length = " + getlength(s));
```
# **test-global1.mc**

```
int a; 
int b; 
printa() 
{ 
   print(a); 
} 
printb() 
{ 
   print(b); 
} 
incab() 
{ 
  a = a + 1;b = b + 1;} 
main() 
{ 
  a = 42;b = 21; printa(); 
  printb(); 
   incab(); 
  printa(); 
   printb(); 
} 
test-if1-1.mp 
function = main()int x; 
int y; 
x=3;y=4; if x==3 
       x=x+1; else 
        x=x-1; end 
     print(x); 
end 
test-if1-2.mp 
function = main()int x;
```

```
120
```

```
121
int y; 
x=3; 
y=4; if x==3 
        if y==4 
           x=x+1; else 
          x=x-1; end 
     else 
        if x==5 
           x=x-1; end 
     end 
     print(x); 
end 
test-if1-3.mp 
function = main()int x; 
int y; 
x=3;y=4; if x==3 
     else 
       if y==4x=x+1; else 
            if y==4 
             x=x+1; if y==5 
                 x=x+1; end 
            else 
              x=x-1; end 
         end 
     end 
     print(x); 
end 
test-if1-4.mp 
function = main()int x; 
int y; 
x=3;y=0; if x==4 
      y=4; elseif x==5 
      y=5;
     elseif x==6 
       y=6; 
     elseif x==3 
       y=3; 
     end 
print(y); 
end
```

```
test-if1-5.mp 
function = main()
int x; 
int y; 
x=3; 
y=0; if x==4 
      y=4; elseif x==5 
      y=5; elseif x==6 
      y=6; elseif x==3 
       if y == 0 y=y+0; 
         else 
          y=y+3; 
         end 
     end 
print(y); 
end 
test-if1-6.mp 
function = main()int x; 
int y; 
x=3;y=0; if x==4 
      y=4; elseif x==5 
      y=5; elseif x==6 
      y=6; elseif x==3 
       y=3; else 
          if x==4 
           y=4; elseif x==5 
            y=5; 
          end 
     end 
print(y); 
end 
test-if1-5.mc 
function = main() int i; 
   int j; 
  i = 3;j = 6; if i > 2 
     print(i); 
     print(j);
```

```
123
   else 
     print(0); 
     print(0); 
   end 
end
test-image1-1.mp 
function = main() image x; 
   imshow(x); 
  x = \text{imread}("./rabbit.jpgx=x-1; imshow(x); 
   imsave(x, "./rabbit4.gif"); 
  x = \text{imnew}(300, 300, "RGB"); imshow(x); 
end 
test-image1-2.mp 
function image m=test(image i) 
  m=i;
end 
function = main() image x; 
  x = \text{imread}("./rabbit.jpg# imshow(test(x)); 
# imsave(x,"./rabbit.jpg"); 
# x = imnew(300,300,"RGB"); 
# imshow(x); 
end 
test-image1-3.mp 
function = main() imshow(imread("./rabbit.jpg")); 
end 
test-image1-5.mp 
function = main() imsave(imread("./rabbit.jpg"),"./rabbit.jpg"); 
end 
test-image1-6.mp 
function = \min() image x; 
 x = \text{imnew}(300, 300, "RGB");<br>
\# \text{imsave}(x, ", / \text{rabbit3}, \text{ir})\frac{1}{2} imsave(x,"./rabbit3.jpg");
    imsave(imnew(300,300,"RGB"),"./rabbit3.jpg"); 
end 
test-image1-7.mp 
function image result = baboo(image i)
  result = i;
end 
function = main() image x; 
   image y; 
   image z; 
   image a; 
  x = \text{imread}(''.\text{rabbit.jpg}');y = imread("./rabbit.jpg");
  z = \text{imread}("./rabbit.jpg");
```

```
 imshow(x+y+z); 
   imshow(baboo(imread("./kitten.jpg"))); 
end 
test-image1-8.mp 
function image result = baboo (image i)result = i;
end 
function = main() image x; 
   image y; 
   image z; 
   image a; 
   int i; 
  i=0;x = \text{imread}(''.\text{/rabbit.jpg}');y = \text{imread}(''.\text{/rabbit.jpg'}');\overline{z} = imread("./rabbit.jpg");
   for i=0:1:2 
        x=baboo(x)+baboo(x); 
       y = baboo(x) - baboo(y);
       z = baboo(x) * baboo(y);
       a=baboo(x)/baboo(x);
   end 
    imshow(x); 
    imshow(y); 
    imshow(z); 
     imshow(a); 
end 
test-image1-9.mp 
function = main() image x; 
   image y; 
   int i; 
   int j; 
  x = \text{imread}(''.\text{/rabbit.jpg}');y = x; #clone an image
  for i=1:80 for j=1:80 
       x[i, j, "r"] = 0; end 
   end
```

```
124
```
 for i=81:160 for j=81:160

end

 $x[i, j, "g"] = 0;$ 

```
125
   end 
   for i=161:240 
     for j=161:240 
     x[i,j,"b"] = 0; end 
   end 
   for i=241:320 
     for j=241:320 
     x[i,j,"rgb"] = 0; end 
   end 
   imshow(x); 
   imshow(y); 
end 
test-image1-10.mp 
image x; 
function int m = setimage (int i, int j, string k)
    x[i,j,k]=0;m=0;end 
function = main() image y; 
   int i; 
   int j; 
   string k; 
  k = "r";y=y*2;x = \text{imread}(''.\text{/rabbit.jpg'}');y = x; #clone an image
   for i=1:80 
     for j=1:80 
 x[i,j,k] = 0;<br># setimage(i,j
      setimage(i,j,k); end 
   end 
   for i=81:160 
     for j=81:160 
      x[i,j,"g"] = x[i,j,"g"] *0; end 
   end 
   for i=161:240 
     for j=161:240 
      x[i, j, "b"] = 0; end 
   end 
   for i=241:320 
     for j=241:320 
      x[i,j,'"rgb"] = x[i,j,'"rgb"] *0; end
```

```
 end
```

```
 imshow(x); 
 imshow(y);
```
# **test-image1-1.mc**

```
function = main() image x; 
  imshow(x);
  x = \text{imread}(''.\text{/rabbit.jpg}');imshow(x);
   imsave(x, "./rabbit2.jpg"); 
  x = \text{imnew}(300, 300, "RGB"); imshow(x); 
end
```
## **test-image1-2.mc**

```
function = main() image x; 
   image y; 
   int i; 
   int j; 
   int k; 
   int l; 
   print("==rabit image below=="); 
  x = \text{imread}("./rabbit.jpg");
  i = x[20, 20, "R"];
  j = x[20, 20, "G"];
  k = x[20, 20, "B"];
  1 = x[20, 20, "RGB"]; print(i); 
   print(j); 
   print(k); 
   print(l); 
   print("==black image below=="); 
  y = \text{imnew}(100, 100, "RGB");i = y[20, 20, "R"];
  j = y[20, 20, "G"];
  k = y[20, 20, "B"];
  l = y[20, 20, "RGB"]; print(i); 
   print(j); 
  print(k); 
  print(l); 
end
```
## **test-image1-3.mc**

```
function = main() image x; 
   image y; 
   int i; 
   int j; 
  x = \text{imread}("./rabbit.jpg");
  y = x; #clone an image
```

```
 for i=1:80 
  for j=1:80 
    x[i,j,"r"] = 0; end 
 end 
 for i=81:160 
  for j=81:160 
    x[i, j, "g"] = 0; end 
 end 
 for i=161:240 
  for j=161:240 
    x[i,j,"b"] = 0; end 
 end 
 for i=241:320 
  for j=241:320 
    x[i,j," "rgb"] = 0; end 
 end 
 imshow(x); 
 imshow(y);
```

```
end
```

```
test-image1-4.mc
```

```
function = main() image x; 
   image y; 
   image z; 
   image w; 
   image a; 
   int i; 
   int j; 
  x = \text{imnew}(100, 100, "rgb"); for i=0:99 
     for j=0:99 
       x[20, 20, "r"] = 255; end 
   end 
   imshow(x); #red 
  y = \text{imnew}(100, 100, "rgb"); for i=0:99 
     for j=0:99 
       y[i,j,'b"] = 255; end 
   end 
   imshow(y); #blue 
  z = \text{imnew}(100, 100, "rgb"); for i=0:99 
     for j=0:99 
       z[i,j,"g"] = 255; end
```

```
 end 
 imshow(z); #green 
w = \text{imnew}(100, 100, "rgb");imshow(w); #black
a = x + y + z + w; imshow(a); #should be white 
x = \text{imread}("./rabbit.jpg");
 imshow(x); 
 imshow(x+x); 
 imshow(x-x); 
 imshow(x*x); 
 imshow(x/x); 
\sharpimshow(x+100);
\text{\#imshow(x-100)}:
 #imshow(x*1.5); 
\text{\#imshow}(x/1.5);
```
#### **test-image1-5.mc**

```
function image result = baboo(image i)result = i;
end 
function = main() image x; 
   image y; 
   image z; 
   image a; 
   image b; 
   kernel k; 
  x = \text{imread}("./rabbit.jpg");
  y = \text{imread}('./rabbit.jpg');z = \text{imread}(''.\text{/rabbit.jpg}');a = x + y + z + 100;#b = 30 + x;k = k * 1.5; imshow(a); 
  a = \text{imread}("./\text{kitten.jpg}");imshow(baboo(a) +50);
```
# end

## **test-imageassi1-1.mp**

```
function = main()image x; 
#image y; 
int i; 
#x=imnew(100,100,"RGB"); 
x=imread("./rabbit.jpg");
```

```
#y=imread("./rabbit.jpg"); 
i=0;print(x[1,1,"RGB"]); 
#y=x+y;#imshow(y); 
print(x[1,1,"RGB"]); 
#y=x-y;#imshow(y); 
#print(x[1,1,"RGB"]); 
x=x*i;
#imshow(y); 
print(x[1,1,"RGB"]); 
end 
test-imageblur.mp 
function = main() image x; 
    image y; 
    kernel k; 
   k = [0.25, 0.0, 0.25, 0.0, 0.0, 0.0, 0.25, 0.0, 0.25];
    x=imread("./rabbit.jpg"); 
    #x=togray(x); 
   imshow(x);
    y=x@k@k@k@k@k@k@k; 
    imshow(y); 
   imsave(y, "./r3.gtf");
end 
test-image-edge-detection.mp 
function = main() image a; 
   image b; 
   kernel k; 
   int i; 
   int j; 
  k = [-5.0, 0.0, 0.0; 0.0, 0.0, 0.0; 
          0.0, 0.0, 5.0]; 
  a = \text{imread}("./\text{lena color.jpg");}b = \text{togray}(a);imshow(b);
  b = b@k;for i=0: qetheight(b)
     for j=0:getwidth(b) 
       if b[j,i,"qrey"] < 0b[j,i, "grey"] = -b[i,j, "grey"]; end 
     end 
   end 
   imshow(b); 
imsave(b, "./lena edge.jpg");
end 
test-flip-horizontal-detection.mp 
function image ret = flip(image im) 
       int height; 
       int width; 
       int i; 
       int j; 
      height = getheight(im);
```

```
width = getwidth(im);ret=imnew(width,height,"RGB");
       for j=0:height-1 
              for i=0:width-1 
                   ret[width-i-1,j,'"rgb"] = im[i,j,'"rgb"]; end 
       end 
end 
function = main() image x; 
    image y; 
    x=imread("./rabbit.jpg"); 
    imshow(x); 
    y=flip(x); 
    imshow(y); 
   imsave(y, "./r2.gtf");
end 
test-flip-vertical.mp 
function image ret = flip(image im) int height; 
       int width; 
       int i; 
       int j; 
      height = getheight(im);width = getwidth(im); ret=imnew(width,height,"RGB"); 
       for j=0:height-1 
              for i=0:width-1 
                    ret[i, height-j-1, "rgb"] = im[i,j, "rgb"]; end 
       end 
end 
function = main() image x; 
    image y; 
    x=imread("./rabbit.jpg"); 
    imshow(x); 
   y=f\ln(x); imshow(y); 
    imsave(y,"./r.jpg"); 
end
```
### **test-flip-inverse.mp**

```
131
function = main() image x; 
    int i; 
    int j; 
    int width; 
    int height; 
      x=imread("./rabbit.jpg"); 
   width=qetwidth(x);
    height=getheight(x); 
   imshow(x);
    for j=0:height-1 
          for i=0:width-1 
              x[i, j, "R"] = 255-x[i, j, "R"];x[i,j,"G"] = 255-x[i,j,"G"];x[i,j,"B"] = 255-x[i,j,"B"]; end 
    end 
   imshow(x);
    imsave(x,"./r5.jpg"); 
end 
test-image-rotate.mp 
function image ret = rotate90(image im) 
       int height; 
       int width; 
       int i; 
       int j; 
      height = getheight(im);width = getwidth(im); ret=imnew(height,width,"RGB"); 
       for j=0:height-1 
              for i=0:width-1 
                    ret[height-j-1,i,'"rgb"] = im[i,j,'"rgb"]; end 
       end 
end 
function = main() image x; 
    image y; 
    image z; 
    image w; 
    image v; 
    x=imread("./rabbit.jpg"); 
    imshow(x); 
    y=rotate90(x); 
    imshow(y); 
   imsave(y, "./r7.jpg");
   z = rotate90(y);
```

```
 imshow(z); 
   w = rotate90(z);imshow(w);
    v=rotate90(w); 
   imshow(v);
end 
test-image-sharpen.mp 
function = main() image x; 
    image y; 
    kernel k; 
   k = [0.0, -1.0, 0.0, -1.0, 5.0, -1.0, 0.0, -1.0, 0.0];
    x=imread("./rabbit.jpg"); 
   imshow(x);
    y=x@k@k; 
    imshow(y); 
    imsave(y,"./r4.gif"); 
end 
test-kernel1-1.mp
function = main() image im; 
   image im2; 
   kernel k; 
   float f; 
   int i; 
   int j; 
   im = imread("/home/sl2937/PLT/MATLIP/kitten.gif"); 
   imshow(im); 
  k = \{0.0, -1.0, 0.0, 7.7, -1.0, 5.0, -1.0, 7.7, 0.0, -1.0, 0.0, \}7.7]; 
  for j=0:2 for i=0:3 
       print(k[i,j]); 
     end 
   end 
  im2 = im \& k \& k; imshow(im2); 
end 
test-kernel1-2.mp
function = main() image im; 
   image im2; 
   kernel k; 
   float f; 
   int i; 
   int j; 
   im = imread("/home/sl2937/PLT/MATLIP/kitten.gif"); 
   imshow(im);
```

```
k = \{0.0, -1.0, 0.0, 7.7, -1.0, 5.0, -1.0, 7.7, 0.0, -1.0, 0.0,7.7]; 
  k[0, 0] = 0.0* k[0, 0];k[0,1] = -1.0* k[0,1];for j=0:2 for i=0:3 
      print(k[i,j]);
     end 
   end 
end 
test-kernel1-3.mp
function = main() int i; 
  float j; 
  kernel k; 
  image l; 
  k*k; 
 2*3; i*i; 
   j*j; 
  l*1;end 
test-kernel1-4.mp
function = \min() image im; 
   image im2; 
   kernel k; 
   float f; 
   int i; 
   int j; 
   im = imread("/home/sl2937/PLT/MATLIP/kitten.gif"); 
   imshow(im); 
  f=0.0;k = [f, -1.0, f, 7.7; -1.0, 5.0, -1.0, 7.7; f, -1.0, f, 7.7];for j=0:2 for i=0:3 
       print(k[i,j]); 
     end 
   end 
  im2 = im \& k; imshow(im2); 
end
```
# **test-kernel1-5.mp**

```
133
function = main() image im; 
   image im2; 
   kernel k; 
   float f;
```

```
 int i; 
 int j; 
 im = imread("/home/sl2937/PLT/MATLIP/kitten.gif"); 
 imshow(im); 
f=0.0;k = [f+f, -1.0, f*f, 7.7, -1.0, 5.0, -1.0, 7.7, f-f, -1.0, f, 7.7];
for j=0:2 for i=0:3 
     print(k[i,j]); 
   end 
 end 
im2 = im \& k; imshow(im2);
```
### **test-kernel1-6.mp**

```
function = main() int width; 
  int height; 
  kernel k1; 
  kernel k2; 
  int i; 
   int j; 
  k2 = [0.0, -1.0, 0.0, 7.7; -1.0, 5.0, -1.0, 7.7; 0.0, 0.0, 0.0, 7.7];k1 = [k2[0,0], -1.0, 0.0, 7.7; -1.0, 5.0, -1.0, k1[1,0]]; k2=k1; 
 width=getwidth(k2);
  height=getheight(k2); 
   print(width + " " + height); 
# print(k2[0,0]); 
# print(k2[1,0]); 
# print(k2[2,0]); 
# print(k2[3,0]); 
# print(k2[0,1]); 
# print(k2[1,1]);<br># print(k2[2,1]);print(k2[2,1]);
# print(k2[3,1]); 
   for i=0:1:height-1 
      for j=0:1:width-1 
           print(k2[j,i]+ " "); 
      end 
   end 
end 
test-kernel1-7.mp
function = main() int width; 
  int height; 
  kernel k1; 
  kernel k2; 
  kernel k3; 
   int i; 
   int j; 
  k1 = [0.0, -1.0, 0.0, 7.7; -1.0, 5.0, -1.0, 7.7; 0.0, 0.0, 0.0, 7.7];
```

```
135
  k2 = [0.0, -1.0, 0.0, 7.7; -1.0, 5.0, -1.0, 7.7; 0.0, 0.0, 0.0, 7.7];k3 = [2.0; 3.0]; k3=k3*k3; 
   k2=k1*2.0+k2; 
  width=getwidth(k2);
   height=getheight(k2); 
  print(width + " " + height);
   for i=0:1:height-1 
      for j=0:1:width-1 
           print(k2[j,i]+ " "); 
      end 
   end 
   print(k3[0,0]); 
   print(k3[0,1]); 
end 
test-kernel1-8.mp
function kernel m= addkernel(kernel k1, kernel k2)
       m=k2+k1:
end 
function kernel m= multkernel(kernel k) 
      m=k*k:
end 
function = main() int width; 
   int height; 
   kernel k1; 
   kernel k2; 
   kernel k3; 
   int i; 
   int j; 
  k1 = \begin{bmatrix} 0.0, -1.0, 0.0, 7.7; -1.0, 5.0, -1.0, 7.7; 0.0, 0.0, 0.0, 7.7 \end{bmatrix};
  k2 = \begin{bmatrix} 0.0, -1.0, 0.0, 7.7, -1.0, 5.0, -1.0, 7.7, 0.0, 0.0, 0.0, 7.7 \end{bmatrix};
  k3 = [2.0; 3.0]; k3=multkernel(k3); 
  k2= addkernel(k1, k2) *k1 + addkernel(k1, k2);
  width=getwidth(k2);
   height=getheight(k2); 
  print(width + " " + height); for i=0:1:height-1 
      for j=0:1:width-1 
           print(k2[j,i]+ " "); 
      end 
   end 
   print(k3[0,0]); 
   print(k3[0,1]); 
end 
test-kernel1.mc
function = main() image im; 
   image im2; 
   kernel k; 
   kernel k2; 
   float f;
```

```
136
   int i; 
   int j; 
   im = imread("/home/ph2249/plt/matlip/kitten.gif"); 
   imshow(im); 
  k = [0.0, -1.0, 0.0, 7.7; -1.0, 5.0, -1.0, 7.7; 0.0, -1.0, 0.0,7.7]; 
   for j=0:2 
     for i=0:3 
       print(k[i,j]); 
     end 
   end 
  im2 = im \& k; imshow(im2); 
   #clone kernel 
  k2 = k;k[0,1] = 99.9;k[1,1] = 99.9;k[2,1] = 99.9; print("------"); 
  for j=0:2 for i=0:3 
      print(k[i,j]);
     end 
   end 
   #should contain unmodified kernel 
   print("------"); 
  for j=0:2 for i=0:3 
      print(k2[i,j]);
     end 
   end 
end 
test-kernelassi.mc
function = main()kernel x; 
float i; 
i=2.0; 
print(x[1,1]);
x=x+i;print(x[1,1]);
x=x-i; 
print(x[1,1]);
x=x*i; 
print(x[1,1]);
end 
test-kernels.mc
function = main() image a; 
   image b; 
   kernel k; 
   int i;
```

```
137
   int j; 
  k = [-5.0, 0.0, 0.0; 0.0, 0.0, 0.0; 
         0.0, 0.0, 5.0]; 
  a = \text{imread}("./soccer.jpgb = \text{togray}(a); imshow(b); 
  b = b@k; for i=0:getheight(b)-1 
    for j=0: getwidth(b)-1
      if b[j,i, "grey"] < 0b[j,i,'"grey"] = -b[i,j,'"grey"]; end 
     end 
   end 
   imshow(b); 
end 
test-mods.mc
function = main() int i; 
  int j; 
  float a; 
   float b; 
  i = 14;j = 3;a = 2.2;b = 3.3; print(mod(i,j)); 
   print(mod(a,b)); 
end 
test-namespace1-1.mp
#global variable name is the same with global function name 
int x; 
function int m=x() 
   m=2;end 
function = main() print(x); 
       print(x()); 
end 
test-namespace1-2.mp
#local variable is the parameter of the global function 
function int x=x()x=2;end 
function = main()print(x();
end 
test-namespace1-3.mp
#local variable is inside the scope of the global function 
function int m=x() 
   int x; 
   x=2; m=x; 
end 
function = main()
```

```
 print(x()); 
end 
test-namespace1-4.mp
#local variable is inside the scope of the global function 
function int m=test() 
  int x; 
  x=2;m=x;end 
function = main() int test; 
    test=7; 
   print(test()); 
    print(test); 
end 
test-namespace1-5.mp
int x; 
function int x=test() 
  x=4;end 
function = main() print(x); 
    print(test()); 
end 
test-namespace1-6.mp
int x; 
function int m=test() 
   int x; 
 x=3; m=x; 
end 
function = main() print(x); 
    print(test()); 
end 
test-namespace.mc
image x; 
int bar; 
function image im = foo() im = imread("./rabbit.jpg"); 
 bar = 22; print(bar); #should print 22 
end 
function int answer = bar()answer = 3;
end 
function = main() int bar; 
  int i; 
   float x; 
   int foo; 
  foo = 88;
```

```
bar = 33;x = 7.0; #print(x+3.0); 
  foo() ;
  i = bar + 4; print(i); #should print 37 
   print(foo); #should print 88 
end
```
### **test-ops.mc**

```
main() 
{ 
 print(1 + 2);
 print(1 - 2);
 print(1 * 2);
  print(100 / 2); 
  print(99); 
 print(1 == 2);print(1 == 1); print(99); 
 print(1 != 2);print(1 := 1); print(99); 
  print(1 < 2);
  print(2 < 1);
   print(99); 
  print(1 \leq 2);
  print(1 \leq 1);print(2 \leq 1);
   print(99); 
  print(1 > 2);
  print(2 > 1);
   print(99); 
  print(1 > = 2);print(1 \geq 1);
  print(2 \ge 1);} 
test-power.mc
function = main() int i; 
   int j; 
   int k; 
   float a; 
   float b; 
  i = 4;j = 3;k = 2;a = 2.2;b = 3.3;print(i^{\wedge}j^{\wedge}k);
  print(a^b);
end 
test-read1-1.mp
function = min() image x; 
    int height; 
    int width; 
    width=toint(read());
```

```
140
    height=toint(read()); 
   x=imnew(width,height,"RGB");
    imshow(x); 
end 
test-scope1-3.mp
int x; 
function int m=test() 
m=x; 
end 
function int m=test2() 
int x; 
x=1;m=test(); 
end 
function =main() 
print(test2()); 
end 
test-sqrt.mc
function = main() int i; 
   float f; 
  i = 36;
  f = 64.0; print(sqrt(i)); 
   print(sqrt(f)); 
end 
test-string1-1.mp
function = main() string x; 
      x="abc"; 
      print(x); 
end 
test-string1-2.mp
function = main() string x; 
     string y; 
     x="abc"; 
     y="def"; 
    x=x+y; print(x); 
end
test-string1-3.mp
string x; 
string y; 
function string m = f \circ o(\text{string } x, \text{string } y)m=x+y;end 
function = main()x="abc";
      y="cde"; 
      print(foo(x,y)); 
end 
test-string1-4.mp
function = main() string x; 
      int y; 
     y=3;
```

```
 x="abc"; 
     print(x+y); 
end 
test-string1.mc
function float answer = calculate(float f) 
 answer = 1.1;
end 
function = main() string s1; 
  string s2; 
  string s3; 
  float i; 
 i = 7.7;s1 = "string1"s2 = "string2" + "string3"s3 = s1 + s2 + i + " ";
  print(s3 + calculate(i)); 
end
```

```
test-string2.mc
```

```
string s1; 
string s2; 
function string answer = add string(string a, string b)
 answer = a + b + "beverly!";
end 
function = main()s1 = "hello, "s2 = "patrick and ";
 print(add string(s1, s2));
end 
test-to1.mc
function = main() int i; 
  int j; 
  int k; 
  float a; 
   string s; 
  image im; 
  image im2; 
   i = 77; 
  j = 88;s = \text{toString}(i+j);a = \text{tofloat}(i+j);k = \text{toint}(77.88);
   print(s); 
   print(a); 
   print(k); 
   im = imread("/home/ph2249/plt/matlip/rabbit.jpg"); 
   imshow(im); 
  im2 = togray(im); imshow(im2);
```